30900601-Consulting 09-v1.09 **Conformance Test Procedures for Client System** with IEC 61850-8-1 interface **Revision 1.1** On request of the UCA International Users Group Arnhem, October 31, 2009 Authors Marijn Flohil and Richard Schimmel **KEMA Consulting** 

reviewed : UCAIUG testsub

approved : UCAIUG testsub

01-10-2009

author: Marijn Flohil

121 pages 3 annexes

| Revision | Changes                                                                        |
|----------|--------------------------------------------------------------------------------|
| Rev 1.0  | Updated according the comments agreed upon during teleconference March 3       |
| Rev 1.05 | Updated test procedures according to comments from testing sub committee and   |
|          | pilot test results:                                                            |
|          | - Separate combined test procedures and clarify test procedures                |
|          | - Updated table A4.1 and A4.2                                                  |
|          | - Comments received from testsub are marked as blue                            |
| Rev 1.09 | Updated Rev 1.05 testprocedures according to the UCA approved comments from 24 |
|          | September 2009.                                                                |
| Rev 1.1  | Approved by the UCAIUG test sub committee                                      |

Remark: the detailed change history is not part of this report but is archived by KEMA.

Copyright © KEMA Nederland B.V., Arnhem, the Netherlands. All rights reserved.

This document may be distributed to UCA international users group members only.

# **CONTENTS**

|         |                                                  | page |
|---------|--------------------------------------------------|------|
| 1       | Introduction                                     | 5    |
| 1.1     | Identifications                                  | 5    |
| 1.2     | Background                                       | 6    |
| 1.3     | Purpose of this document                         | 6    |
| 1.4     | Contents of this document                        | 6    |
| 1.5     | Glossary                                         | 7    |
| 2       | References                                       | 7    |
| 2.1     | Normative                                        | 7    |
| 2.2     | Other                                            | 8    |
| 3       | The Conformance test                             | 9    |
| 3.1     | Components in the test environment               | 9    |
| 3.2     | Overview of the test suite                       | 10   |
| 4       | Test results                                     | 11   |
| 5       | Conclusion and recommendations                   | 12   |
| 5.1     | Recommendations following from the test          | 12   |
| Annex A | Test procedures and results                      | 13   |
| A1      | Documentation and version control (IEC 61850-4)  |      |
| A2      | Configuration file (IEC 61850-6)                 | 13   |
| A3      | Data model (IEC 61850-7-3 and IEC 61850-7-4)     | 14   |
| A4      | Mapping on MMS (IEC 61850-7-2 and IEC 61850-8-1) | 15   |
| A4.1    | Block 1: Basic services                          | 18   |
| A4.2    | Block 2: Data set                                | 35   |
| A4.2+   | Block 2+: Data set definition                    | 41   |
| A4.3    | Block 3: Substitution                            | 44   |
| A4.4    | Block 4: Setting group selection                 | 47   |
| A4.4+   | Block 4+: Setting group definition               | 49   |
| A4.5    | Block 5: Unbuffered Reporting                    | 51   |
| A4.6    | Block 6: Buffered Reporting                      | 65   |
| A4.7    | Block 7: Logging                                 | 81   |
| A4.12   | Block 12: Control                                | 82   |
| A 1 12a | Block 123: Direct Control                        | QQ   |

| A4.12b  | Block 12b: SBO Control                             | 90  |
|---------|----------------------------------------------------|-----|
| A4.12c  | Block 12c: Direct Control with Enhanced Security   | 93  |
| A4.12d  | Block 12d: Enhanced SBO Control                    | 95  |
| A4.13   | Block 13: Time and time synchronization            | 98  |
| A4.14   | Block 14: File transfer                            | 101 |
| A5      | Mapping on GOOSE (IEC 61850-7-2 and IEC 61850-8-1) | 106 |
| A5.9b   | Block 9b: GOOSE subscribe                          | 107 |
| A6      | Free form testing                                  | 108 |
|         |                                                    |     |
| Annex B | Detailed description of test results               | 109 |
|         |                                                    |     |
| Annex C | - PIXIT Template for Client                        | 110 |

# 1 INTRODUCTION

## 1.1 Identifications

The following table gives the exact identification of the test environment used for this conformance test of a IEC 61850 CLIENT system.

| SUT              | <complete client="" description="" of="" p="" system="" test,="" the="" type,<="" under=""></complete> |
|------------------|----------------------------------------------------------------------------------------------------|
|                  | hardware / software version>                                                                           |
| MANUFACTURER     | <name, location="" manufacturer="" of="" sut="" the=""></name,>                                        |
| PICS             | <complete description="" of="" pics="" reference="" the=""></complete>                                 |
| MICS             | <complete description="" mics="" of="" reference="" the=""></complete>                                 |
| TICS             | <complete description="" of="" reference="" the="" tics=""></complete>                                 |
| PIXIT            | <complete description="" of="" pixit="" reference="" the=""></complete>                                |
| SCD              | <complete configuration<="" description="" of="" p="" reference="" scd="" the=""></complete>           |
|                  | file>                                                                                                  |
| TEST INITIATOR   | <the address,="" contact="" initiator="" name,="" of="" person="" test,="" the=""></the>               |
| TEST FACILITY    | <test facility="" name=""></test>                                                                      |
|                  | <accredited a="" b="" c="" certificates="" issue="" level="" recognized="" to=""></accredited>         |
| TEST ENGINEER    | <name address="" and="" e-mail="" engineer="" of="" test=""></name>                                    |
| TEST SESSION     | <date and="" location(s)="" of="" session="" test="" the=""></date>                                    |
| SERVER SIMULATOR | <name and="" conformance="" simulator<="" td="" test="" type=""></name>                                |
|                  | version X.Y with reference test suite, version X.Y                                                     |
|                  | and Test parameters file>                                                                              |
| ANALYSER         | <name analyzer,="" and="" type="" version="" x.y=""></name>                                            |
| НМІ              | <name and="" equipment="" simulator="" type=""></name>                                                 |
| TIME SERVER      | <name and="" master="" of="" time="" type=""></name>                                                   |

<the TEST INITIATOR may provide the documents in digital or printed format>

#### 1.2 **Background**

<OPTIONAL, short description on the environment where the SUT will be used>

The TEST FACILITYs assignment was to answer the following question:

"Does the protocol implementation of the SUT, conform to the IEC 61850 standard and the PICS, MICS, TICS, PIXITdocuments as configured with SCD?"

To answer this question, *TEST FACILITY* has performed a **conformance test** of the IEC 61850 implementation in the *SUT*. This test has been performed according procedures and conditions set forth in IEC 61850 part 10 and UCA IUG Quality Assurance Program. *TEST FACILITY* is accredited/recognized by the UCA IUG to perform formal IEC 61850 conformance tests and issue the Level A/B certificate.

#### 1.3 Purpose of this document

The purpose of this document is to describe the conformance test procedure and results of the *TEST SESSION* concerning the IEC 61850 implementation in the *SUT*.

The test procedures verify the client system under test against conformant servers.

The test results are the basis of the conformance statement.

#### 1.4 Contents of this document

Chapter 2 shows the list of relevant normative and other references, used to provide input for the conformance test.

Chapter 3 describes the various relevant components for the conformance test and their configuration as used in the conformance test, including the SUT. This chapter also gives an overview and introduction to the various test groups that together constitute the conformance test.

Chapter 4 and 5 give an overview and summary of the test results, the conclusion(s) and recommendations.

Appendix A specifies the detailed test procedures and their outcome, appendix B contains detailed comments on test results, for instance when a defect is detected, including the actual message flow if appropriate.

#### 1.5 Glossary

| SUT     | System Under Test                                     |
|---------|-------------------------------------------------------|
| HMI     | Human machine interface                               |
| MICS    | Model Implementation Conformance Statement            |
| PICS    | Protocol Implementation Conformance Statement         |
| PIXIT   | Protocol Implementation eXtra Information for Testing |
| SCD     | Substation configuration description in SCL-format    |
| SCL     | Substation Configuration Language                     |
| SNTP    | Simple Network Time Protocol                          |
| TICS    | TISSUES Implementation Conformance Statement          |
| TISSUE  | Technical issue                                       |
| TPCL    | Test Procedure Change List                            |
| UCA IUG | UCA International Users Group                         |

#### 2 **REFERENCES**

#### 2.1 **Normative**

The tests defined in this document are based on the following IEC 61850 documents.

IEC/TR 61850-1, Communication networks and systems in substations – Part 1: Introduction and overview; First edition 2003-04

IEC/TS 61850-2, Communication networks and systems in substations – Part 2: Glossary; First edition 2003-08

IEC 61850-3, Communication networks and systems in substations – Part 3: General requirements; First edition 2003-01.

IEC 61850-4, Communication networks and systems in substations – Part 4: System and project management; First edition 2003-01

IEC 61850-5, Communication networks and systems in substations – Part 5: Communication requirements for functions and device models; First edition 2003-07

IEC 61850-6, Communication networks and systems in substations – Part 6: Substation Automation System configuration language; First edition 2004-03

IEC 61850-7-1, Communication networks and systems in substations – Part 7-1: Basic communication structure for substation and feeder equipment – Principles and models; First edition 2003-07

IEC 61850-7-2, Communication networks and systems in substations – Part 7-2: Basic communication structure for substation and feeder equipment – Abstract communication service interface (ACSI); First edition 2003-05

IEC 61850-7-3, Communication networks and systems in substations – Part 7-3: Basic communication structure for substation and feeder equipment – Common data classes and attributes; First edition 2003-05

IEC 61850-7-4, Communication networks and systems in substations – Part 7-4: Basic communication structure for substation and feeder equipment – Compatible logical node and data object addressing; First edition 2003-05

IEC 61850-8-1, Communication networks and systems in substations – Part 8-1: Specific communication service mapping (SCSM) – Mappings to MMS (ISO/IEC 9506-1 and ISO/IEC 9506-2) and to ISO/IEC 8802-3; First edition 2004-05

IEC 61850-10, Communication networks and systems in substations – Part 10: Conformance testing; First edition 2005-05

#### 2.2 **Other**

ISO/IEC 9646-1:1994 OSI-Conformance testing methodology and framework, Part 1: General Concepts

UCA IUG: Quality Assurance Program for IEC Device Implementation Testing and Test System Accreditation and Recognition, Version 2.6, March 8, 2007

UCA IUG: Quality Assurance Program Addendum for IEC 61850 Specific Product Testing, Version 1.0, March 8, 2007

UCA IUG: Test Center Accreditation and Recognition Procedure

For IEC 61850 Device Testing, V1.1, August, 2006

TISSUES: http://www.tissues.iec61850.com

Test Procedures Change List (TPCL) for IEC 61850 client test procedures revision 1.1 Version 1.0 (when available)

### 3 THE CONFORMANCE TEST

### 3.1 Components in the test environment

The test environment consists of the following components:

- SUT
- SERVER SIMULATOR 1..N
- ANALYSER
- Ethernet HUB
- TIME SERVER

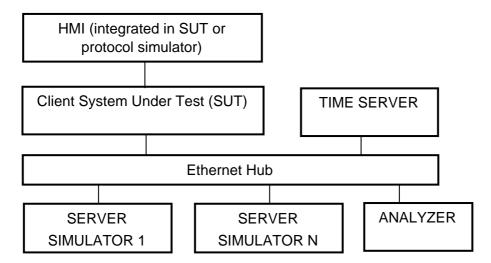

Figure 3.1 The test environment

The HMI can be integrated into the SUT (typically a substation control system) or in case the SUT is a protocol gateway the HMI is a protocol simulator with a HMI.

The server [simulator] requirements are:

- Modeling:
  - o contain all common data classes supported by the SUT
  - o contain several new data objects within a standard logical node
  - contain several new data attributes within a standard data object (common data class)
  - o contain several new enum types and enum values
- Configuration:
  - o one or more servers with preconfigured datasets with data objects
  - o one or more servers with dynamic datasets (when supported by SUT)
  - o one or more servers with report control block indexing
  - o one or more servers without report control block indexing
- Communication:
  - o support all conformance blocks supported by the SUT in one or more servers
  - o support all ASCI services supported by the SUT
  - o one or more servers with all supported control models

#### 3.2 Overview of the test suite

The abstract test cases and detailed test procedures are structured as follows:

- Documentation and version control (IEC 61850-4)
- Configuration file (IEC 61850-6)
- Data model (IEC 61850-7-3 and IEC 61850-7-4)
- Mapping of ACSI models and services (IEC 61850-7-2 and IEC 61850-8-1)
  - o Application Association
  - Server & Logical Device & Logical Node & Data
  - o Data Set
  - Substitution
  - o Setting Group Control
  - Unbuffered and Buffered Reporting
  - o Logging
  - o Generic Substation Events
  - o Control
  - o Time Synchronization
  - File Transfer

The PICS is used to select the applicable test procedures to be included in the test.

In general if a problem occurs on a connection to one server this shall have no impact on the connections to other servers.

#### 4 TEST RESULTS

Table 4.1 in this Chapter describes the summary of the conformance test results. References shown in the table columns refer to references of individual test procedures in appendix A.

The **Passed** column indicates the test cases with test result Passed, the **Failed** column with test result Failed and the **Inconclusive** column for test result Inconclusive. For details refer to the applicable test procedure in Appendix A.

When all mandatory testcases within a conformance block are Passed or Inconclusive the SUT has passed the test for that conformance block.

Table 4.1 Summary of test results for SUT

| Test Group                   | Passed | Failed (*) | Inconclusive(*) |
|------------------------------|--------|------------|-----------------|
| Documentation                |        |            |                 |
| Configuration                |        |            |                 |
| Data model                   |        |            |                 |
| Conformance block            |        |            |                 |
| 1: Basic Exchange            |        |            |                 |
| 2: Data Set                  |        |            |                 |
| 2+: Data Set Definition      |        |            |                 |
| 3: Substitution              |        |            |                 |
| 4: Setting Group Selection   |        |            |                 |
| 4+: Setting Group Definition |        |            |                 |
| 5: Unbuffered Reporting      |        |            |                 |
| 6: Buffered Reporting        |        |            |                 |
| 7: Logging                   |        |            |                 |
| 9b: GOOSE subscribe          |        |            |                 |
| 12a: Direct control          |        |            |                 |
| 12b: SBO control             |        |            |                 |

| Test Group                | Passed | Failed (*) | Inconclusive(*) |
|---------------------------|--------|------------|-----------------|
| 12c: Enhanced Direct      |        |            |                 |
| Control                   |        |            |                 |
| 12d: Enhanced SBO control |        |            |                 |
| 13: Time Sync             |        |            |                 |
| 14: File Transfer         |        |            |                 |
| TOTALS                    |        |            |                 |

(\*) column only when applicable

#### 5 CONCLUSION AND RECOMMENDATIONS

When all applicable testcases within a conformance block are Passed or Inconclusive the SUT has passed the test for that conformance block.

Based on the test results described in this report, *TEST FACILITY* declares the tested IEC 61850 implementation in the *SUT* has **shown/not shown to be non-conforming** to the IEC 61850 standard, *PICS*, *MICS*, *TICS*, *PIXIT* documents and *SCD* configuration.

## 5.1 Recommendations following from the test

The following comments and recommendations apply for the *SUT*:

<Comments and Recommendations from TEST FACILITY>

# ANNEX A Test procedures and results

# A1 Documentation and version control (IEC 61850-4)

| Id    | Test procedure                                                                                                    | Verdict |
|-------|----------------------------------------------------------------------------------------------------|---------|
| cDoc1 | Check if the major/minor software version in the PICS documentation and the SUT do match (IEC61850-4)                                 |         |
| cDoc2 | Check if the major/minor software version manufacturer PIXIT documentation and software version of the SUT does match (IEC61850-4).   |         |
|       | PIXIT shall indicate the required information as requested in the test cases in this document                                         |         |
| cDoc3 | Check if the major/minor software version in manufacturer TICS documentation and software version of the SUT does match (IEC65180-4). |         |
|       | TICS shall indicate if the SUT supports servers that implemented or not implemented the TISSUE                                        |         |
| cDoc4 | Check if the major/minor software version manufacturer MICS documentation and software version of the SUT does match (IEC61850-4).    |         |
|       | MICS shall indicate which CDC's and/or CDC parts are supported by the SUT, for example arrays                                         |         |

# A2 Configuration file (IEC 61850-6)

| ld    | Test procedure                                                                                                    | Verdict |
|-------|----------------------------------------------------------------------------------------------------|---------|
| cCnf1 | Check if the SUT process the data names, data types as configured in the SCL configuration file.                                                                                                    |         |
| cCnf2 | Change at least 5 end-user configurable parameters that are displayed by the SUT in the SCL configuration file, configure the SUT using the SCL configuration file (using the supplied configuration tool) and check the updated configuration. Restore the original SCL file and reconfigure the SUT to its original state. |         |

| cCnf3 | Verify that client can handle the ConfigRev management in SCL and exposed by the server in LLN0.NamPlt.configRev as described in the PIXIT. On a mismatch the SUT shall behave as described in the PIXIT (note that, if the PIXIT describes that the SUT does not check such a mismatch, no action is required by the SUT) |  |
|-------|----------------------------------------------------------------------------------------------------|--|
|-------|----------------------------------------------------------------------------------------------------|--|

# A3 Data model (IEC 61850-7-3 and IEC 61850-7-4)

| ld    | Test procedure                                                                                                    | Verdict |
|-------|----------------------------------------------------------------------------------------------------|---------|
| cMdl1 | Verify that the client can handle the maximum name length and expands objects like SDOs correctly (PIXIT)                                                                                                    |         |
| cMdl2 | Verify that SUT supports the following naming conventions for the supported control blocks  a) unbuffered report control block – not indexed  b) unbuffered report control block – indexed  c) buffered report control blocks  d) setting group control block |         |
|       | e) GOOSE control block f) Log control block                                                                                                    |         |
| cMdl3 | Verify that SUT can read and process the mandatory & optional attributes from the CDCs in part 7-3 unless stated otherwise in the MICS                                                                                                    |         |

# A4 Mapping on MMS (IEC 61850-7-2 and IEC 61850-8-1)

The test procedures are structured according to conformance blocks. The following table specifies which ACSI services, mapped on MMS, are mandatory/conditional for each conformance block for IEC 61850-8-1 Client systems.

Table A.4.1: ACSI services per conformance block for IEC 61850-8-1 Client systems

| Conformance Block       | Mandatory                          | Conditional                    |
|-------------------------|------------------------------------|--------------------------------|
|                         |                                    |                                |
| 1: Basic Exchange       | Associate                          | GetAllDataValues               |
|                         | Abort and/or Release               | SetDataValues                  |
|                         | GetDataValues                      | GetServerDirectory             |
|                         |                                    | GetLogicalDeviceDirectory      |
|                         |                                    | GetLogicalNodeDirectory (DATA) |
|                         |                                    | GetDataDirectory               |
|                         |                                    | GetDataDefinition              |
| 2: Data Set             | GetLogicalNodeDirectory (DATA-SET) | GetDataSetValues               |
|                         | GetDataSetDirectory                | SetDataSetValues               |
| 2+: Data Set Definition | CreateDataSet                      |                                |
|                         | DeleteDataSet                      |                                |
| 3: Substitution         | SetDataValues                      | GetLogicalNodeDirectory (SGCB) |
| 4: Setting Group        | SelectActiveSG                     |                                |
| Selection               | GetSGCBValues                      |                                |
| 4+: Setting Group       | SelectEditSG, GetSGValues          |                                |
| Definition              | SetSGValues                        |                                |
|                         | ConfirmEditSGValues                |                                |
| 5: Unbuffered           | Receive Report                     | GetLogicalNodeDirectory (URCB) |
| Reporting               | GetURCBValues                      |                                |
|                         | SetURCBValues                      |                                |
| 6: Buffered Reporting   | Receive Report                     | GetLogicalNodeDirectory (BRCB) |
|                         | GetBRCBValues                      |                                |
|                         | SetBRCBValues                      |                                |
| 7: Logging              | GetLCBValues                       | GetLogicalNodeDirectory (LCB)  |
|                         | GetLogicalNodeDirectory (LOG)      | SetLCBValues                   |
|                         | QueryLogByTime or QueryLogAfter    |                                |
|                         | GetLogStatusValues                 |                                |
| 12a: Direct control     | Operate                            | TimeActivatedOperate           |
| 12b: SBO control        | Select, Operate                    | Cancel, TimeActivatedOperate   |
| 12c: Enhanced Direct    | Operate                            | TimeActivatedOperate           |
| Control                 | Receive CommandTermination         |                                |
| 12d: Enhanced SBO       | SelectWithValue, Operate           | Cancel, TimeActivatedOperate   |
| control                 | Receive CommandTermination         | ·                              |

| Conformance Block | Mandatory                | Conditional |
|-------------------|--------------------------|-------------|
| 13: Time sync     | TimeSynchronization      |             |
| 14: File transfer | GetServerDirectory(FILE) | SetFile     |
|                   | GetFileAttributeValues   | DeleteFile  |
|                   | GetFile                  |             |

The following table specifies which test procedures are mandatory/conditional for each conformance block. Conditions refer to the SCL - IED - Services section, the PICS or PIXIT.

**Table A.4.2**: Test procedures per conformance block

| Conformance Block            | Mandatory                   | Conditional                                         |
|------------------------------|-----------------------------|-----------------------------------------------------|
| 1: Basic Exchange            | cAss1, cAss2, cAss3, cAss4, | Automatic startup: cAssN7                           |
|                              | cAssN1, cAssN4, cAssN5,     | GetXxxDirectory <sup>1</sup> : cSrv1, cSrv2, cSrv3, |
|                              | cAssN6, cSrv5, cSrvN3       | cSrv4, cSrvN1                                       |
|                              |                             | SetDataValues: cSrv6, cSrvN4                        |
|                              |                             | GetAllDataValues: cSrv7, cSrvN2                     |
|                              |                             | Quality: cSrvN5                                     |
|                              |                             | TimeQuality: cSrvN6                                 |
| 2: Data Sets                 | cDs1, cDs2, cDs5, cDsN1     | GetDataSetValues: cDs3, cDsN2                       |
|                              |                             | SetDataSetValues: cDs4, cDsN3                       |
| 2+: Data Set Definition      | cDs6, cDsN4                 | DeleteDataSet: cDs7, cDsN5                          |
| 3: Substitution              | cSub1                       | cSub2, cSub3                                        |
| 4: Setting Group Selection   | cSg2, cSgN1                 | GetLogicalNodeDirectory(SGCB): cSg1                 |
|                              |                             | GetSettingGroupValues: Sg3                          |
| 4+: Setting Group Definition | cSg3, cSg4                  |                                                     |
| 5: Unbuffered Reporting      | cRp2, cRp3, cRp4, cRp5,     | GetLogicalNodeDirectory(URCB): cRp1,                |
|                              | cRp8, cRp9, cRp10           | cRpN1                                               |
|                              | cRpN2, cRpN3, cRpN7,        | Buffer time: cRp6                                   |
|                              | cRpN8                       | General interrogation: cRp7                         |
|                              |                             | Reserved: cRpN4                                     |
|                              |                             | Unsupported optflds: cRpN5 Unsupported              |
|                              |                             | trigger: cRpN6                                      |

<sup>&</sup>lt;sup>1</sup> GetXxxDirectory = GetServerDirectory, GetLogicalDeviceDirectory, GetLogicalNodeDirectory(DATA), GetDataDirectory and GetDataDefinition

| Conformance Block            | Mandatory                      | Conditional                            |
|------------------------------|--------------------------------|----------------------------------------|
| 6: Buffered Reporting        | cBr2, cBr3, cBr4, cRp5, cBr8,  | GetLogicalNodeDirectory(BRCB): cBr1,   |
|                              | cBr9, cBr10, cBr11, cBr12,     | cBrN1                                  |
|                              | cBrN2, cBrN3, cBrN7, cBrN8,    | Buffer time: cBr6                      |
|                              | cBrN9                          | General interrogation: cBr7            |
|                              |                                | Purge buffer: cBr13                    |
|                              |                                | Reserved: cBrN4                        |
|                              |                                | Unsupported optflds: cBrN5 Unsupported |
|                              |                                | trigger: cBrN6                         |
| 12a: Direct control          | cCtl4, cCtlN1, cDOns1,         | Test: cCtl1                            |
|                              | cDOns2                         | Check: cCtl2                           |
|                              |                                | Change control model: cCtl3            |
| 12b: SBO control             | cCtl4, cCtlN1, cSBOns1,        | Test: cCtl1                            |
|                              | cSBOns2, cSBOns3               | Check: cCtl2                           |
|                              |                                | Change control model: cCtl3            |
|                              |                                | Cancel: cSBOns4                        |
| 12c: Enhanced Direct Control | cCtl4, cCtlN1, cDOes1,         | Test: cCtl1                            |
|                              | cDOes2                         | Check: cCtl2                           |
|                              |                                | Change control model: cCtl3            |
| 12d: Enhanced SBO control    | cCtl4, cCtlN1,cSBOes1,         | Test: cCtl1                            |
|                              | cSBOes2, cSBOes3               | Check: cCtl2                           |
|                              |                                | Change control model: cCtl3            |
|                              |                                | Cancel: cSBOes4                        |
| 13: Time sync                | cTm1                           | Optional: cTm2                         |
|                              |                                | TimeQuality: cTmN2                     |
|                              |                                | ClockNotsynchronized: cTmN1            |
| 14: File transfer            | cFt1, cFt2, cFt3, cFtN1, cFtN2 | SetFile: cFt4, cFtN3                   |
|                              |                                | DeleteFile: cFt5                       |

Note1: cAssN2 and cAssN3 are not applicable for part 8-1

Note2: Time activated control and logging test procedures are not available yet

Note3: cCtlN2 is out of scope for IEC 61850 conformance testing

The focus of the conformance test is the application layer. For IEC 61850-8-1 the communication services are mapped on the reliable TCP transport layer. As such the testing of transport related errors like "no response" and "delayed response" are out-of-scope. These are implicitly tested by disconnecting the Ethernet cable between the server and the switch.

In general if a problem occurs on a connection to one server this may have no impact on the connections to other servers.

The following paragraphs describe the abstract test cases and the corresponding detailed test procedure.

### A4.1 Block 1: Basic services

Abstract test cases for Application Association

| Test case | Test case description                                                                                                    |
|-----------|----------------------------------------------------------------------------------------------------|
| cAss1     | Associate and force client to release a TPAA (IEC 61850-7-2 7.4, 8-1 10.2)                                                                        |
| cAss2     | Force the client to associate with maximum number of servers simultaneously (PIXIT).                                                              |
| cAss3     | Verify that losing and restoring the TPAA between SUT and server has no effect on existing TPAA between SUT and other servers.                    |
| cAss4     | Verify the client can handle servers with small (4k) and large (64k) MMS PDU size, the client should keep on proposing it's original MMS PDU size |

Note1: The client is always considered to be the calling node

| Test case | Test case description                                                                                                    |
|-----------|----------------------------------------------------------------------------------------------------|
| cAssN1    | Associate and server responds with negative response due to AccessPoint mismatch.                                                           |
| cAssN2    | Associate and server responds with negative response due to AuthenticationParameter mismatch.                                               |
| cAssN3    | Associate and server releases TPAA (IEC 61850-7-2 7.4). SUT should try to re-establish the association after the configured period (PIXIT). |
| cAssN4    | Associate and server-abort TPAA (IEC 61850-7-2 7.4). SUT should try to re-establish the association after the configured period (PIXIT).    |
| cAssN5    | Associate and server denies TPAA (IEC 61850-7-2 7.4). SUT should try to re-establish the association after the configured period (PIXIT).   |
| cAssN6    | Disconnect the communication interface, the SUT should detect link lost within a specified period.                                          |
| cAssN7    | Interrupt and restore the power supply, the SUT shall automatically establish the configured associations when ready (PIXIT).               |

Detailed test procedures for Application Association

| cAss1                                                                               | Associate and force client to release a TPAA (IEC 61850-7-2, 7.4)   | ☐ Passed<br>☐ Failed |
|-------------------------------------------------------------------------------------|---------------------------------------------------------------------|----------------------|
|                                                                                     |                                                                     | ☐ Inconclusive       |
| IEC 61850-7-2 c                                                                     | lause 7.4                                                           |                      |
| IEC 61850-8-1 c                                                                     | lause 10.2                                                          |                      |
| PIXIT                                                                               |                                                                     |                      |
| Expected result                                                                     |                                                                     |                      |
| 1. SUT accepts                                                                      | Associate.response+ from server                                     |                      |
| 2. SUT returns                                                                      | to "state" where it is able to start a new TPAA with the same serve | er                   |
| Test description                                                                    |                                                                     |                      |
| 1. Set-up a TF                                                                      | PAA with one server                                                 |                      |
| 2. Force SUT                                                                        | to release or abort TPAA                                            |                      |
| <ol><li>Repeat step</li></ol>                                                       | o 1 and 2, 10 times                                                 |                      |
| Comment                                                                             |                                                                     |                      |
|                                                                                     |                                                                     |                      |
|                                                                                     |                                                                     |                      |
|                                                                                     |                                                                     |                      |
| cAss2                                                                               | Associate to maximum servers                                        | ☐ Passed             |
|                                                                                     |                                                                     | ☐ Failed             |
|                                                                                     |                                                                     | ☐ Inconclusive       |
| IEC 61850-7-2 c                                                                     |                                                                     |                      |
| IEC 61850-8-1 c                                                                     | lause 10.2                                                          |                      |
| PIXIT                                                                               |                                                                     |                      |
| Expected result                                                                     |                                                                     |                      |
| SUT accepts Associate.response+ from all servers                                    |                                                                     |                      |
| 2. SUT returns to "state" where it is able to start new TPAAs with the same servers |                                                                     |                      |
| Test description                                                                    |                                                                     |                      |
| 1. Set-up a TPAA with the maximum number of servers as specified in the PIXIT       |                                                                     |                      |
| 2. Force SUT to release or abort all open TPAAs                                     |                                                                     |                      |
| 3. Repeat step 1 and 2, 10 times                                                    |                                                                     |                      |
| <u>Comment</u>                                                                      |                                                                     |                      |
| Tested with X servers                                                               |                                                                     |                      |

| cAss3                                                                                          | Restore lost association                                                            | ☐ Passed        |  |
|------------------------------------------------------------------------------------------------|-------------------------------------------------------------------------------------|-----------------|--|
|                                                                                                |                                                                                     | ☐ Failed        |  |
|                                                                                                |                                                                                     | ☐ Inconclusive  |  |
| IEC 61850-7-2 c                                                                                | lause 7.4, figure 7 and 8                                                           |                 |  |
| IEC 61850-8-1 c                                                                                | lause 10.2                                                                          |                 |  |
| PIXIT                                                                                          |                                                                                     |                 |  |
| Expected result                                                                                |                                                                                     |                 |  |
| 1. SUT accepts                                                                                 | Associate.response+ from all servers                                                |                 |  |
| 2. SUT detects                                                                                 | connection loss and tries to reconnect to the server. All other TPA                 | As shall remain |  |
| active.                                                                                        |                                                                                     |                 |  |
| 3. SUT success                                                                                 | sfully restores the connection to the server                                        |                 |  |
| 4. SUT receives                                                                                | s and accepts the Release.response+ from all servers or receives                    | and accepts the |  |
| abort respon                                                                                   | se+ from all servers                                                                |                 |  |
| Test description                                                                               |                                                                                     |                 |  |
| 1. Set-up a TF                                                                                 | PAA with at least two servers                                                       |                 |  |
| 2. Force a TP                                                                                  | AA disconnect for one server                                                        |                 |  |
| 3. Restore the                                                                                 | situation where the disconnected server is able to accept a                         | new TPAA        |  |
| 4. Force SUT                                                                                   | to release or abort all TPAAs                                                       |                 |  |
| Comment                                                                                        |                                                                                     |                 |  |
|                                                                                                |                                                                                     |                 |  |
|                                                                                                |                                                                                     |                 |  |
| cAss4                                                                                          | Verify that the client can handle servers with small and                            | ☐ Passed        |  |
|                                                                                                | large MMS PDU size                                                                  | ☐ Failed        |  |
|                                                                                                |                                                                                     | ☐ Inconclusive  |  |
| IEC 61850-7-2 c                                                                                | lause 7.4                                                                           |                 |  |
| IEC 61850-8-1 c                                                                                | lause 10.2                                                                          |                 |  |
| PIXIT                                                                                          |                                                                                     |                 |  |
| Expected result                                                                                |                                                                                     |                 |  |
| Client accept                                                                                  | Client accepts Associate.response+ from all servers                                 |                 |  |
| 2. SUT receives and accepts the Release.response+ from all servers or receives and accepts the |                                                                                     |                 |  |
| abort response+ from all servers                                                               |                                                                                     |                 |  |
| Test description                                                                               |                                                                                     |                 |  |
| 1. Set-up a TF                                                                                 | Set-up a TPAA with at least two servers where one server has a small PDU size (4k), |                 |  |
| and the other server has a large PDU size (64k).                                               |                                                                                     |                 |  |
| 2. Force SUT to release or abort all open TPAAs                                                |                                                                                     |                 |  |
| Comment                                                                                        |                                                                                     |                 |  |
| Tested with X servers                                                                          |                                                                                     |                 |  |

|                                                             |                                                             | ☐ Passed       |  |
|-------------------------------------------------------------|-------------------------------------------------------------|----------------|--|
| cAssN1                                                      | Access point mismatch                                       | ☐ Failed       |  |
|                                                             |                                                             | ☐ Inconclusive |  |
| IEC 61850-8-1 c                                             | lause 10.2, 25 and table 111                                |                |  |
| PIXIT                                                       |                                                             |                |  |
| Expected result                                             |                                                             |                |  |
| 2. The TPAA fa                                              | ails                                                        |                |  |
| 4. The TPAA fa                                              | ails                                                        |                |  |
| 6. The TPAA fa                                              | ails                                                        |                |  |
| Test description                                            |                                                             |                |  |
| 1. Set-up the                                               | SUT and one server to have a mismatching Transport Selector | or             |  |
| 2. Set-up a TF                                              | PAA between the SUT and the server                          |                |  |
| 3. Set-up the                                               | SUT and one server to have a mismatching Presentation Sele  | ector          |  |
| 4. Set-up a TF                                              | PAA between the SUT and the server                          |                |  |
| 5. Set-up the                                               | SUT and one server to have a mismatching Session Selector   |                |  |
| 6. Set-up a TP                                              | AA between the SUT and the server                           |                |  |
| Comment                                                     |                                                             |                |  |
|                                                             |                                                             |                |  |
|                                                             |                                                             |                |  |
|                                                             |                                                             | Out of scope   |  |
| cAssN2                                                      | AuthenticationParameter mismatch.                           |                |  |
|                                                             |                                                             |                |  |
| PIXIT                                                       |                                                             |                |  |
| Even et ad requit                                           |                                                             |                |  |
| Expected result                                             |                                                             |                |  |
| Test description                                            |                                                             |                |  |
| <u>1 331 4333 11 11 11 11 11 11 11 11 11 11 11 11 </u>      |                                                             |                |  |
|                                                             |                                                             |                |  |
| Comment                                                     | Comment                                                     |                |  |
| This testcase is not applicable for edition 1 of IEC 61850. |                                                             |                |  |

| cAssN3                                                                                                    | Server release                                           | Out of scope                   |  |
|----------------------------------------------------------------------------------------------------|----------------------------------------------------------|--------------------------------|--|
|                                                                                                    |                                                          |                                |  |
| Expected result                                                                                                    |                                                          |                                |  |
| Test description                                                                                                    |                                                          |                                |  |
| Comment This testcase is                                                                                                    | out of scope for the IEC 61850 Client conformance test.  |                                |  |
|                                                                                                    |                                                          |                                |  |
| cAssN4                                                                                                    | Server abort                                             | ☐ Passed☐ Failed☐ Inconclusive |  |
|                                                                                                    | IEC 61850-7-2 clause 7.4 IEC 61850-8-1 clause 10.2 PIXIT |                                |  |
| Expected result                                                                                                    |                                                          |                                |  |
| <ol> <li>SUT accepts Associate.response+ from server</li> <li>SUT receives and responds correctly to the abort request from the server</li> </ol> |                                                          | er                             |  |
| Test description                                                                                                    |                                                          |                                |  |
| 1. Set-up a TPAA with one server                                                                                                    |                                                          |                                |  |
| 2. Force server to abort TPAA  3. Repeat step 1 and 3, 10 times                                                                                   |                                                          |                                |  |
| 3. Repeat step 1 and 2, 10 times                                                                                                    |                                                          |                                |  |
| Comment                                                                                                    |                                                          |                                |  |

| cAssN5                                                                               | Server deny                                                                | □ Passed □ Failed □ Inconclusive |
|--------------------------------------------------------------------------------------|----------------------------------------------------------------------------|----------------------------------|
| IEC 61850-7-2 c                                                                      | lause 7.4                                                                  |                                  |
| IEC 61850-8-1 c                                                                      | lause 10.2                                                                 |                                  |
| PIXIT                                                                                |                                                                            |                                  |
| Expected result                                                                      |                                                                            |                                  |
| 2. SUT detects                                                                       | the Association failure and responds as specified in the PIXIT.            |                                  |
| Test description                                                                     |                                                                            |                                  |
| Set-up test of                                                                       | configuration with at least two servers                                    |                                  |
|                                                                                      | JT to perform an Associate request for all servers which is denied         | (response-) by                   |
|                                                                                      | aused by a mismatching session or presentation selector                    |                                  |
| Repeat step                                                                          | 1 and 2, 10 times                                                          |                                  |
| Comment                                                                              |                                                                            |                                  |
|                                                                                      |                                                                            |                                  |
|                                                                                      |                                                                            |                                  |
|                                                                                      |                                                                            |                                  |
| cAssN6                                                                               | Detection of lost link                                                     | ☐ Passed☐ Failed☐ Inconclusive   |
| IEC 61850-7-2 c                                                                      | lause 7.4                                                                  |                                  |
| IEC 61850-8-1 clause 10.2                                                            |                                                                            |                                  |
| PIXIT                                                                                |                                                                            |                                  |
| Expected result                                                                      | Expected result                                                            |                                  |
|                                                                                      | 3. SUT shall detect the lost link and shall try to reconnect to the server |                                  |
| 4. SUT shall set-up a TPAA with the server                                           |                                                                            |                                  |
| Test description                                                                     |                                                                            |                                  |
| Connect the SUT and one server to a hub                                              |                                                                            |                                  |
| 2. Set-up a TPAA with the server                                                     |                                                                            |                                  |
| 3. Disconnect the physical link, between the hub and the server, some seconds longer |                                                                            |                                  |
| than the timeout specified in the PIXIT                                              |                                                                            |                                  |
| 4. Reconnect the Ethernet cable                                                      |                                                                            |                                  |
| 0                                                                                    |                                                                            |                                  |
| Comment                                                                              |                                                                            |                                  |

| oAcoN7                                                            | Dower aunaly interrupt                    | □ Passed       |  |
|-------------------------------------------------------------------|-------------------------------------------|----------------|--|
| cAssN7                                                            | Power supply interrupt                    | ☐ Failed       |  |
|                                                                   |                                           | ☐ Inconclusive |  |
| IEC 61850-7-2 c                                                   | clause 7.4                                |                |  |
| IEC 61850-8-1 c                                                   | clause 10.2                               |                |  |
| PIXIT                                                             |                                           |                |  |
| Expected result                                                   |                                           |                |  |
| 3. SUT behaves                                                    | 3. SUT behaves as specified in the PIXIT. |                |  |
| Test description                                                  |                                           |                |  |
| 1. Set-up a TPAA between SUT and all servers as configured in SCL |                                           |                |  |
| 2. Interrupt the                                                  | 2. Interrupt the power supply to SUT      |                |  |
| 3. Restore the power supply to SUT                                |                                           |                |  |
|                                                                   |                                           |                |  |
| <u>Comment</u>                                                    |                                           |                |  |

Abstract test cases for server, logical device, logical node and data

| Test case | Test case description                                                                                                    |
|-----------|----------------------------------------------------------------------------------------------------|
| cSrv1     | Check the SUT is able to request a GetServerDirectory(LOGICAL-DEVICE) for all the logical devices of the configured servers (See Note 2). |
| cSrv2     | For each GetServerDirectory(LOGICAL-DEVICE) response check the client issues a GetLogicalDeviceDirectory request.                         |
| cSrv3     | Force SUT to send a GetLogicalNodeDirectory(DATA) request for each responded Logical Node from cSrv2.                                     |
| cSrv4     | Force SUT to send the following requests for a subset of the GetLogicalNodeDirectory(DATA):                                               |
|           | a) GetDataDirectory request and check response (IEC 61850-7-2, 10.4.4)                                                                    |
|           | b) GetDataDefinition request and check response (IEC 61850-7-2, 10.4.5)                                                                   |
| cSrv5     | Verify that after start-up the client is able to update the process values of the configured servers.                                     |
| cSrv6     | Request a SetDataValues of the different basic types (with for example FC=CF) and check the services.                                     |
| cSrv7     | Request GetAllDataValues for the required functional constraints and check if the SUT updates its model (IEC 61850-7-2, 9.2.3)            |

NOTE 1 Configured servers means the servers the client is configured to communicated with. The client at least needs to know the parameters to establish an association with them.

| Test case | Test case description                                                                                                    |
|-----------|----------------------------------------------------------------------------------------------------|
| cSrvN1    | Check that the SUT still communicates with other servers when it requests the following services with negative response:                          |
|           | a) GetServerDirectory(LOGICAL-DEVICE),                                                                                                    |
|           | b) GetLogicalDeviceDirectory,                                                                                                    |
|           | c) GetLogicalNodeDirectory(DATA),                                                                                                    |
|           | d) GetDataDirectory,                                                                                                    |
|           | e) GetDataDefinition.                                                                                                    |
| cSrvN2    | Check that the SUT is able to communicate with other connected servers after a request for GetAllDataValues fails in the following circumstances: |
|           | a) The response is negative.                                                                                                    |
|           | b) The response comes with mismatching data objects.                                                                                              |
| cSrvN3    | Check that the SUT is able to communicate with other connected servers after a request for GetDataValues fails in the following circuimstances:   |
|           | a) The response is negative.                                                                                                    |
|           | b) The response comes with mismatching data objects.                                                                                              |
|           | c) The value is out of the valid range for this data.                                                                                             |
| cSrvN4    | Check that the SUT is able to communicate with other connected servers after a request for SetDataValues fails in the following circumstances:    |
|           | a) The response is negative.                                                                                                    |
|           | b) One of the data values is read-only                                                                                                    |

| Test case | Test case description                                                                                                    |
|-----------|----------------------------------------------------------------------------------------------------|
|           | If SUT detects/notify changes in the "Quality" attribute, force a server to change the values in the Quality of the measured/status values monitored by the SUT and check the behaviour described in the PIXIT.                     |
| cSrvN6    | If SUT detects/notify changes in the timeStamp's "TimeQuality" attribute, force a server to change the values in the TimeQuality of the measured/status values monitored by the SUT and check the behaviour described in the PIXIT. |

NOTE 2 "Client reports an error" can be anything to notify the end-user some error has happened

Detailed test procedures for server, logical device, logical node and data

| cSrv1            | GetServerDirectory(LOGICAL-DEVICE)                      | ☐ Passed       |
|------------------|---------------------------------------------------------|----------------|
|                  |                                                         | ☐ Failed       |
|                  |                                                         | ☐ Inconclusive |
| IEC 61850-7-2 d  | lause 8, 9, 10                                          |                |
| IEC 61850-8-1 c  | lause 11, 12, 13                                        |                |
| Expected result  |                                                         |                |
| 2. SUT accepts   | s a GetServerDirectory.Response+ from the server        |                |
|                  |                                                         |                |
| Test description |                                                         |                |
| 1. Set-up a TF   | PAA with at least two servers                           |                |
| 2. SUT reques    | st for each server a GetServerDirectory(LOGICAL-DEVICE) |                |
| 3. Continue wi   | th cSrv2                                                |                |
|                  |                                                         |                |
| Comment          |                                                         |                |
|                  |                                                         |                |

| cSrv2            | GetLogicalDeviceDirectory                                   | ☐ Passed       |
|------------------|-------------------------------------------------------------|----------------|
|                  |                                                             | ☐ Failed       |
|                  |                                                             | ☐ Inconclusive |
| IEC 61850-7-2 c  | lause 8, 9, 10                                              |                |
| IEC 61850-8-1 c  | lause 11, 12, 13                                            |                |
| Expected result  |                                                             |                |
| SUT accepts      | s a GetLogicalDeviceDirectory.Response+ from the server     |                |
| Test description |                                                             |                |
|                  | t for each responded LogicalDevice a GetLogicalDeviceDirect | ctory          |
| 2. Continue wi   | ·                                                           | ,,,            |
|                  | 05.70                                                       |                |
| Comment          |                                                             |                |
|                  |                                                             |                |
|                  |                                                             |                |
|                  |                                                             |                |
| cSrv3            | GetLogicalNodeDirectory                                     | ☐ Passed       |
|                  |                                                             | ☐ Failed       |
|                  |                                                             | ☐ Inconclusive |
| IEC 61850-7-2 c  | lause 8, 9, 10                                              |                |
| IEC 61850-8-1 c  | lause 11, 12, 13                                            |                |
| Expected result  |                                                             |                |
| SUT accepts      | s a GetLogicalNodeDirectory(DATA).Response+ from the server |                |
|                  |                                                             |                |
| Test description |                                                             |                |
| 1. SUT reques    | t for each responded LogicalNode a GetLogicalNodeDirector   | y(DATA)        |
| 2. Continue wi   | th cSrv4                                                    |                |
|                  |                                                             |                |
| Comment          |                                                             |                |
|                  |                                                             |                |

| cSrv4                                                        | GetDataDirectory / GetDataDefinition                            | ☐ Passed       |  |
|--------------------------------------------------------------|-----------------------------------------------------------------|----------------|--|
|                                                              |                                                                 | ☐ Failed       |  |
| □ Inconclusive                                               |                                                                 |                |  |
| IEC 61850-7-2 c                                              | lause 8, 9, 10                                                  |                |  |
| IEC 61850-8-1 c                                              | lause 11, 12, 13                                                |                |  |
| Expected result                                              |                                                                 |                |  |
| SUT accepts                                                  | s a GetDataDirectory/GetDataDefinition.Response+ from the serve | er             |  |
| Test description                                             |                                                                 |                |  |
|                                                              | quest for responded dataobjects a GetDataDirectory/GetData      | Definition     |  |
| 2. Release                                                   | e the TPAA with all servers                                     |                |  |
| Comment                                                      |                                                                 |                |  |
|                                                              | ectory and GetDataDefinition are mapped to the MMS              |                |  |
| GetVariable                                                  | eAccessAttributes service                                       |                |  |
|                                                              |                                                                 |                |  |
|                                                              |                                                                 |                |  |
|                                                              |                                                                 |                |  |
|                                                              |                                                                 | ☐ Passed       |  |
| cSrv5                                                        | GetDataValues                                                   | ☐ Failed       |  |
| -                                                            |                                                                 | ☐ Inconclusive |  |
|                                                              | lause 9.2.3, 10.4.2                                             |                |  |
|                                                              | lause 12.3.2, 13.2.1                                            |                |  |
| PIXIT                                                        |                                                                 |                |  |
| Expected result                                              |                                                                 |                |  |
| 2-3.SUT accepts                                              | s a GetDataValues.Response+ from server                         |                |  |
| Test description                                             |                                                                 |                |  |
| Set-up a TPAA with one server                                |                                                                 |                |  |
| 2. SUT request GetDataValues of at least two data attributes |                                                                 |                |  |
| 3. SUT request GetDataValues of at least two data objects    |                                                                 |                |  |
| Comment                                                      |                                                                 |                |  |
|                                                              |                                                                 |                |  |

|                                                                        |                                                                                                    | ☐ Passed       |
|------------------------------------------------------------------------|----------------------------------------------------------------------------------------------------|----------------|
| cSrv6                                                                  | SetDataValues                                                                                                    | ☐ Failed       |
|                                                                        |                                                                                                    | ☐ Inconclusive |
| IEC 61850-7-2 c                                                        | clause 10.4.3                                                                                                    |                |
| IEC 61850-8-1 c                                                        | clause 13.2.2                                                                                                    |                |
| PIXIT                                                                  |                                                                                                    |                |
| Expected result                                                        |                                                                                                    |                |
| 2. SUT accepts                                                         | s a SetDataValues.Response+ from server                                                                                          |                |
| Test description                                                       |                                                                                                    |                |
|                                                                        | a TPAA with one server                                                                                                    |                |
|                                                                        | quest SetDataValues on a writable data attribute with FC = C n-standard EX with one of the basic type: boolean, integer, flated. |                |
| Comment                                                                |                                                                                                    |                |
|                                                                        |                                                                                                    |                |
|                                                                        |                                                                                                    |                |
| _                                                                      |                                                                                                    | □ Passed       |
| cSrv7                                                                  | GetAllDataValues                                                                                                    | ☐ Failed       |
|                                                                        |                                                                                                    | ☐ Inconclusive |
| IEC 61850-7-2 d                                                        | clause 9.2.3, 10.4.2                                                                                                    |                |
| IEC 61850-8-1 c                                                        | elause 12.3.2, 13.2.1                                                                                                    |                |
| PIXIT                                                                  |                                                                                                    |                |
| Expected result                                                        |                                                                                                    |                |
| 2. SUT accepts a GetAllDataValues.Response+ from server                |                                                                                                    |                |
| Test description                                                       |                                                                                                    |                |
| 1. Set-up a TPAA with one server                                       |                                                                                                    |                |
| 2. SUT request GetAllDataValues of at least two Functional Constraints |                                                                                                    |                |
| Comment                                                                |                                                                                                    |                |
|                                                                        |                                                                                                    |                |

| cSrvN1           | GetLogicalDeviceDirectory & GetDataDefinition negative            | ☐ Passed ☐ Failed |
|------------------|-------------------------------------------------------------------|-------------------|
|                  |                                                                   | ☐ Inconclusive    |
| IEC 61850-7-2 d  | clause 8.2.1, 10.4                                                |                   |
| IEC 61850-8-1 d  | clause 11, 12, 13                                                 |                   |
| PIXIT            |                                                                   |                   |
| Expected result  |                                                                   |                   |
| 1,3,5,7,9,11.    | SUT associates with the server and responds as specified in PIXIT | T. SUT shall      |
|                  | continue with the other servers                                   |                   |
| 2,4.             | SUT accepts a GetLogicalDeviceDirectory.Response- from the se     | rver and          |
|                  | continues as specified in PIXIT                                   |                   |
| 6,8.             | SUT accepts a GetDataDefinition.Response- from the server and     | continues as      |
|                  | specified in PIXIT                                                |                   |
| 10,12.           | SUT receives a GetDataDefinition response and continues as spe    | cified in PIXIT   |
| Test description |                                                                   |                   |

- 1. Reconfigure/rename the LogicalDevice for one server only and restart the server
- 2. SUT requests GetLogicalDeviceDirectory of the previously known logical device
- 3. Reconfigure/rename the LogicalNode (in a valid existing logical device) for one server only and restart the server
- 4. SUT requests GetLogicalDeviceDirectory of the previously known logical node
- 5. Reconfigure/rename a data object (in a valid existing logical node) for one server only and restart the server
- 6. SUT requests GetDataDefinition of the previously known data object
- 7. Reconfigure/rename a data attribute (in a valid existing data object) for one server only and restart the server
- 8. SUT requests GetDataDefinition of the previously known data attribute
- 9. Reconfigure CDC type of a data object (more data attributes then expected) for one server only and restart the server
- 10.SUT requests GetDataDefinition of a known data object with more data attributes then expected
- 11.Reconfigure CDC type of a data object (less attributes then expected) for one server only and restart the server
- 12.SUT requests GetDataDefinition of a known data object with less attributes then expected

#### Comment

See IEC 61850-7-4 for valid LogicalNode Names.

See IEC 61850-7-4 for valid LogicalNode Names.

#### For IEC 61850-8-1:

- GetLogicalNodeDirectory(DATA) and GetLogicalDeviceDirectory are mapped to the MMS GetNamedList service
- GetDataDirectory and GetDataDefinition are mapped to the MMS GetVariableAccessAttributes service

| cSrvN2 GetAllDataValues negative □ Passed □ Failed □ Inconclusiv                                                                        | ve |
|----------------------------------------------------------------------------------------------------|----|
| IEC 61850-7-2 clause 9.2.3                                                                                                    |    |
| IEC 61850-8-1 clause 12.3.2                                                                                                    |    |
| PIXIT                                                                                                    |    |
| Expected result                                                                                                    |    |
| 1,3,5,7. SUT associates with the server and responds as specified in PIXIT. SUT shall                                                   |    |
| continue with the other servers                                                                                                    |    |
| 2,4. SUT accepts a GetAllDataValues.Response- from the server and continues as specified                                                | in |
| PIXIT                                                                                                    |    |
| 6,8. SUT receives a GetAllDataValues response and continues as specified in PIXIT                                                       |    |
| Test description                                                                                                    |    |
| Reconfigure/rename the LogicalDevice for one server only and restart the server                                                         |    |
| 2. SUT requests GetAllDataValues of the previously known logical device                                                                 |    |
| <ol><li>Reconfigure/rename the LogicalNode (in a valid existing logical device) for one serve<br/>only and restart the server</li></ol> | r  |
| 4. SUT requests GetAllDataValues of the previously known logical node                                                                   |    |
| 5. Reconfigure CDC type of a data object (more data attributes then expected) for one                                                   |    |
| server only and restart the server                                                                                                    |    |
| 6. SUT requests GetAllDataValues of a known data object with more data attributes                                                       |    |
| then expected  7. Reconfigure CDC type of a data chiest (less attributes then expected) for one conver                                  |    |
| 7. Reconfigure CDC type of a data object (less attributes then expected) for one server only and restart the server                     |    |
|                                                                                                    |    |
| SUT requests GetAllDataValues of a known data object with less attributes     then expected                                             |    |
| Comment                                                                                                    |    |

| cSrvN3           | GetDataValues negative                                                                | ☐ Passed☐ Failed☐ Inconclusive |  |
|------------------|---------------------------------------------------------------------------------------|--------------------------------|--|
| IEC 61850-7-2 c  | lause 10.4.2                                                                          |                                |  |
| IEC 61850-8-1 c  | lause 13.2.1                                                                          |                                |  |
| PIXIT            |                                                                                       |                                |  |
| Expected result  |                                                                                       |                                |  |
| 1,3,5,7,9,11.SU  | Γ associates with the server and responds as specified in PIXIT. S                    | UT shall                       |  |
| cont             | inue with the other servers                                                           |                                |  |
| 2,4,6,8. SUT     | accepts a GetDataValues.Response- from the server and continu                         | ies as                         |  |
| spec             | cified in PIXIT                                                                       |                                |  |
| 10,12. SUT       | receives a GetDataValues response and continues as specified in                       | n PIXIT                        |  |
| Test description |                                                                                       |                                |  |
| 1. Reconfigure   | e/rename the LogicalDevice for one server only and restart th                         | ie server                      |  |
| 2. SUT reques    | sts GetDataValues of the previously known logical device                              |                                |  |
| 3. Reconfigure   | e/rename the LogicalNode (in a valid existing logical device)                         | for one server                 |  |
| only and res     | start the server                                                                      |                                |  |
| 4. SUT reques    | ts GetDataValues of the previously known logical node                                 |                                |  |
| 5. Reconfigure   | e/rename a data object (in a valid existing logical node) for or                      | ne server only                 |  |
| and restart      | the server                                                                            |                                |  |
| 6. SUT reques    | its GetDataValues of the previously known data object                                 |                                |  |
| _                | e/rename a data attribute (in a valid existing data object) for o<br>start the server | one server                     |  |
| 8. SUT reques    | sts GetDataValues of the previously known data attribute                              |                                |  |
| 9. Reconfigure   | e CDC type of a data object (more data attributes then expec                          | ted) for one                   |  |
| server only      | server only and restart the server                                                    |                                |  |
| 10.SUT reques    | 10.SUT requests GetDataValues of a known data object with more data attributes        |                                |  |
| then expect      | then expected                                                                         |                                |  |
| 11.Reconfigure   | CDC type of a data object (less attributes then expected) fo                          | r one server                   |  |
| only and res     | start the server                                                                      |                                |  |
| 12.SUT reques    | 12.SUT requests GetDataValues of a known data object with less attributes             |                                |  |
| then expect      | ed                                                                                    |                                |  |
| Comment          |                                                                                       |                                |  |

| cSrvN4                                                                         | SetDataValues negative                                                               | <ul><li>□ Passed</li><li>□ Failed</li><li>□ Inconclusive</li></ul> |
|--------------------------------------------------------------------------------|--------------------------------------------------------------------------------------|--------------------------------------------------------------------|
| IEC 61850-7-2 c                                                                | lause 10.4.3                                                                         |                                                                    |
| IEC 61850-8-1 c                                                                | lause 13.2.2                                                                         |                                                                    |
| PIXIT                                                                          |                                                                                      |                                                                    |
| Expected result                                                                |                                                                                      |                                                                    |
| 1,3,5,7,9,11.SU                                                                | Γ associates with the server and responds as specified in PIXIT. S                   | UT shall                                                           |
| cont                                                                           | inue with the other servers                                                          |                                                                    |
| 2,4,6,8,13. SUT                                                                | accepts a SetDataValues.Response- from the server and continu                        | es as                                                              |
| spec                                                                           | cified in PIXIT                                                                      |                                                                    |
| 10,12. SUT                                                                     | receives a SetDataValues response and continues as specified ir                      | n PIXIT                                                            |
| Test description                                                               |                                                                                      |                                                                    |
| 1. Reconfigure                                                                 | e/rename the LogicalDevice for one server only and restart th                        | e server                                                           |
| 2. SUT reques                                                                  | sts SetDataValues of the previously known logical device                             |                                                                    |
| 3. Reconfigure                                                                 | e/rename the LogicalNode (in a valid existing logical device)                        | for one server                                                     |
| only and res                                                                   | start the server                                                                     |                                                                    |
| 4. SUT reques                                                                  | sts SetDataValues of the previously known logical node                               |                                                                    |
| <ol><li>Reconfigure<br/>and restart</li></ol>                                  | e/rename a data object (in a valid existing logical node) for or<br>the server       | ne server only                                                     |
| 6. SUT reques                                                                  | sts SetDataValues of the previously known data object                                |                                                                    |
|                                                                                | e/rename a data attribute (in a valid existing data object) for o                    | one server                                                         |
| •                                                                              | start the server                                                                     |                                                                    |
| •                                                                              | ets SetDataValues of the previously known data attribute                             | tad) far ana                                                       |
| _                                                                              | e CDC type of a data object (more data attributes then expect and restart the server | lea) for one                                                       |
| 10.SUT requests SetDataValues of a known data object with more data attributes |                                                                                      | butes                                                              |
| then expected                                                                  |                                                                                      |                                                                    |
| 11.Reconfigure                                                                 | CDC type of a data object (less attributes then expected) fo                         | r one server                                                       |
| only and res                                                                   | start the server                                                                     |                                                                    |
| 12.SUT reques                                                                  | ts SetDataValues of a known data object with less attributes                         |                                                                    |
| then expect                                                                    | ed                                                                                   |                                                                    |
| 13.SUT reques                                                                  | ts SetDataValues of an existing read-only data attribute                             |                                                                    |
| Comment                                                                        |                                                                                      |                                                                    |
|                                                                                |                                                                                      |                                                                    |
|                                                                                |                                                                                      |                                                                    |

|                                                                                    |                                                                                        | ☐ Passed       |  |
|------------------------------------------------------------------------------------|----------------------------------------------------------------------------------------|----------------|--|
| cSrvN5                                                                             | Quality values                                                                         | ☐ Failed       |  |
|                                                                                    |                                                                                        | ☐ Inconclusive |  |
| IEC 61850-7-2 c                                                                    | IEC 61850-7-2 clause 10.4.2                                                            |                |  |
| IEC 61850-8-1 c                                                                    | lause 13.2.1                                                                           |                |  |
| PIXIT                                                                              |                                                                                        |                |  |
| Expected result                                                                    |                                                                                        |                |  |
| SUT process                                                                        | ses the quality as specified in the PIXIT.                                             |                |  |
| Test description                                                                   |                                                                                        |                |  |
| 1. Change the                                                                      | value of attribute q of a data object of one server to:                                |                |  |
| - Validity                                                                         | Invalid                                                                                |                |  |
| - Validity                                                                         | Questionable – Failure = true                                                          |                |  |
| - Validity                                                                         | Questionable - OldData = true                                                          |                |  |
| - Source                                                                           | = Substituted (by another client)                                                      |                |  |
| - Test = t                                                                         | rue                                                                                    |                |  |
| - Operato                                                                          | orBlocked = true                                                                       |                |  |
| Comment                                                                            |                                                                                        |                |  |
|                                                                                    |                                                                                        |                |  |
|                                                                                    |                                                                                        |                |  |
|                                                                                    |                                                                                        |                |  |
|                                                                                    |                                                                                        | ☐ Passed       |  |
| cSrvN6                                                                             | Time Quality values                                                                    | ☐ Failed       |  |
|                                                                                    |                                                                                        | ☐ Inconclusive |  |
| IEC 61850-7-2 c                                                                    | lause 10.4.2                                                                           |                |  |
| IEC 61850-8-1 c                                                                    | lause 13.2.1                                                                           |                |  |
| PIXIT                                                                              |                                                                                        |                |  |
| Expected result                                                                    |                                                                                        |                |  |
| 1-3.SUT process                                                                    | ses the time quality as specified in the PIXIT.                                        |                |  |
|                                                                                    |                                                                                        |                |  |
| Test description                                                                   |                                                                                        |                |  |
| 1. Force server to respond with data object with time quality "clock failure"      |                                                                                        |                |  |
| 2. Force serve                                                                     | 2. Force server to respond with data object with time quality "clock not synchronised" |                |  |
| 3. Force server to respond with data object with time quality "leap seconds known" |                                                                                        |                |  |
|                                                                                    |                                                                                        |                |  |
| Comment                                                                            |                                                                                        |                |  |
|                                                                                    |                                                                                        |                |  |

### A4.2 Block 2: Data set

| Test case | Test case description                                                                                                    |
|-----------|----------------------------------------------------------------------------------------------------|
| cDs1      | Force SUT to request a GetLogicalNodeDirectory(DATASET) of the Logical Nodes of the configured servers.                                           |
| cDs2      | Check that the SUT can perform a GetDataSetDirectory request for all the DataSets of the server.                                                  |
| cDs3      | Check that the SUT can send a GetDataSetValues request and handle the response                                                                    |
| cDs4      | Check SUT can request a SetDataSetValues and handle the respond                                                                                   |
| cDs5      | Verify that the client checks the pre-configured datasets in the SCD file. If any deviation is detected the SUT behaves as specified in the PIXIT |

| Test case | Test case description                                                                                                    |  |  |
|-----------|----------------------------------------------------------------------------------------------------|--|--|
| cDsN1     | Check that the SUT still communicates with other servers when the following requests return a negative response:                                                         |  |  |
|           | a) GetLogicalNodeDirectory (DATASET)                                                                                                    |  |  |
|           | b) GetDataSetDirectory                                                                                                    |  |  |
| cDsN2     | Check that the SUT still communicates with other servers properly when it performs a GetDataSetValues request on one server and one of the following situations happens: |  |  |
|           | a) The response is negative.                                                                                                    |  |  |
|           | b) The response contains more/less members than expected                                                                                                    |  |  |
|           | c) The response contains reordered members of different types                                                                                                    |  |  |
|           | d) The response contains reordered members of the same type                                                                                                    |  |  |
| cDsN3     | Check that the SUT still communicates with other servers properly when it performs a SetDataSetValues request on one server and the response is negative.                |  |  |

## Detailed test procedures for Data Set

|                                                                                         | GetLogicalNodeDirectory(DATASET) | ☐ Passed       |  |  |
|-----------------------------------------------------------------------------------------|----------------------------------|----------------|--|--|
| cDs1                                                                                    |                                  | ☐ Failed       |  |  |
|                                                                                         |                                  | ☐ Inconclusive |  |  |
| IEC 61850-7-2 clause 9.2.2                                                              |                                  |                |  |  |
| IEC 61850-8-1 clause 12.3.1                                                             |                                  |                |  |  |
| Expected result                                                                         |                                  |                |  |  |
| SUT accepts the respond.                                                                |                                  |                |  |  |
| Test description                                                                        |                                  |                |  |  |
| Force SUT to perform a GetLogicalNodeDirectory(DATASET) request for each server         |                                  |                |  |  |
| and logical device                                                                      |                                  |                |  |  |
| Comment                                                                                 |                                  |                |  |  |
| For IEC 61850-8-1 the GetLogicalNodeDirectory(DATASET) is mapped on a GetNameList       |                                  |                |  |  |
| and a logical device as parameter                                                       |                                  |                |  |  |
|                                                                                         |                                  |                |  |  |
|                                                                                         |                                  |                |  |  |
|                                                                                         | GetDataSetDirectory              | ☐ Passed       |  |  |
| cDs2                                                                                    |                                  | ☐ Failed       |  |  |
|                                                                                         |                                  | ☐ Inconclusive |  |  |
| IEC 61850-7-2 clause 11.3.6                                                             |                                  |                |  |  |
| IEC 61850-8-1 clause 14.3.5                                                             |                                  |                |  |  |
| Expected result                                                                         |                                  |                |  |  |
| SUT accepts the respond.                                                                |                                  |                |  |  |
|                                                                                         |                                  |                |  |  |
| Test description                                                                        |                                  |                |  |  |
| 1. Force SUT to perform a GetDataSetDirectory request for the data sets used by the SUT |                                  |                |  |  |
|                                                                                         |                                  |                |  |  |
| <u>Comment</u>                                                                          |                                  |                |  |  |
|                                                                                         |                                  |                |  |  |

| cDs3                                            | GetDataSetValues                      | ☐ Passed<br>☐ Failed |  |  |
|-------------------------------------------------|---------------------------------------|----------------------|--|--|
| 0200                                            |                                       | ☐ Inconclusive       |  |  |
| IEC 61850-7-2 c                                 | lauca 11 3 2                          | L Inconclusive       |  |  |
| IEC 61850-7-2 0                                 |                                       |                      |  |  |
| PIXIT                                           | lause 14.3.1                          |                      |  |  |
|                                                 |                                       |                      |  |  |
| Expected result                                 | the respond                           |                      |  |  |
| SUT accepts                                     | s trie respond.                       |                      |  |  |
| Test description                                |                                       |                      |  |  |
|                                                 | to perform a GetDataSetValues request |                      |  |  |
| 1. 1 0100 001                                   | to perform a GoldataGetValdes request |                      |  |  |
| Comment                                         |                                       |                      |  |  |
|                                                 |                                       |                      |  |  |
|                                                 |                                       |                      |  |  |
|                                                 |                                       |                      |  |  |
|                                                 |                                       | □ Passed             |  |  |
| cDs4                                            | SetDataSetValues                      | □ Failed             |  |  |
|                                                 |                                       | ☐ Inconclusive       |  |  |
| IEC 61850-7-2 c                                 | lause 11.3.3                          |                      |  |  |
| IEC 61850-8-1 c                                 |                                       |                      |  |  |
| PIXIT                                           |                                       |                      |  |  |
| Expected result                                 |                                       |                      |  |  |
| 1. SUT accepts the respond.                     |                                       |                      |  |  |
|                                                 |                                       |                      |  |  |
| Test description                                |                                       |                      |  |  |
| Force SUT to perform a SetDataSetValues request |                                       |                      |  |  |
|                                                 |                                       |                      |  |  |
| Comment                                         | Comment                               |                      |  |  |
|                                                 |                                       |                      |  |  |

|                                                                                           |                                                                   | ☐ Passed       |  |
|-------------------------------------------------------------------------------------------|-------------------------------------------------------------------|----------------|--|
| cDs5                                                                                      | Pre-configured dataset deviations                                 | ☐ Failed       |  |
|                                                                                           |                                                                   | ☐ Inconclusive |  |
| IEC 61850-7-2 c                                                                           | lause 11.3                                                        |                |  |
| IEC 61850-8-1 c                                                                           | lause 14.3                                                        |                |  |
| PIXIT                                                                                     |                                                                   |                |  |
| Expected result                                                                           |                                                                   |                |  |
| 3. SUT respon                                                                             | ds as specified in PIXIT on the reconfigured datasets.            |                |  |
| Test description                                                                          |                                                                   |                |  |
| 1. Stop one se                                                                            | erver                                                             |                |  |
| 2. Reconfigure                                                                            | e the server to force the following mismatches in different dat   | asets:         |  |
| - Insert a                                                                                | - Insert a new dataset element in the middle of a dataset         |                |  |
| - Delete                                                                                  | - Delete a dataset element in the middle of a dataset             |                |  |
| - Reorde                                                                                  | - Reorder 2 dataset members in a dataset of a different data type |                |  |
| - Reorde                                                                                  | - Reorder 2 dataset members in a dataset of the same data type    |                |  |
| 3. Start the server and force the SUT to perform a GetDataSetDirectory request on all the |                                                                   |                |  |
| datasets used by the SUT                                                                  |                                                                   |                |  |
| Comment                                                                                   |                                                                   |                |  |

|                                                                                 |                                                                                    | ☐ Passed       |  |
|---------------------------------------------------------------------------------|------------------------------------------------------------------------------------|----------------|--|
| cDsN1                                                                           | GetLogicalNodeDirectory(DATASET).response- and                                     | ☐ Failed       |  |
|                                                                                 | GetDataSetDirectory.response-                                                      | ☐ Inconclusive |  |
| IEC 61850-7-2 c                                                                 | lause 9.2.2, 11.3.6                                                                |                |  |
| IEC 61850-8-1 c                                                                 | lause 12.3.1, 14.3.5                                                               |                |  |
| PIXIT                                                                           |                                                                                    |                |  |
| Expected result                                                                 |                                                                                    |                |  |
| 4. The SUT pro                                                                  | ocesses the negative response and continues as specified in PIXIT                  | Γ              |  |
| 5. The SUT pro                                                                  | cesses the response as specified in the PIXIT                                      |                |  |
| 6. The SUT doe                                                                  | es not send the request or behaves as specified in PIXIT                           |                |  |
| Test description                                                                |                                                                                    |                |  |
| 1. Stop one se                                                                  | erver                                                                              |                |  |
| 2. Reconfigure                                                                  | e the server in the following way:                                                 |                |  |
| o Rer                                                                           | ame a dataset in one logical device                                                |                |  |
| o Add                                                                           | a dataset in another logical device                                                |                |  |
| o Rer                                                                           | ame another logical device                                                         |                |  |
| 3. Start the se                                                                 | rver                                                                               |                |  |
| 4. Force the S                                                                  | UT to perform a GetLogicalNodeDirectory(DATA-SET) reque                            | st for the     |  |
| previously known logical device                                                 |                                                                                    |                |  |
| 5. Force the SUT to perform a GetLogicalNodeDirectory(DATA-SET) request for the |                                                                                    |                |  |
| logical device which contains the dataset that was newly added                  |                                                                                    |                |  |
| 6. Force the S                                                                  | 6. Force the SUT to perform a GetDataSetDirectory request for the previously known |                |  |
| dataset                                                                         |                                                                                    |                |  |
| Comment                                                                         |                                                                                    |                |  |
|                                                                                 |                                                                                    |                |  |

| cDsN2                                                                                   | GetDataSetValues response-                                    | ☐ Passed☐ Failed☐ Inconclusive |  |  |
|-----------------------------------------------------------------------------------------|---------------------------------------------------------------|--------------------------------|--|--|
| IEC 61850-7-2 c                                                                         |                                                               |                                |  |  |
| IEC 61850-8-1 c                                                                         | lause 14.3.1                                                  |                                |  |  |
| PIXIT                                                                                   |                                                               |                                |  |  |
| Expected result                                                                         | sponds as specified in PIXIT.                                 |                                |  |  |
| 3. THE SUTTES                                                                           | sponds as specified in FIATT.                                 |                                |  |  |
| Test description                                                                        |                                                               |                                |  |  |
| 1. Stop one se                                                                          | rver                                                          |                                |  |  |
| _                                                                                       | ne server SCL file in the following way (one change per datas | set):                          |  |  |
| a) Delete                                                                               |                                                               |                                |  |  |
| r                                                                                       | mber of members is more/less then expected:                   |                                |  |  |
|                                                                                         | add a dataset element in the middle of a dataset              |                                |  |  |
|                                                                                         | remove a dataset element from the middle of the dataset       | C the state to a sec           |  |  |
| •                                                                                       | the order of dataset members, hereby changing the order o     |                                |  |  |
| d) change                                                                               | e the order of dataset members, without changing the order o  | ine datatypes                  |  |  |
| 3 Start the se                                                                          | rver and force the SUT to perform a GetDataSetValues reque    | est on the                     |  |  |
|                                                                                         | ered dataset                                                  | est on the                     |  |  |
| Temoved/and                                                                             | ered dataset                                                  |                                |  |  |
| Comment                                                                                 |                                                               |                                |  |  |
|                                                                                         |                                                               |                                |  |  |
|                                                                                         |                                                               |                                |  |  |
|                                                                                         |                                                               | ☐ Passed                       |  |  |
| cDsN3                                                                                   | SetDataSetValues response-                                    | ☐ Failed                       |  |  |
|                                                                                         |                                                               | ☐ Inconclusive                 |  |  |
| IEC 61850-7-2 c                                                                         |                                                               |                                |  |  |
| IEC 61850-8-1 clause 14.3.2                                                             |                                                               |                                |  |  |
| PIXIT                                                                                   |                                                               |                                |  |  |
| Expected result                                                                         |                                                               |                                |  |  |
| The SUT processes the response as specified in the PIXT                                 |                                                               |                                |  |  |
| Test description                                                                        |                                                               |                                |  |  |
| 1. Force the SUT to perform a SetDataSetValues request on a dataset that does not exist |                                                               |                                |  |  |
| in the server                                                                           |                                                               |                                |  |  |
|                                                                                         |                                                               |                                |  |  |
| Comment                                                                                 |                                                               |                                |  |  |
|                                                                                         |                                                               |                                |  |  |

### A4.2+ Block 2+: Data set definition

| Test case | Test case description                                                                                                    |  |
|-----------|----------------------------------------------------------------------------------------------------|--|
| cDs6      | Check if the SUT can send a correct CreateDataSet request for:                                                                |  |
|           | a) a non-persistent dataset                                                                                                   |  |
|           | b) a persistent dataset                                                                                                    |  |
| cDs7      | Request a DeleteDataSet service and check the client sends the request properly and is ab process the response of the server. |  |

| Test case | Test case description                                                                              |
|-----------|----------------------------------------------------------------------------------------------------|
| cDsN4     | Check if the SUT still communicates with other servers after it receives a CreateDataSet.response- |
| cDsN5     | Check if the SUT still communicates with other servers after it receives a DeleteDataSet.response- |

Detailed test procedures for Data Set definition

|                                                                   |                                                                       | ☐ Passed       |  |
|-------------------------------------------------------------------|-----------------------------------------------------------------------|----------------|--|
| cDs6                                                              | CreateDataSet                                                         | ☐ Failed       |  |
|                                                                   |                                                                       | ☐ Inconclusive |  |
| IEC 61850-7-2 d                                                   | clause 11.3.4                                                         |                |  |
| IEC 61850-8-1 c                                                   | clause 14.3.3                                                         |                |  |
| PIXIT                                                             |                                                                       |                |  |
| Expected result                                                   |                                                                       |                |  |
| 1a) The SUT se                                                    | nds a correct CreateDataSet request                                   |                |  |
| 1b) The SUT se                                                    | nds a correct CreateDataSet request                                   |                |  |
| Test description                                                  |                                                                       |                |  |
| 1. Force SUT                                                      | to:                                                                   |                |  |
| a) Perform                                                        | a) Perform a CreateDataSet request to create a non-persistent dataset |                |  |
| b) Perform a CreateDataSet request to create a persistent dataset |                                                                       |                |  |
|                                                                   |                                                                       |                |  |
| Comment                                                           |                                                                       |                |  |
|                                                                   |                                                                       |                |  |

| cDs7                                                                                 | DeleteDataSet                                       | ☐ Passed☐ Failed☐ Inconclusive |  |
|--------------------------------------------------------------------------------------|-----------------------------------------------------|--------------------------------|--|
| IEC 61850-7-2 c                                                                      | lause 11.3.5                                        |                                |  |
| IEC 61850-8-1 c                                                                      | lause 14.3.4                                        |                                |  |
| PIXIT                                                                                |                                                     |                                |  |
| Expected result                                                                      |                                                     |                                |  |
| 1a). SUT se                                                                          | nds correct DeleteDataset request                   |                                |  |
| 1b). SUT se                                                                          | nds correct DeleteDataset request                   |                                |  |
| Test description                                                                     |                                                     |                                |  |
| 1. Force SUT                                                                         | to:                                                 |                                |  |
| a) Perform                                                                           | a DeleteDataSet request on a non-persistent dataset |                                |  |
| b) Perform                                                                           | a DeleteDataSet request on a persistent dataset     |                                |  |
| Comment                                                                              |                                                     |                                |  |
|                                                                                      |                                                     |                                |  |
|                                                                                      |                                                     |                                |  |
|                                                                                      |                                                     |                                |  |
|                                                                                      |                                                     | ☐ Passed                       |  |
| cDsN4                                                                                | CreateDataSet.response-                             | ☐ Failed                       |  |
|                                                                                      |                                                     | ☐ Inconclusive                 |  |
| IEC 61850-7-2 c                                                                      |                                                     |                                |  |
| IEC 61850-8-1 c                                                                      | lause 14.3.3                                        |                                |  |
| PIXIT                                                                                |                                                     |                                |  |
| Expected result                                                                      |                                                     |                                |  |
| SUT behaves as specified in the PIXIT                                                |                                                     |                                |  |
|                                                                                      |                                                     |                                |  |
| Test description                                                                     |                                                     |                                |  |
| 1. Force SUT the send a CreateDataSet request that returns a CreateDataSet.response- |                                                     |                                |  |
|                                                                                      |                                                     |                                |  |
| Comment                                                                              | Comment                                             |                                |  |

| 5 11-                                                                               |                         | ☐ Passed       |  |
|-------------------------------------------------------------------------------------|-------------------------|----------------|--|
| cDsN5                                                                               | DeleteDataSet.response- | ☐ Failed       |  |
|                                                                                     |                         | ☐ Inconclusive |  |
| IEC 61850-7-2 c                                                                     | clause 11.3.5           |                |  |
| IEC 61850-8-1 c                                                                     | clause 14.3.4           |                |  |
| PIXIT                                                                               |                         |                |  |
| Expected result                                                                     |                         |                |  |
| 1. SUT behaves as specified in the PIXIT                                            |                         |                |  |
|                                                                                     |                         |                |  |
| Test description                                                                    |                         |                |  |
| 1. Force SUT to send a DeleteDataSet request that returns a DeleteDataSet.response- |                         |                |  |
|                                                                                     |                         |                |  |
| Comment                                                                             |                         |                |  |
|                                                                                     |                         |                |  |

### A4.3 Block 3: Substitution

| cSub1 | Verify SUT can enable substitution, enter a substituted value and disable substitution  |
|-------|-----------------------------------------------------------------------------------------|
| cSub2 | Verify SUT can proces the source "substituted" for substituted values                   |
| cSub3 | Verify SUT can proces the source "substituted" for values substituted by another client |

#### Detailed test procedures for Substitution

| cSub1                        | Substitute a value                                                 | □ Passed □ Failed □ Inconclusive |  |
|------------------------------|--------------------------------------------------------------------|----------------------------------|--|
| IEC 61850-7-2                | clause 12                                                          |                                  |  |
| IEC 61850-8-1                | clause 15                                                          |                                  |  |
| Expected result              |                                                                    |                                  |  |
| 1. SUT sends                 | successful SetDataValues requests for the values with functional c | onstraint SV                     |  |
| 2. SUT succes                | ssfully enables substitution                                       |                                  |  |
| 3. SUT succes                | ssfully disables substitution                                      |                                  |  |
| Test description             |                                                                    |                                  |  |
| 1. SUT substi                | tutes the values of data objects in one server by another valid    | d value of the                   |  |
| following ty                 | pe:                                                                |                                  |  |
| - single poin                | t status                                                           |                                  |  |
| - double poi                 | nt status                                                          |                                  |  |
| - enumerate                  | d status                                                           |                                  |  |
| - integer me                 | asurand                                                            |                                  |  |
| - floating poi               | - floating point measurand                                         |                                  |  |
| - quality                    |                                                                    |                                  |  |
| 2. SUT enable                | 2. SUT enables substitution                                        |                                  |  |
| 3. SUT disables substitution |                                                                    |                                  |  |
| Comment                      |                                                                    |                                  |  |
|                              |                                                                    |                                  |  |

|           | cSub2                        | Verify that SUT can process the source "substituted" for substituted value | ☐ Passed ☐ Failed ☐ Inconclusive |  |
|-----------|------------------------------|----------------------------------------------------------------------------|----------------------------------|--|
| IE        | C 61850-7-2 c                | lause 12                                                                   |                                  |  |
| IE        | C 61850-8-1 c                | lause 15                                                                   |                                  |  |
| Ex        | pected result                |                                                                            |                                  |  |
| 2.        | SUT succes                   | fully enables substitution                                                 |                                  |  |
| 3.        | SUT proces                   | ses the new substituted value and quality with source "subst               | ituted" when                     |  |
|           | transmitted                  | by the report or GetDataValues response                                    |                                  |  |
| 4.        | SUT succes                   | fully disables substitution                                                |                                  |  |
| 5.        | SUT proces                   | ses the original process value and quality with source "proce              | ss" when                         |  |
|           | transmitted                  | by the GetDataValues response                                              |                                  |  |
| <u>Te</u> | st description               |                                                                            |                                  |  |
| 1.        | SUT substit                  | utes the values of data objects in one server by another valid             | d value of the                   |  |
|           | following typ                | oe:                                                                        |                                  |  |
| -         | single point                 | status                                                                     |                                  |  |
| -         | double poin                  | nt status                                                                  |                                  |  |
| -         | enumerated                   | d status                                                                   |                                  |  |
| -         | integer mea                  | asurand                                                                    |                                  |  |
| -         | floating poi                 | nt measurand                                                               |                                  |  |
| -         | - quality                    |                                                                            |                                  |  |
| 2.        | 2. SUT enables substitution  |                                                                            |                                  |  |
| 3.        | Force the S                  | UT to perform a GetDataValues request on the substituted d                 | ata                              |  |
| 4.        | 4. SUT disables substitution |                                                                            |                                  |  |
| 5.        | Force the S                  | UT to perform a GetDataValues request on the data that is n                | o longer                         |  |
|           | substituted                  |                                                                            |                                  |  |
| Co        | Comment                      |                                                                            |                                  |  |

|                                                                          |                                                                                       | ☐ Passed       |  |
|--------------------------------------------------------------------------|---------------------------------------------------------------------------------------|----------------|--|
| cSub3                                                                    | Substitute a value by another client                                                  | ☐ Failed       |  |
|                                                                          |                                                                                       | ☐ Inconclusive |  |
| IEC 61850-7-2 d                                                          | clause 12                                                                             |                |  |
| IEC 61850-8-1 d                                                          | lause 15                                                                              |                |  |
| Expected result                                                          | Expected result                                                                       |                |  |
| 1. SUT displa                                                            | 1. SUT displays the substituted value and quality when transmitted by the report or a |                |  |
| GetDataVa                                                                | alue response                                                                         |                |  |
| Test description                                                         |                                                                                       |                |  |
| 1. Use another client to substitute a value and quality of a data object |                                                                                       |                |  |
|                                                                          |                                                                                       |                |  |
| <u>Comment</u>                                                           |                                                                                       |                |  |
|                                                                          |                                                                                       |                |  |

## A4.4 Block 4: Setting group selection

| cSg1  | Check that the SUT can send a correct GetLogicalNodeDirectory(SGCB) request                                                                    |  |
|-------|----------------------------------------------------------------------------------------------------|--|
| cSg2  | Verify the SUT can select a setting group (IEC 61850-7-2 clause 13 figure 18). For each setting group:  a) SelectActiveSG of the setting group |  |
|       | b) GetSGCBValues to verify active setting group                                                                                                |  |
|       |                                                                                                    |  |
| cSgN1 | Force the SUT to perform the following requests in a way that makes the server return a response-:                                             |  |
|       | a) SelectActiveSG (IEC 61850-7-2 clause 13.3.2)                                                                                                |  |

Detailed test procedures for Setting group selection

b) GetSGCBValues (IEC 61850-7-2 clause 13.3.7)

The SUT should respond to these responses as specified in the PIXIT.

|                                                                                |                                       | ☐ Passed       |  |
|--------------------------------------------------------------------------------|---------------------------------------|----------------|--|
| cSg1                                                                           | Check that the SUT can send a correct | ☐ Failed       |  |
|                                                                                | GetLogicalNodeDirectory(SGCB) request | ☐ Inconclusive |  |
| IEC 61850-7-2 c                                                                | clause 9.2.2                          |                |  |
| IEC 61850-8-1 c                                                                | clause 12.3.1                         |                |  |
| PIXIT                                                                          |                                       |                |  |
| Expected result                                                                | Expected result                       |                |  |
| The SUT sends a correct GetLogicalNodeDirectory(SGCB) request                  |                                       |                |  |
|                                                                                |                                       |                |  |
| Test description                                                               |                                       |                |  |
| Force the SUT to send a GetLogicalNodeDirectory(SGCB) request for each logical |                                       |                |  |
| device in each server                                                          |                                       |                |  |
| Comment                                                                        | Comment                               |                |  |
|                                                                                |                                       |                |  |

| -00                           | Calant anti-an array                                                               | ☐ Passed       |  |
|-------------------------------|------------------------------------------------------------------------------------|----------------|--|
| cSg2                          | Select setting group                                                               | ☐ Failed       |  |
|                               |                                                                                    | ☐ Inconclusive |  |
| IEC 61850-7-2 c               | lause 13.3.2                                                                       |                |  |
| IEC 61850-8-1 c               | lause 16.2.1                                                                       |                |  |
| PIXIT                         |                                                                                    |                |  |
| Expected result               |                                                                                    |                |  |
| 1. The SUT se                 | nds a correct SelectActiveSG request                                               |                |  |
| 2. The SUT set                | nds a correct GetSGCBValues request                                                |                |  |
| Test description              |                                                                                    |                |  |
| 1. Force the S                | UT to perform a SelectActiveSG request to select first setting                     | g group of a   |  |
| SGCB                          |                                                                                    |                |  |
| 2. Force the S                | UT to perform a GetSGCBValues request to read the active s                         | setting group  |  |
| <ol><li>Repeat step</li></ol> | 1 and 2 for the other setting groups in the SGCB                                   |                |  |
| Comment                       |                                                                                    |                |  |
|                               |                                                                                    |                |  |
|                               |                                                                                    |                |  |
|                               |                                                                                    |                |  |
|                               |                                                                                    | ☐ Passed       |  |
| cSgN1                         | Pre-configured setting group deviations                                            | ☐ Failed       |  |
|                               |                                                                                    | ☐ Inconclusive |  |
| IEC 61850-7-2 c               | lause 9.2.2, 13.3.2                                                                |                |  |
| IEC 61850-8-1 c               | lause 12.3.1, 16.2.1                                                               |                |  |
| PIXIT                         |                                                                                    |                |  |
| Expected result               |                                                                                    |                |  |
| 1. The SUT res                | ponds as specified in PIXIT to the negative responses from the se                  | rver           |  |
|                               |                                                                                    |                |  |
| Test description              |                                                                                    |                |  |
| 1. Force the S                | Force the SUT to send the following requests with invalid/non existing parameters: |                |  |
| a) SelectA                    | a) SelectActiveSG                                                                  |                |  |
| b) GetSGC                     | b) GetSGCBValues                                                                   |                |  |
|                               |                                                                                    |                |  |
| Comment                       |                                                                                    |                |  |
|                               |                                                                                    |                |  |

# A4.4+ Block 4+: Setting group definition

| cSg3 | Verify SUT can get setting group values [FC=SG] (IEC 61850-7-2 clause 13 figure 18). For each setting |  |  |
|------|----------------------------------------------------------------------------------------------------|--|--|
|      | group:                                                                                                |  |  |
|      | SelectActiveSG of the first setting group                                                             |  |  |
|      | b) Use GetSGValues [FC=SG] to verify the values are of first setting group                            |  |  |
| cSg4 | Verify SUT can edit setting group values                                                              |  |  |

Detailed test procedures for Setting group definition

|                                                               |                                                                  | ☐ Passed       |  |
|---------------------------------------------------------------|------------------------------------------------------------------|----------------|--|
| cSg3                                                          | Get setting group values                                         | ☐ Failed       |  |
|                                                               |                                                                  | ☐ Inconclusive |  |
| IEC 61850-7-2 d                                               | clause 13.3.6                                                    |                |  |
| IEC 61850-8-1 c                                               | clause 16.2.5                                                    |                |  |
| PIXIT                                                         |                                                                  |                |  |
| Expected result                                               |                                                                  |                |  |
| 1. SUT reques                                                 | SUT requests SelectActiveSG                                      |                |  |
| 2. SUT requests GetSGValues                                   |                                                                  |                |  |
|                                                               |                                                                  |                |  |
| Test description                                              |                                                                  |                |  |
| 1. Request Se                                                 | Request SelectActiveSG to Select first setting group of a server |                |  |
| 2. Request GetSGValues [FC=SG] to verify setting group values |                                                                  |                |  |
| 3. Repeat for another setting group                           |                                                                  |                |  |
| Comment                                                       |                                                                  |                |  |
|                                                               |                                                                  |                |  |

|                  |                                                                  | ☐ Passed       |  |
|------------------|------------------------------------------------------------------|----------------|--|
| cSg4             | Edit setting group values                                        | ☐ Failed       |  |
|                  |                                                                  | ☐ Inconclusive |  |
| IEC 61850-7-2    | clause 13.3                                                      |                |  |
| IEC 61850-8-1    | clause 16.2                                                      |                |  |
| PIXIT            |                                                                  |                |  |
| Expected result  |                                                                  |                |  |
| 1. SUT reques    | sts SelectActiveSG                                               |                |  |
| 2. SUT reque     | SUT requests GetSGValues[FC=SE]                                  |                |  |
| 3. SUT reque     | SUT requests SetSGValues[FC=SE]                                  |                |  |
| 4. SUT reque     | SUT requests ConfirmEditSG                                       |                |  |
| Test description | Test description                                                 |                |  |
| 1. Request Se    | . Request SelectEditSG to select first setting group of a server |                |  |
| 2. Request G     | etSGValues[FC=SE] to get the current setting group values        |                |  |
| 3. Request Se    | etSGValues[FC=SE] to set the new setting group values            |                |  |
| 4. Request Co    | onfirmEditSG                                                     |                |  |
|                  |                                                                  |                |  |
| <u>Comment</u>   |                                                                  |                |  |

# A4.5 Block 5: Unbuffered Reporting

| Test case                                                                                             | Test case description                                                                                                    |  |
|----------------------------------------------------------------------------------------------------|----------------------------------------------------------------------------------------------------|--|
| cRp1                                                                                                  | Force the SUT to perform a GetLogicalNodeDirectory(URCB) request for the logical nodes declared in the PIXIT.                                             |  |
| cRp2                                                                                                  | SetURCBValues for RptID and DatSet.Check that the SUT overwrites mismatching RptID and DatSet values in URCBs.                                            |  |
| cRp3                                                                                                  | Verify the client is able to process the reports with different optional fields.                                                                          |  |
| cRp4 Verify the client is able to process unbuffered reports with the following supported conditions: |                                                                                                    |  |
|                                                                                                    | a) on integrity                                                                                                    |  |
|                                                                                                    | b) on update (dupd)                                                                                                    |  |
|                                                                                                    | c) on update with integrity (dupd+integrity)                                                                                                    |  |
|                                                                                                    | d) on data change (dchg)                                                                                                    |  |
|                                                                                                    | e) on data and quality change (dchg+qch)                                                                                                    |  |
|                                                                                                    | f) On data and quality change with integrity period (dchg+qchg)                                                                                           |  |
| cRp5                                                                                                  | Verify the client is able to process segmented reports                                                                                                    |  |
| cRp6                                                                                                  | Verify client can change the (pre-)configured Buffer Time (IEC 61850-7-2 clause 14.2.2.9)                                                                 |  |
| cRp7                                                                                                  | Verify client can force a General interrogation                                                                                                    |  |
| cRp8                                                                                                  | Verify that the SUT configures and enables the URCB's as specified in the SCD file. The SUT is only allowed to write to the "dyn" URCB fields in the SCL. |  |
| cRp9                                                                                                  | Verify that the SUT can process reports with complex structured data (for example WYE and DEL data objects)                                               |  |
| cRp10                                                                                                 | Verify that the SUT can handle reports with basic data (for example stVal and quality)                                                                    |  |

| Test case | Test case description                                                                                                    |
|-----------|----------------------------------------------------------------------------------------------------|
| cRpN1     | Check that the SUT still communicates with other servers when it performs a GetLogicalNodeDirectory(URCB) request which returns a negative response.                                                                                                    |
| cRpN2     | Check that the SUT still works properly when it performs a GetURCBValues request which returns a negative response.                                                                                                    |
| cRpN3     | Check that the SUT still works properly when it performs a SetURCBValues request which returns a negative response.                                                                                                    |
| cRpN4     | Check that the SUT still works properly when it performs a SetURCBValues request while the URCB is reserved by another client (Resv=TRUE, PIXIT)                                                                                                    |
| cRpN5     | Check that the SUT keeps functioning normally if it receives a report that contains OptFlds that the SUT does not support.                                                                                                    |
| cRpN6     | Check that the SUT keeps functioning normally if it receives a report that contains Trigger options that the SUT does not support.                                                                                                    |
| cRpN7     | Check that the SUT behaves as described in the PIXIT when a URCB in the server has a different configuration then expected.                                                                                                    |
| cRpN8     | Verify that the SUT detects a change in the ConfRev attribute (Configuration revision, IEC 61850-7-2, 14.2.2.7) of the Report Control Block. When the SUT does not perform the ConfRev check it should check the dataset members. The means of detection need to be specified in the PIXIT. |

## Detailed test procedures for Unbuffered Reporting

| cRp1                                                                                       | GetLogicalNodeDirectory(URCB)                 | ☐ Passed☐ Failed☐ Inconclusive |  |  |
|--------------------------------------------------------------------------------------------|-----------------------------------------------|--------------------------------|--|--|
| IEC 61850-7-2 c                                                                            | lause 9.2.2                                   |                                |  |  |
| IEC 61850-8-1 c                                                                            | lause 12.3.1                                  |                                |  |  |
| PIXIT                                                                                      |                                               |                                |  |  |
| Expected result                                                                            |                                               |                                |  |  |
| SUT correct                                                                                | ly requests GetLogicalNodeDirectory(URCB)     |                                |  |  |
| Test description                                                                           |                                               |                                |  |  |
| 1. Force the S                                                                             | UT to perform a GetLogicalNodeDirectory(URCB) |                                |  |  |
| Comment                                                                                    |                                               |                                |  |  |
|                                                                                            |                                               |                                |  |  |
|                                                                                            |                                               |                                |  |  |
|                                                                                            |                                               | ☐ Passed                       |  |  |
| cRp2                                                                                       | SetURCBValues for RptID and DatSet            | ☐ Failed                       |  |  |
|                                                                                            |                                               | ☐ Inconclusive                 |  |  |
| IEC 61850-7-2 c                                                                            |                                               |                                |  |  |
| IEC 61850-8-1 c                                                                            | lause 17.1, 17.2                              |                                |  |  |
| PIXIT                                                                                      |                                               |                                |  |  |
| Expected result                                                                            |                                               |                                |  |  |
| 4. The SUT configures the new values.                                                      |                                               |                                |  |  |
| Test description                                                                           | Test description                              |                                |  |  |
| 1. Stop SUT                                                                                |                                               |                                |  |  |
| 2. Configure the "RptID" and the "DatSet" fields for a report control block in the SUT SCL |                                               |                                |  |  |
| file for one server to be different from the values in the server.                         |                                               |                                |  |  |
| 3. Configure RptID and DatSet in the ReportSettings for the server to be "Dyn"             |                                               |                                |  |  |
| 4. Start SUT and force SUT to perform a SetURCBValues request for the mismatching          |                                               |                                |  |  |
| RptID and DatSet                                                                           |                                               |                                |  |  |
| <u>Comment</u>                                                                             |                                               |                                |  |  |
|                                                                                            |                                               |                                |  |  |

| cRp3             | SUT is able to process unbuffered reports with different optional fields                  | ☐ Passed☐ Failed☐ Inconclusive |  |
|------------------|-------------------------------------------------------------------------------------------|--------------------------------|--|
| IEC 61850-7-2 c  | lause 14.2                                                                                |                                |  |
| IEC 61850-8-1 c  | IEC 61850-8-1 clause 17.1, 17.2                                                           |                                |  |
| PIXIT            |                                                                                           |                                |  |
| Expected result  |                                                                                           |                                |  |
| 3. The SUT set   | s the configured optional fields before enabling the URCB.                                |                                |  |
| 4. The SUT is a  | able to process the report.                                                               |                                |  |
|                  |                                                                                           |                                |  |
| Test description |                                                                                           |                                |  |
| 1. Stop SUT      | 1. Stop SUT                                                                               |                                |  |
| 2. Configure the | 2. Configure the minimum optional fields supported by the SUT for a report control block  |                                |  |
| in the SUT       | in the SUT SCL file for one server.                                                       |                                |  |
| 3. Start SUT a   | 3. Start SUT and force SUT to enable a URCB                                               |                                |  |
| 4. Generate a    | 4. Generate a report for the configured URCB                                              |                                |  |
| 5. Repeat step   | 5. Repeat step 1 to 4, this time configuring the maximum optional fields supported by the |                                |  |
| SUT in step      | SUT in step 2                                                                             |                                |  |
| Comment          |                                                                                           |                                |  |
|                  |                                                                                           |                                |  |

|       | cRp4                                                                                     | SUT is able to process unbuffered reports with different trigger conditions | ☐ Passed ☐ Failed ☐ Inconclusive |
|-------|------------------------------------------------------------------------------------------|-----------------------------------------------------------------------------|----------------------------------|
| IEC 6 | 61850-7-2 c                                                                              | lause 14.2                                                                  |                                  |
| IEC 6 | 61850-8-1 c                                                                              | lause 17.1, 17.2                                                            |                                  |
| PIXIT | Γ                                                                                        |                                                                             |                                  |
| Expe  | cted result                                                                              |                                                                             |                                  |
| 4. S  | SUT is able                                                                              | to process the reports sent by the server.                                  |                                  |
|       |                                                                                          |                                                                             |                                  |
| Test  | description                                                                              |                                                                             |                                  |
| 1. S  | Stop SUT                                                                                 |                                                                             |                                  |
| 2. C  | . Configure the following (combination of) trigger conditions supported by the SUT for a |                                                                             |                                  |
| L     | URCB in the SUT SCL file for one server:                                                 |                                                                             |                                  |
|       | a) integrity                                                                             |                                                                             |                                  |
|       | b) data u                                                                                | odate (dupd)                                                                |                                  |
|       | c) data u                                                                                | odate and integrity (dupd+integrity)                                        |                                  |
|       | d) data ch                                                                               | nange (dchg)                                                                |                                  |
|       | e) data ch                                                                               | nange and quality change (dchg+qchg)                                        |                                  |
|       | f) data ch                                                                               | nange, quality change and integrity (dchg+qchg+integrity)                   |                                  |
| 3. S  | Start SUT a                                                                              | nd force SUT to enable the report URCB.                                     |                                  |
| 4. F  | orce event                                                                               | s related to the trigger conditions configured in step 2, that a            | re related to                    |
| m     | nembers in                                                                               | the dataset of the RCB. If the trigger condition "Integrity" wa             | as configured in                 |
| s     | step 2, wait for the configured integrity period to expire.                              |                                                                             |                                  |
| Com   | Comment                                                                                  |                                                                             |                                  |

|                                                                                   |                                                              | ☐ Passed       |  |  |
|-----------------------------------------------------------------------------------|--------------------------------------------------------------|----------------|--|--|
| cRp5                                                                              | SUT can process segmented unbuffered reports                 | ☐ Failed       |  |  |
|                                                                                   |                                                              | ☐ Inconclusive |  |  |
| IEC 61850-7-2 c                                                                   | lause 14.2                                                   |                |  |  |
| IEC 61850-8-1 c                                                                   | lause 17.1, 17.2                                             |                |  |  |
| PIXIT                                                                             |                                                              |                |  |  |
| Expected result                                                                   |                                                              |                |  |  |
| 1. SUT can pro                                                                    | ocess the reported valuechange(s)                            |                |  |  |
|                                                                                   |                                                              |                |  |  |
| Test description                                                                  |                                                              |                |  |  |
| 1. Force a ser                                                                    | ver to send a segmented, unbuffered report with a data- and/ | or quality-    |  |  |
| change                                                                            |                                                              |                |  |  |
| Comment                                                                           |                                                              |                |  |  |
|                                                                                   |                                                              |                |  |  |
|                                                                                   |                                                              |                |  |  |
|                                                                                   |                                                              |                |  |  |
|                                                                                   |                                                              | ☐ Passed       |  |  |
| cRp6                                                                              | Change buffer time                                           | ☐ Failed       |  |  |
|                                                                                   |                                                              | ☐ Inconclusive |  |  |
| IEC 61850-7-2 c                                                                   | lause 14.2                                                   |                |  |  |
| IEC 61850-8-1 c                                                                   | lause 17.1, 17.2                                             |                |  |  |
| PIXIT                                                                             |                                                              |                |  |  |
| Expected result                                                                   |                                                              |                |  |  |
| SUT successfully sends the SetURCBValues request.                                 |                                                              |                |  |  |
|                                                                                   |                                                              |                |  |  |
| Test description                                                                  |                                                              |                |  |  |
| 1. Force the SUT to perform a SetURCBValues request to change the BufTm of a URCB |                                                              |                |  |  |
|                                                                                   |                                                              |                |  |  |
| Comment                                                                           | Comment                                                      |                |  |  |
|                                                                                   |                                                              |                |  |  |

|                                                                  |                                                         | ☐ Passed       |  |
|------------------------------------------------------------------|---------------------------------------------------------|----------------|--|
| cRp7                                                             | Verify client can force a General interrogation on an   | ☐ Failed       |  |
|                                                                  | unbuffered report control block                         | ☐ Inconclusive |  |
| IEC 61850-7-2 c                                                  | lause 14.2                                              |                |  |
| IEC 61850-8-1 c                                                  | lause 17.1, 17.2                                        |                |  |
| PIXIT                                                            |                                                         |                |  |
| Expected result                                                  |                                                         |                |  |
| 1. SUT succes                                                    | sfully performs a general interrogation request         |                |  |
| Test description                                                 |                                                         |                |  |
| 1. Force the S                                                   | UT to perform a general interrogation request on a URCB |                |  |
|                                                                  |                                                         |                |  |
| Comment                                                          |                                                         |                |  |
|                                                                  |                                                         |                |  |
|                                                                  |                                                         |                |  |
|                                                                  |                                                         |                |  |
|                                                                  |                                                         | ☐ Passed       |  |
| cRp8                                                             | Enable all URCBs specified in SCL                       | ☐ Failed       |  |
|                                                                  |                                                         | ☐ Inconclusive |  |
| IEC 61850-7-2 c                                                  | lause 14.2                                              |                |  |
| IEC 61850-8-1 c                                                  | lause 17.1, 17.2                                        |                |  |
| PIXIT                                                            |                                                         |                |  |
| Expected result                                                  |                                                         |                |  |
| The SUT configures all URCBs as specified in the SUT SCL         |                                                         |                |  |
|                                                                  |                                                         |                |  |
| Test description                                                 |                                                         |                |  |
| Force SUT to enable all URCBs that are configured in the SUT SCL |                                                         |                |  |
|                                                                  |                                                         |                |  |
| Comment                                                          |                                                         |                |  |
|                                                                  |                                                         |                |  |

|                                                                                |                                                                | ☐ Passed       |  |
|--------------------------------------------------------------------------------|----------------------------------------------------------------|----------------|--|
| cRp9                                                                           | Verify that the SUT can process URCB reports with              | ☐ Failed       |  |
|                                                                                | complex structured data                                        | ☐ Inconclusive |  |
| IEC 61850-7-2 c                                                                | lause 14.2                                                     |                |  |
| IEC 61850-8-1 c                                                                | lause 17.1, 17.2                                               |                |  |
| PIXIT                                                                          |                                                                |                |  |
| Expected result                                                                |                                                                |                |  |
| 1. SUT succes                                                                  | sfully configures and enables the report control block         |                |  |
| 2. SUT process                                                                 | ses the report as normal                                       |                |  |
| Test description                                                               |                                                                |                |  |
| 1. Force SUT                                                                   | to Configure and enable an unbuffered report control block w   | hich contains  |  |
| •                                                                              | ructured data (e.g. WYE or DEL).                               |                |  |
| 2. Force the s                                                                 | erver to send a report for the unbuffered report control block |                |  |
| Comment                                                                        |                                                                |                |  |
|                                                                                |                                                                |                |  |
|                                                                                |                                                                |                |  |
|                                                                                |                                                                |                |  |
|                                                                                |                                                                | ☐ Passed       |  |
| cRp10                                                                          | Verify that the SUT can process URCB reports with basic        | ☐ Failed       |  |
|                                                                                | data                                                           | ☐ Inconclusive |  |
| IEC 61850-7-2 c                                                                | lause 14.2                                                     |                |  |
| IEC 61850-8-1 c                                                                | lause 17.1, 17.2                                               |                |  |
| PIXIT                                                                          |                                                                |                |  |
| Expected result                                                                |                                                                |                |  |
| SUT successfully configures and enables the report control block               |                                                                |                |  |
| 2. The SUT processes the report as normal                                      |                                                                |                |  |
| Test description                                                               |                                                                |                |  |
| Force the SUT to Configure and enable an unbuffered report control block which |                                                                |                |  |
| contains basic (unstructured) data (e.g. stVal or q)                           |                                                                |                |  |
| 2. Force the server to send a report for the unbuffered report control block.  |                                                                |                |  |
| <u>Comment</u>                                                                 |                                                                |                |  |
|                                                                                |                                                                |                |  |

| cRpN1                                                                                   | Renamed URCB                                              | ☐ Passed☐ Failed☐ Inconclusive |  |
|-----------------------------------------------------------------------------------------|-----------------------------------------------------------|--------------------------------|--|
| IEC 61850-7-2 c                                                                         | lause 9.2.2, 14.2                                         |                                |  |
| IEC 61850-8-1 c                                                                         | lause 12.3.1, 17.1, 17.2                                  |                                |  |
| PIXIT                                                                                   |                                                           |                                |  |
| Expected result                                                                         |                                                           |                                |  |
| 3. The SUT be                                                                           | haves as specified in the PIXIT                           |                                |  |
|                                                                                         |                                                           |                                |  |
| Test description                                                                        |                                                           |                                |  |
| 1. Stop a serve                                                                         |                                                           |                                |  |
| _                                                                                       | e a URCB in the server SCL with a new valid name          |                                |  |
|                                                                                         | and force the SUT to perform a GetLogicalNodeDirectory(Uf | RCB) request                   |  |
| for the LD tl                                                                           | nat contains the URCB                                     |                                |  |
|                                                                                         |                                                           |                                |  |
| Comment                                                                                 |                                                           |                                |  |
|                                                                                         |                                                           |                                |  |
|                                                                                         |                                                           |                                |  |
| 5.110                                                                                   |                                                           | □ Passed                       |  |
| cRpN2                                                                                   | GetURCBValues.response-                                   | ☐ Failed                       |  |
| IEO 04050 7.0                                                                           | l 0.00 440                                                | ☐ Inconclusive                 |  |
|                                                                                         | lause 9.2.2, 14.2                                         |                                |  |
| PIXIT                                                                                   | lause 12.3.1, 17.1, 17.2                                  |                                |  |
| Expected result                                                                         |                                                           |                                |  |
|                                                                                         |                                                           | DIVIT (                        |  |
| 3. SUT is able to communicate to other servers and behaves like stated in PIXIT for the |                                                           |                                |  |
| server with the deleted URCB.                                                           |                                                           |                                |  |
| Test description                                                                        |                                                           |                                |  |
| 1. Stop a server                                                                        |                                                           |                                |  |
| 2. Remove a URCB in the server SCL                                                      |                                                           |                                |  |
| 3. Start server and force the SUT to perform a GetURCBValues request for the non        |                                                           |                                |  |
| existing URCB                                                                           |                                                           |                                |  |
|                                                                                         |                                                           |                                |  |
| Comment                                                                                 |                                                           |                                |  |
|                                                                                         |                                                           |                                |  |

| cRpN3                                                                        | SetURCBValues.response-                                       | □ Passed □ Failed □ Inconclusive |  |
|------------------------------------------------------------------------------|---------------------------------------------------------------|----------------------------------|--|
| IEC 61850-7-2 d                                                              | clause 9.2.2, 14.2                                            |                                  |  |
| IEC 61850-8-1 c                                                              | clause 12.3.1, 17.1, 17.2                                     |                                  |  |
| PIXIT                                                                        |                                                               |                                  |  |
| Expected result                                                              |                                                               |                                  |  |
| 3. The SUT pro                                                               | ocesses the SetURCBValues.response- as specified in the PIXIT |                                  |  |
|                                                                              |                                                               |                                  |  |
| Test description                                                             |                                                               |                                  |  |
| 1. Stop a serv                                                               | er                                                            |                                  |  |
| 2. Change the                                                                | server configuration so that one or more of the following UR  | CB elements                      |  |
| _                                                                            | e previously writable become read-only: DatSet, RptID, OptF   |                                  |  |
| TrgOps, Int                                                                  |                                                               | ido, Barrini,                    |  |
|                                                                              |                                                               |                                  |  |
|                                                                              | and force the SUT to perform a SetURCBValues request for      | one or more of                   |  |
| the read-on                                                                  | ly URCB elements                                              |                                  |  |
|                                                                              |                                                               |                                  |  |
| Comment                                                                      |                                                               |                                  |  |
|                                                                              |                                                               |                                  |  |
|                                                                              |                                                               |                                  |  |
|                                                                              |                                                               |                                  |  |
|                                                                              |                                                               | ☐ Passed                         |  |
| cRpN4                                                                        | Report block is already reserved                              | ☐ Failed                         |  |
|                                                                              |                                                               | ☐ Inconclusive                   |  |
| IEC 61850-7-2 c                                                              |                                                               |                                  |  |
| IEC 61850-8-1 clause 17.1, 17.2                                              |                                                               |                                  |  |
| PIXIT                                                                        |                                                               |                                  |  |
| Expected result                                                              |                                                               |                                  |  |
| The SUT processes the SetURCBValues.response- as specified in the PIXIT      |                                                               |                                  |  |
|                                                                              |                                                               |                                  |  |
| Test description                                                             |                                                               |                                  |  |
| Use another client to reserve a URCB prior to SUT and force SUT to perform a |                                                               |                                  |  |
| SetURCBVa                                                                    | alues request on the reserved URCB                            |                                  |  |
|                                                                              |                                                               |                                  |  |
| Comment                                                                      |                                                               |                                  |  |
|                                                                              |                                                               |                                  |  |

|                                                                                  |                                                                                           |                                                         | ☐ Passed       |  |
|----------------------------------------------------------------------------------|-------------------------------------------------------------------------------------------|---------------------------------------------------------|----------------|--|
| cRpN5                                                                            | ,                                                                                         | SUT is able to handle reports with unsupported optional | ☐ Failed       |  |
|                                                                                  |                                                                                           | fields                                                  | ☐ Inconclusive |  |
| IEC 61850                                                                        | -7-2 d                                                                                    | clause 14.2                                             |                |  |
| IEC 61850                                                                        | -8-1 d                                                                                    | clause 17.1, 17.2                                       |                |  |
| PIXIT                                                                            |                                                                                           |                                                         |                |  |
| Expected r                                                                       | esult                                                                                     |                                                         |                |  |
| 4. The St                                                                        | JT be                                                                                     | haves as described in the PIXIT.                        |                |  |
| 5. The Sl                                                                        | JT co                                                                                     | rrectly processes the GI report.                        |                |  |
|                                                                                  |                                                                                           |                                                         |                |  |
| Test descr                                                                       | ption                                                                                     |                                                         |                |  |
| 1. Stop S                                                                        | UT                                                                                        |                                                         |                |  |
| 2. Config                                                                        | 2. Configure an unbuffered report control block in the SUT SCL and the server SCL file so |                                                         |                |  |
| that it                                                                          | that it has one or more optional fields configured which are not supported by the SUT.    |                                                         |                |  |
| 3. Set Op                                                                        | 3. Set OptFlds in the reportsettings (for the IED containing the URCB) to conf.           |                                                         |                |  |
| 4. Start                                                                         | 4. Start SUT and force the SUT to perform a general interrogation on the URCB with        |                                                         |                |  |
| unsup                                                                            | unsupported optional fields                                                               |                                                         |                |  |
| 5. Force the SUT to perform a general interrogation on a URCB which is correctly |                                                                                           |                                                         |                |  |
| configured according to the capabilities of the SUT                              |                                                                                           |                                                         |                |  |
|                                                                                  |                                                                                           |                                                         |                |  |
| Comment                                                                          | Comment                                                                                   |                                                         |                |  |
|                                                                                  |                                                                                           |                                                         |                |  |

|                                                                                        |                                                                                           | ☐ Passed       |  |  |
|----------------------------------------------------------------------------------------|-------------------------------------------------------------------------------------------|----------------|--|--|
| cRpN6                                                                                  | SUT is able to handle reports with unsupported trigger                                    | ☐ Failed       |  |  |
|                                                                                        | conditions                                                                                | ☐ Inconclusive |  |  |
| IEC 61850-7-2 d                                                                        | lause 14.2                                                                                |                |  |  |
| IEC 61850-8-1 c                                                                        | lause 17.1, 17.2                                                                          |                |  |  |
| PIXIT                                                                                  |                                                                                           |                |  |  |
| Expected result                                                                        |                                                                                           |                |  |  |
| 5. The SUT be                                                                          | haves as described in the PIXIT.                                                          |                |  |  |
| 6. The SUT co                                                                          | rectly processes the GI report.                                                           |                |  |  |
|                                                                                        |                                                                                           |                |  |  |
| Test description                                                                       |                                                                                           |                |  |  |
| 1. Stop SUT                                                                            |                                                                                           |                |  |  |
| 2. Configure a                                                                         | 2. Configure an unbuffered report control block in the SUT SCL and the server SCL file so |                |  |  |
| that it has o                                                                          | ne or more trigger conditions configured which are not supp                               | orted by the   |  |  |
| SUT.                                                                                   | SUT.                                                                                      |                |  |  |
| <ol><li>Set TrgOps</li></ol>                                                           | 3. Set TrgOps in the ReportSettings (for the IED containing the URCB) to conf.            |                |  |  |
| 4. Start SUT and force the SUT to enable the URCB with unsupported trigger conditions  |                                                                                           |                |  |  |
| 5. Trigger the event(s) related to the unsupported trigger condition(s) for the server |                                                                                           |                |  |  |
| 5. Force the SUT to perform a general interrogation on a URCB which is correctly       |                                                                                           |                |  |  |
| configured according to the capabilities of the SUT                                    |                                                                                           |                |  |  |
|                                                                                        |                                                                                           |                |  |  |
| Comment                                                                                |                                                                                           |                |  |  |
|                                                                                        |                                                                                           |                |  |  |

|                                                                                             |                                                                     | ☐ Passed       |
|---------------------------------------------------------------------------------------------|---------------------------------------------------------------------|----------------|
| cRpN7                                                                                       | SUT is able to handle report control blocks with a                  | ☐ Failed       |
|                                                                                             | mismatching configuration                                           | ☐ Inconclusive |
| IEC 61850-7-2 c                                                                             | lause 14.2                                                          |                |
| IEC 61850-8-1 c                                                                             | lause 17.1, 17.2                                                    |                |
| PIXIT                                                                                       |                                                                     |                |
| Expected result                                                                             |                                                                     |                |
| 4. The SUT bel                                                                              | haves as described in the PIXIT.                                    |                |
|                                                                                             |                                                                     |                |
| Test description                                                                            |                                                                     |                |
| 1. Stop a serv                                                                              | er                                                                  |                |
| 2. Configure a                                                                              | URCB in the server SCL file in the following way:                   |                |
| a) Chang                                                                                    | e the referenced dataset into a new valid dataset                   |                |
| b) Chang                                                                                    | e the RptID                                                         |                |
| c) Configure the dataset linked to a URCB in the server SCL file in the following way:      |                                                                     |                |
|                                                                                             | change the order of dataset members, without changing the datatypes | order of the   |
|                                                                                             | change the order of dataset members, hereby changing the datatypes  | order of the   |
| - remove a dataset element from the middle of the dataset                                   |                                                                     |                |
| _                                                                                           | add a dataset element in the middle of a dataset                    |                |
| 3. Set DatSet and RptID in the reportsettings (for the server containing the URCB) to conf. |                                                                     |                |
| 4. Start the server and force the SUT to enable the URCB                                    |                                                                     |                |
|                                                                                             |                                                                     |                |
| Comment                                                                                     |                                                                     |                |
|                                                                                             |                                                                     |                |

| cRpN8                                                                              | SUT is able to detect a change in ConfRev | ☐ Passed<br>☐ Failed |  |
|------------------------------------------------------------------------------------|-------------------------------------------|----------------------|--|
|                                                                                    |                                           | ☐ Inconclusive       |  |
| IEC 61850-7-2 (                                                                    | clause 14.2                               |                      |  |
| IEC 61850-8-1 d                                                                    | clause 17.1, 17.2                         |                      |  |
| PIXIT                                                                              |                                           |                      |  |
| Expected result                                                                    |                                           |                      |  |
| 3. The SUT be                                                                      | haves as described in the PIXIT.          |                      |  |
|                                                                                    |                                           |                      |  |
| Test description                                                                   |                                           |                      |  |
| 1. Stop a server                                                                   |                                           |                      |  |
| 2. Increment the value for confRev of a URCB in the server SCL and remove a member |                                           |                      |  |
| from the referenced dataset                                                        |                                           |                      |  |
| 3. Start the server and force SUT to enable the URCB                               |                                           |                      |  |
| 4. Repeat step 1 to 3, this time without changing the referenced dataset in step 2 |                                           |                      |  |
|                                                                                    |                                           |                      |  |
| <u>Comment</u>                                                                     |                                           |                      |  |
|                                                                                    |                                           |                      |  |

# A4.6 Block 6: Buffered Reporting

| Test case | Test case description                                                                                                    |
|-----------|----------------------------------------------------------------------------------------------------|
| cBr1      | Force the SUT to perform a GetLogicalNodeDirectory(BRCB) request for the logical nodes declared in the PIXIT.                                             |
| cBr2      | SetBRCBValues for RptID and DatSet. Check that the SUT overwrites mismatching RptID and DatSet values in all BRCBs                                        |
| cBr3      | Verify the client is able to process the reports with different optional fields.                                                                          |
| cBr4      | Verify the client is able to process buffered reports with the following supported trigger conditions:                                                    |
|           | a) on integrity                                                                                                    |
|           | b) on update (dupd)                                                                                                    |
|           | c) on update with integrity (dupd+integrity)                                                                                                    |
|           | d) on data change (dchg)                                                                                                    |
|           | e) on data and quality change (dchg+qch)                                                                                                    |
|           | f) On data and quality change with integrity period (dchg+qchg)                                                                                           |
| cBr5      | Verify the client is able to process segmented reports                                                                                                    |
| cBr6      | Verify client can change the (pre-)configured Buffer Time (IEC 61850-7-2 clause 14.2.2.9)                                                                 |
| cBr7      | Verify client can force a General interrogation                                                                                                    |
| cBr8      | Verify that the SUT configures and enables the BRCBs as configured in the SCD file. The SUT is only allowed to write to the "dyn" BRCB fields in the SCL. |
| cBr9      | Verify that the SUT can handle reporting of complex structured data (for example WYE and DEL data objects)                                                |
| cBr10     | Verify that the SUT can handle reporting of basic data (for example stVal and quality)                                                                    |
| cBr11     | Verify the SUT is able to process reports buffered during a lost association                                                                              |
|           | a) without bufferoverflow (PIXIT)                                                                                                    |
|           | b) with bufferoverflow                                                                                                    |
| cBr12     | Verify the SUT is able to request specific buffered reports after restoring a lost association by setting the EntryID                                     |
| cBr13     | Verify the SUT is able to purge buffered reports                                                                                                    |

| Test case | Test case description                                                                                  |
|-----------|----------------------------------------------------------------------------------------------------|
| cBrN1     | Check that the SUT still communicates with other servers when it performs a                            |
|           | GetLogicalNodeDirectory (BRCB) request which returns a negative response.                              |
| cBrN2     | Check that the SUT still works properly when it performs a GetBRCBValues request which                 |
|           | returns a negative response.                                                                           |
| cBrN3     | Check that the SUT still works properly when it requests a SetBRCBValues and the response is negative. |
| cBrN4     | Check that the SUT still works properly when it requests a SetBRCBValues and the BRCB is               |
|           | used by or pre-assigned to another client. (PIXIT)                                                     |
| cBrN5     | Check that the SUT keeps functioning normally if it receives                                           |
|           | a Report which contains OptFlds that the SUT does not support.                                         |
| cBrN6     | Check that the SUT keeps functioning normally if it receives                                           |
|           | a Report which contains Trigger Options that the SUT does not support.                                 |
| cBrN7     | Mismatching reports:                                                                                   |
|           | a) Report with a mismatching DataSet.                                                                  |
|           | b) Report with a mismatching RptID                                                                     |
|           | c) Report with mismatching references of the Data (when data references are enabled).                  |
|           | Check the behaviour described in the PIXIT.                                                            |
| cBrN8     | Verify that the SUT detects a change in the ConfRev attribute (Configuration revision, IEC             |
|           | 61850-7-2, 14.2.2.7) of the Report Control Block. When the SUT does not perform the ConfRev            |
|           | check it should check the dataset members. The means of detection needs to be specified in the PIXIT.  |
| cBrN9     | Verify the SUT can handle a severe buffer overflow with SetBRBValues(EntryID) response-                |

### Detailed test procedures for Buffered Reporting

| cBr1                                                                                       | GetLogicalNodeDirectory(BRCB)                 | ☐ Passed☐ Failed               |  |
|--------------------------------------------------------------------------------------------|-----------------------------------------------|--------------------------------|--|
|                                                                                            |                                               | ☐ Inconclusive                 |  |
| IEC 61850-7-2 c                                                                            |                                               |                                |  |
| IEC 61850-8-1 c                                                                            | lause 12.3.1                                  |                                |  |
| PIXIT                                                                                      |                                               |                                |  |
| Expected result                                                                            |                                               |                                |  |
| 1. SUT correct                                                                             | ly requests GetLogicalNodeDirectory(BRCB)     |                                |  |
| Test description                                                                           |                                               |                                |  |
| 1. Force the S                                                                             | UT to perform a GetLogicalNodeDirectory(BRCB) |                                |  |
| Comment                                                                                    |                                               |                                |  |
|                                                                                            |                                               |                                |  |
| cBr2                                                                                       | SetBRCBValues for RptID and DatSet            | ☐ Passed☐ Failed☐ Inconclusive |  |
| IEC 61850-7-2 c                                                                            | lause 14.2                                    |                                |  |
| IEC 61850-8-1 c                                                                            | lause 17.1, 17.2                              |                                |  |
| PIXIT                                                                                      |                                               |                                |  |
| Expected result                                                                            |                                               |                                |  |
| 4. The SUT configures the new values.                                                      |                                               |                                |  |
| Test description                                                                           |                                               |                                |  |
| 1. Stop SUT                                                                                |                                               |                                |  |
| 2. Configure the "RptID" and the "DatSet" fields for a report control block in the SUT SCL |                                               |                                |  |
| file for one server to be different from the values in the server.                         |                                               |                                |  |
| 3. Configure RptID and DatSet in the ReportSettings for the server to be "Dyn"             |                                               |                                |  |
| 4. Start SUT and force SUT to perform a SetBRCBValues request for the mismatching          |                                               |                                |  |
| RptID and DatSet                                                                           |                                               |                                |  |
| Comment                                                                                    |                                               |                                |  |
|                                                                                            |                                               |                                |  |

|                                                                                           |                                                        | ☐ Passed       |  |  |
|-------------------------------------------------------------------------------------------|--------------------------------------------------------|----------------|--|--|
| cBr3                                                                                      | SUT is able to process buffered reports with different | ☐ Failed       |  |  |
|                                                                                           | optional fields                                        | ☐ Inconclusive |  |  |
|                                                                                           |                                                        |                |  |  |
| IEC 61850-7-2 d                                                                           | lause 14.2                                             |                |  |  |
| IEC 61850-8-1 c                                                                           | lause 17.1, 17.2                                       |                |  |  |
| PIXIT                                                                                     |                                                        |                |  |  |
| Expected result                                                                           |                                                        |                |  |  |
| 3. The SUT sets the configured optional fields before enabling the BRCB.                  |                                                        |                |  |  |
| 4. The SUT is a                                                                           | able to process the report.                            |                |  |  |
|                                                                                           |                                                        |                |  |  |
| Test description                                                                          |                                                        |                |  |  |
| 1. Stop SUT                                                                               |                                                        |                |  |  |
| 2. Configure the minimum optional fields supported by the SUT for a report control block  |                                                        |                |  |  |
| in the SUT SCL file for one server.                                                       |                                                        |                |  |  |
| 3. Start SUT and force SUT to enable a BRCB                                               |                                                        |                |  |  |
| 4. Generate a report for the configured BRCB                                              |                                                        |                |  |  |
| 5. Repeat step 1 to 4, this time configuring the maximum optional fields supported by the |                                                        |                |  |  |
| SUT in step 2                                                                             |                                                        |                |  |  |
| <u>Comment</u>                                                                            |                                                        |                |  |  |

| cBr4                                                                                        | SUT is able to process buffered reports with different trigger conditions | ☐ Passed ☐ Failed ☐ Inconclusive |  |  |
|---------------------------------------------------------------------------------------------|---------------------------------------------------------------------------|----------------------------------|--|--|
| IEC 61850-7-2                                                                               | clause 14.2                                                               |                                  |  |  |
| IEC 61850-8-1 clause 17.1, 17.2                                                             |                                                                           |                                  |  |  |
| PIXIT                                                                                       |                                                                           |                                  |  |  |
| Expected resul                                                                              |                                                                           |                                  |  |  |
| 4. SUT is able                                                                              | to process the reports sent by the server.                                |                                  |  |  |
|                                                                                             |                                                                           |                                  |  |  |
| Test description                                                                            | <u>1</u>                                                                  |                                  |  |  |
| 1. Stop SUT                                                                                 |                                                                           |                                  |  |  |
| 2. Configure the following (combination of) trigger conditions supported by the SUT for a   |                                                                           |                                  |  |  |
| BRCB in the SUT SCL file for one server:                                                    |                                                                           |                                  |  |  |
| a) integr                                                                                   | ity                                                                       |                                  |  |  |
| b) data ı                                                                                   | ipdate (dupd)                                                             |                                  |  |  |
| c) data update and integrity (dupd+integrity)                                               |                                                                           |                                  |  |  |
| d) data d                                                                                   | d) data change (dchg)                                                     |                                  |  |  |
| e) data d                                                                                   | change and quality change (dchg+qchg)                                     |                                  |  |  |
| f) data d                                                                                   | f) data change, quality change and integrity (dchg+qchg+integrity)        |                                  |  |  |
| 3. Start SUT and force SUT to enable the report BRCB.                                       |                                                                           |                                  |  |  |
| 4. Force events related to the trigger conditions configured in step 2, that are related to |                                                                           |                                  |  |  |
| members in the dataset of the RCB. If the trigger condition "Integrity" was configured in   |                                                                           |                                  |  |  |
| step 2, wait for the configured integrity period to expire.                                 |                                                                           |                                  |  |  |
| Comment                                                                                     |                                                                           |                                  |  |  |

| cBr5                                                                              | SUT can process segmented buffered reports                   | ☐ Passed       |  |  |  |
|-----------------------------------------------------------------------------------|--------------------------------------------------------------|----------------|--|--|--|
|                                                                                   |                                                              | ☐ Failed       |  |  |  |
|                                                                                   |                                                              | ☐ Inconclusive |  |  |  |
| IEC 61850-7-2 c                                                                   | lause 14.2                                                   |                |  |  |  |
| IEC 61850-8-1 c                                                                   | lause 17.1, 17.2                                             |                |  |  |  |
| PIXIT                                                                             |                                                              |                |  |  |  |
| Expected result                                                                   |                                                              |                |  |  |  |
| 1. SUT can pro                                                                    | ocess the reported valuechange(s)                            |                |  |  |  |
|                                                                                   |                                                              |                |  |  |  |
| Test description                                                                  |                                                              |                |  |  |  |
| 1. Force a ser                                                                    | ver to send a segmented, buffered report with a data- and/or | quality-change |  |  |  |
| Comment                                                                           |                                                              |                |  |  |  |
|                                                                                   |                                                              |                |  |  |  |
|                                                                                   |                                                              |                |  |  |  |
|                                                                                   |                                                              |                |  |  |  |
|                                                                                   |                                                              | ☐ Passed       |  |  |  |
| cBr6                                                                              | Change buffer time                                           | ☐ Failed       |  |  |  |
|                                                                                   |                                                              | ☐ Inconclusive |  |  |  |
| IEC 61850-7-2 c                                                                   | lause 14.2                                                   |                |  |  |  |
| IEC 61850-8-1 c                                                                   | lause 17.1, 17.2                                             |                |  |  |  |
| PIXIT                                                                             |                                                              |                |  |  |  |
| Expected result                                                                   |                                                              |                |  |  |  |
| SUT successfully sends the SetBRCBValues request.                                 |                                                              |                |  |  |  |
|                                                                                   |                                                              |                |  |  |  |
| Test description                                                                  |                                                              |                |  |  |  |
| 1. Force the SUT to perform a SetBRCBValues request to change the bufTm of a BRCB |                                                              |                |  |  |  |
|                                                                                   |                                                              |                |  |  |  |
| Comment                                                                           |                                                              |                |  |  |  |
|                                                                                   |                                                              |                |  |  |  |

| cBr7                                                                | Verify client can force a General interrogation on a buffered report control | ☐ Passed☐ Failed☐ Inconclusive |  |  |
|---------------------------------------------------------------------|------------------------------------------------------------------------------|--------------------------------|--|--|
| IEC 61850-7-2 c                                                     | lause 14.2                                                                   |                                |  |  |
| IEC 61850-8-1 c                                                     | lause 17.1, 17.2                                                             |                                |  |  |
| PIXIT                                                               |                                                                              |                                |  |  |
| Expected result                                                     |                                                                              |                                |  |  |
| 1. SUT succes                                                       | sfully performs a general interrogation request                              |                                |  |  |
| Test description                                                    |                                                                              |                                |  |  |
| 1. Force the S                                                      | UT to perform a general interrogation request on a BRCB                      |                                |  |  |
|                                                                     |                                                                              |                                |  |  |
| Comment                                                             |                                                                              |                                |  |  |
|                                                                     |                                                                              |                                |  |  |
|                                                                     |                                                                              |                                |  |  |
|                                                                     |                                                                              |                                |  |  |
|                                                                     |                                                                              |                                |  |  |
|                                                                     |                                                                              | ☐ Passed                       |  |  |
| cBr8                                                                | Enable all BRCBs specified in SCL                                            | ☐ Failed                       |  |  |
|                                                                     |                                                                              | ☐ Inconclusive                 |  |  |
| IEC 61850-7-2 c                                                     |                                                                              |                                |  |  |
|                                                                     | lause 17.1, 17.2                                                             |                                |  |  |
| PIXIT                                                               |                                                                              |                                |  |  |
| Expected result                                                     |                                                                              |                                |  |  |
| The SUT configures all BRCBs as specified in the server SCL         |                                                                              |                                |  |  |
|                                                                     |                                                                              |                                |  |  |
| Test description                                                    |                                                                              |                                |  |  |
| Force SUT to enable all BRCBs that are configured in the server SCL |                                                                              |                                |  |  |
|                                                                     |                                                                              |                                |  |  |
| <u>Comment</u>                                                      |                                                                              |                                |  |  |
|                                                                     |                                                                              |                                |  |  |

|                                                                                         |                                                              | ☐ Passed       |  |  |
|-----------------------------------------------------------------------------------------|--------------------------------------------------------------|----------------|--|--|
| cBr9                                                                                    | Verify that the SUT can process BRCB reports with            | ☐ Failed       |  |  |
|                                                                                         | complex structured data                                      | ☐ Inconclusive |  |  |
| IEC 61850-7-2 c                                                                         | lause 14.2                                                   |                |  |  |
| IEC 61850-8-1 c                                                                         | lause 17.1, 17.2                                             |                |  |  |
| PIXIT                                                                                   |                                                              |                |  |  |
| Expected result                                                                         |                                                              |                |  |  |
| 1. SUT succes                                                                           | sfully configures and enables the report control block       |                |  |  |
| 2. The SUT pro                                                                          | ocesses the report as normal                                 |                |  |  |
| Test description                                                                        |                                                              |                |  |  |
| 1. Force the S                                                                          | UT to Configure and enable a buffered report control block w | hich contains  |  |  |
| complex str                                                                             | uctured data. (e.g. WYE or DEL)                              |                |  |  |
| 2. Force the se                                                                         | erver to send a report for the buffered report control block |                |  |  |
| Comment                                                                                 |                                                              |                |  |  |
|                                                                                         |                                                              |                |  |  |
|                                                                                         |                                                              |                |  |  |
|                                                                                         |                                                              |                |  |  |
|                                                                                         |                                                              | ☐ Passed       |  |  |
| cBr10                                                                                   | Verify that the SUT can process BRCB reports with basic      | ☐ Failed       |  |  |
|                                                                                         | data                                                         | ☐ Inconclusive |  |  |
| IEC 61850-7-2 c                                                                         | lause 14.2                                                   |                |  |  |
| IEC 61850-8-1 c                                                                         | lause 17.1, 17.2                                             |                |  |  |
| PIXIT                                                                                   |                                                              |                |  |  |
| Expected result                                                                         |                                                              |                |  |  |
| SUT successfully configures and enables the report control block                        |                                                              |                |  |  |
| 2. The SUT processes the report as normal                                               |                                                              |                |  |  |
| Test description                                                                        |                                                              |                |  |  |
| 1. Force the SUT to Configure and enable a buffered report control block which contains |                                                              |                |  |  |
| basic (unstructured) data (e.g. stVal or q)                                             |                                                              |                |  |  |
| 2. Force the server to send a report for the buffered report control block              |                                                              |                |  |  |
| Comment                                                                                 |                                                              |                |  |  |
|                                                                                         |                                                              |                |  |  |

|                                                                                      |                                                               | ☐ Passed       |  |
|--------------------------------------------------------------------------------------|---------------------------------------------------------------|----------------|--|
| cBr11                                                                                | Process buffered reports with and without buffer overflow     | ☐ Failed       |  |
|                                                                                      |                                                               | ☐ Inconclusive |  |
| IEC 61850-7-2 c                                                                      | lause 14.2                                                    |                |  |
| IEC 61850-8-1 c                                                                      | lause 17.1, 17.2                                              |                |  |
| PIXIT                                                                                |                                                               |                |  |
| Expected result                                                                      |                                                               |                |  |
| 5. The SUT ha                                                                        | ndles the buffered reports                                    |                |  |
| 8. The SUT ha                                                                        | ndles the buffered reports as specified in PIXIT              |                |  |
| Test description                                                                     |                                                               |                |  |
| 1. Configure and enable a BRCB with trigger conditions data change and all supported |                                                               |                |  |
| optional fields.                                                                     |                                                               |                |  |
| 2. Force data                                                                        | 2. Force data changes in a server to force reports            |                |  |
| 3. Disconnect the Ethernet cable between the server and switch                       |                                                               |                |  |
| 4. Force data                                                                        | 4. Force data changes in the server to force report buffering |                |  |
| 5. Restore the Ethernet connection                                                   |                                                               |                |  |
| 6. Disconnect the Ethernet cable between the server and switch                       |                                                               |                |  |
| 7. Force many data changes in the server to force buffer overflow                    |                                                               |                |  |
| 8. Restore the Ethernet connection                                                   |                                                               |                |  |
| Comment                                                                              |                                                               |                |  |
|                                                                                      |                                                               |                |  |

| -D-40                                                                          | Cot Fata del of hatfared accords                                                              | □ Passed         |  |  |
|--------------------------------------------------------------------------------|-----------------------------------------------------------------------------------------------|------------------|--|--|
| cBr12                                                                          | Set Entryld of buffered reports                                                               | ☐ Failed         |  |  |
| 150 04050 7.0                                                                  | EC 61850-7-2 clause 14.2 □ Inconclusive                                                       |                  |  |  |
|                                                                                |                                                                                               |                  |  |  |
|                                                                                | clause 17.1, 17.2                                                                             |                  |  |  |
| PIXIT                                                                          |                                                                                               |                  |  |  |
| Expected result                                                                | able to proceed the buffered reports                                                          |                  |  |  |
|                                                                                | able to process the buffered reports                                                          |                  |  |  |
| Test description                                                               | and anable a BDCB with trigger conditions data abongs and/o                                   | r quality        |  |  |
| _                                                                              | and enable a BRCB with trigger conditions data change and/o                                   | or quality       |  |  |
| _                                                                              | d all supported optional fields.                                                              |                  |  |  |
|                                                                                | quality changes in a server to force reports the Ethernet cable between switch and the server |                  |  |  |
|                                                                                | quality changes in the server to force buffered reports                                       |                  |  |  |
|                                                                                | Ethernet connection                                                                           |                  |  |  |
|                                                                                | to send a correct SetBRCBValues request for the EntryID that                                  | at was last      |  |  |
| received by                                                                    | · · · · · · · · · · · · · · · · · · ·                                                         | at was last      |  |  |
| Comment                                                                        | the 301                                                                                       |                  |  |  |
| Comment                                                                        |                                                                                               |                  |  |  |
|                                                                                |                                                                                               |                  |  |  |
|                                                                                |                                                                                               | ПРесед           |  |  |
| cBr13                                                                          | Purge buffered reports                                                                        | ☐ Passed☐ Failed |  |  |
| CDITO                                                                          | Targe buriered reports                                                                        | ☐ Inconclusive   |  |  |
| IEC 61850-7-2 c                                                                | dause 14.2                                                                                    | □ Inconclusive   |  |  |
|                                                                                |                                                                                               |                  |  |  |
| PIXIT                                                                          | IEC 61850-8-1 clause 17.1, 17.2                                                               |                  |  |  |
| Expected result                                                                |                                                                                               |                  |  |  |
| •                                                                              | quests purge buffer                                                                           |                  |  |  |
| Test description                                                               |                                                                                               |                  |  |  |
| Configure and enable a BRCB with trigger conditions data change and/or quality |                                                                                               |                  |  |  |
| change, and all supported optional fields.                                     |                                                                                               |                  |  |  |
| 2. Force data/quality changes in a server to force reports                     |                                                                                               |                  |  |  |
| Disconnect the Ethernet cable between switch and the server                    |                                                                                               |                  |  |  |
| 4. Force data/quality changes in the server to force buffered reports          |                                                                                               |                  |  |  |
| 5. Restore the Ethernet connection                                             |                                                                                               |                  |  |  |
| Force SUT to purge buffered reports (PIXIT)                                    |                                                                                               |                  |  |  |
| Comment                                                                        | · · · · · · · · · · · · · · · · · · ·                                                         |                  |  |  |
|                                                                                |                                                                                               |                  |  |  |

| cBrN1                                                                                   | Renamed BRCB                                              | ☐ Passed ☐ Failed              |  |
|-----------------------------------------------------------------------------------------|-----------------------------------------------------------|--------------------------------|--|
| IEC 61950 7.2 a                                                                         | lause 9.2.2, 14.2                                         | ☐ Inconclusive                 |  |
|                                                                                         | lause 9.2.2, 14.2                                         |                                |  |
| PIXIT                                                                                   | lause 12.3.1, 17.1, 17.2                                  |                                |  |
|                                                                                         |                                                           |                                |  |
| Expected result                                                                         |                                                           |                                |  |
|                                                                                         | ehaves as specified in the PIXIT                          |                                |  |
| Test description                                                                        |                                                           |                                |  |
| 1. Stop a serv                                                                          | er                                                        |                                |  |
| 2. Reconfigure                                                                          | e a BRCB in the server SCL with a new valid name          |                                |  |
| 3. Start server                                                                         | and force the SUT to perform a GetLogicalNodeDirectory(Bl | RCB) request                   |  |
| for the LD v                                                                            | which contains the BRCB                                   |                                |  |
|                                                                                         |                                                           |                                |  |
| Comment                                                                                 |                                                           |                                |  |
|                                                                                         |                                                           |                                |  |
|                                                                                         |                                                           |                                |  |
| cBrN2                                                                                   | GetBRCBValues.response-                                   | ☐ Passed☐ Failed☐ Inconclusive |  |
| IEC 61850-7-2 c                                                                         | lause 9.2.2, 14.2                                         |                                |  |
| IEC 61850-8-1 c                                                                         | lause 12.3.1, 17.1, 17.2                                  |                                |  |
| PIXIT                                                                                   |                                                           |                                |  |
| Expected result                                                                         |                                                           |                                |  |
| 3. SUT is able to communicate to other servers and behaves like stated in PIXIT for the |                                                           |                                |  |
| server with the deleted BRCB.                                                           |                                                           |                                |  |
| Test description                                                                        |                                                           |                                |  |
| 1. Stop a server                                                                        |                                                           |                                |  |
| 2. Remove a BRCB in the server SCL                                                      |                                                           |                                |  |
| 3. Start server and force the SUT to perform a GetBRCBValues request for the non        |                                                           |                                |  |
| existing BRCB                                                                           |                                                           |                                |  |
|                                                                                         |                                                           |                                |  |
| Comment                                                                                 |                                                           |                                |  |
|                                                                                         |                                                           |                                |  |

| cBrN3                                                                          | SetBRCBValues.response-                                                                                                    | ☐ Passed<br>☐ Failed |  |
|--------------------------------------------------------------------------------|----------------------------------------------------------------------------------------------------|----------------------|--|
| 32.110                                                                         | 30.27 (a) 2 (a) according 5.160                                                                                             | ☐ Inconclusive       |  |
| IEC 61850-7-2 c                                                                | lause 9.2.2, 14.2                                                                                                    |                      |  |
| IEC 61850-8-1 c                                                                | lause 12.3.1, 17.1, 17.2                                                                                                    |                      |  |
| PIXIT                                                                          |                                                                                                    |                      |  |
| Expected result                                                                |                                                                                                    |                      |  |
| 3. The SUT pro                                                                 | ocesses the SetBRCBValues.response- as specified in the PIXIT                                                               |                      |  |
| Test description                                                               |                                                                                                    |                      |  |
| 1. Stop a serv                                                                 | er                                                                                                    |                      |  |
| _                                                                              | server configuration so that one or more of the following BR e previously writable become read-only: DatSet, RptID, OptFgPd |                      |  |
| 3. Start server                                                                | and force the SUT to perform a SetBRCBValues request for                                                                    | one or more of       |  |
| the read-on                                                                    | ly BRCB elements                                                                                                    |                      |  |
|                                                                                |                                                                                                    |                      |  |
| Comment                                                                        |                                                                                                    |                      |  |
|                                                                                |                                                                                                    |                      |  |
|                                                                                |                                                                                                    |                      |  |
|                                                                                |                                                                                                    | ☐ Passed             |  |
| cBrN4                                                                          | Report block is already reserved                                                                                            | ☐ Failed             |  |
| IEO 04050 7.0 -                                                                | lawa 44.0                                                                                                    | ☐ Inconclusive       |  |
| IEC 61850-7-2 d                                                                |                                                                                                    |                      |  |
| IEC 61850-8-1 clause 17.1, 17.2 PIXIT                                          |                                                                                                    |                      |  |
| Expected result                                                                |                                                                                                    |                      |  |
| The SUT behaves as specified in the PIXIT                                      |                                                                                                    |                      |  |
|                                                                                |                                                                                                    |                      |  |
| Test description                                                               |                                                                                                    |                      |  |
| 1. Use another client to enable a BRCB prior to SUT and force SUT to perform a |                                                                                                    |                      |  |
| SetBRCBValues request on the BRCB                                              |                                                                                                    |                      |  |
|                                                                                |                                                                                                    |                      |  |
| <u>Comment</u>                                                                 |                                                                                                    |                      |  |
|                                                                                |                                                                                                    |                      |  |

| cBrN5                                                                                                    | SUT is able to handle reports with unsupported optional fields | ☐ Passed ☐ Failed ☐ Inconclusive |  |  |
|----------------------------------------------------------------------------------------------------|----------------------------------------------------------------|----------------------------------|--|--|
| IEC 61850-7-2 d                                                                                                    | dause 14.2                                                     |                                  |  |  |
| 0 0 . 0 0 0 0                                                                                                    | clause 17.1, 17.2                                              |                                  |  |  |
| PIXIT                                                                                                    | ,                                                              |                                  |  |  |
| Expected result                                                                                                    |                                                                |                                  |  |  |
| 4. The SUT be                                                                                                    | haves as described in the PIXIT.                               |                                  |  |  |
| 5. The SUT con                                                                                                    | rrectly processes the GI report.                               |                                  |  |  |
|                                                                                                    |                                                                |                                  |  |  |
| Test description                                                                                                    |                                                                |                                  |  |  |
| 1. Stop SUT                                                                                                    |                                                                |                                  |  |  |
| 2. Configure a buffered report control block in the SUT SCL and the server SCL file so                                              |                                                                |                                  |  |  |
| that it has one or more optional fields configured which are not supported by the SUT.                                              |                                                                |                                  |  |  |
| 3. Set OptFlds in the reportsettings (for the IED containing the BRCB) to conf.                                                     |                                                                |                                  |  |  |
| <ol> <li>Start SUT and force the SUT to perform a general interrogation on the BRCB with<br/>unsupported optional fields</li> </ol> |                                                                |                                  |  |  |
| 5. Force the SUT to perform a general interrogation on a BRCB which is correctly                                                    |                                                                |                                  |  |  |
| configured according to the capabilities of the SUT                                                                                 |                                                                |                                  |  |  |
|                                                                                                    |                                                                |                                  |  |  |
| Comment                                                                                                    |                                                                |                                  |  |  |

| cBrN6                                                                                                    | SUT is able to handle reports with unsupported trigger conditions | ☐ Passed ☐ Failed ☐ Inconclusive |  |
|----------------------------------------------------------------------------------------------------|-------------------------------------------------------------------|----------------------------------|--|
| IEC 61850-7-2 c                                                                                                    | lause 14.2                                                        |                                  |  |
| IEC 61850-8-1 c                                                                                                    | lause 17.1, 17.2                                                  |                                  |  |
| PIXIT                                                                                                    |                                                                   |                                  |  |
| Expected result                                                                                                    |                                                                   |                                  |  |
|                                                                                                    | naves as described in the PIXIT.                                  |                                  |  |
| 6. The SUT co                                                                                                    | rectly processes the GI report.                                   |                                  |  |
| Test description                                                                                                    |                                                                   |                                  |  |
| 1. Stop SUT                                                                                                    |                                                                   |                                  |  |
| <ol> <li>Configure a buffered report control block in the SUT SCL and the server SCL file so<br/>that it has one or more trigger conditions configured which are not supported by the<br/>SUT.</li> </ol> |                                                                   |                                  |  |
| 3. Set TrgOps in the reportsettings (for the IED containing the BRCB) to conf.                                                                                                    |                                                                   |                                  |  |
| 4. Start SUT and force the SUT to enable the BRCB with unsupported trigger conditions                                                                                                    |                                                                   |                                  |  |
| 5. Trigger the event(s) related to the unsupported trigger condition(s) for the server                                                                                                    |                                                                   |                                  |  |
| 5. Force the SUT to perform a general interrogation on a BRCB which is correctly                                                                                                    |                                                                   |                                  |  |
| configured according to the capabilities of the SUT                                                                                                    |                                                                   |                                  |  |
| Comment                                                                                                    |                                                                   |                                  |  |

| - D.A.17                                                                               | OUT 's alle to be alle according to the least of the second second secon | ☐ Passed       |  |
|----------------------------------------------------------------------------------------|----------------------------------------------------------------------------------------------------|----------------|--|
| cBrN7                                                                                  | SUT is able to handle report control blocks with a                                                                                                    | ☐ Failed       |  |
|                                                                                        | mismatching configuration                                                                                                    | ☐ Inconclusive |  |
|                                                                                        |                                                                                                    |                |  |
| IEC 61850-7-2 d                                                                        | clause 14.2                                                                                                    |                |  |
| IEC 61850-8-1 d                                                                        | elause 17.1, 17.2                                                                                                    |                |  |
| PIXIT                                                                                  |                                                                                                    |                |  |
| Expected result                                                                        |                                                                                                    |                |  |
| 4. The SUT be                                                                          | haves as described in the PIXIT.                                                                                                    |                |  |
|                                                                                        |                                                                                                    |                |  |
| Test description                                                                       |                                                                                                    |                |  |
| 1. Stop a serv                                                                         | er                                                                                                    |                |  |
| 2. Configure a                                                                         | BRCB in the server SCL file in the following way:                                                                                                    |                |  |
| a) Change the referenced dataset into a new valid dataset                              |                                                                                                    |                |  |
| b) Change the RptID                                                                    |                                                                                                    |                |  |
| c) Configure the dataset linked to a BRCB in the server SCL file in the following way: |                                                                                                    |                |  |
| -                                                                                      | - change the order of dataset members, without changing the order of the                                                                                                    |                |  |
|                                                                                        | datatypes                                                                                                    |                |  |
| -                                                                                      | change the order of dataset members, hereby changing the                                                                                                    | order of the   |  |
|                                                                                        | datatypes                                                                                                    |                |  |
| - remove a dataset element from the middle of the dataset                              |                                                                                                    |                |  |
| - add a dataset element in the middle of a dataset                                     |                                                                                                    |                |  |
| 3. Set DatSet and RptID in the ReportSettings (for the server containing the BRCB) to  |                                                                                                    |                |  |
| conf.                                                                                  |                                                                                                    |                |  |
| 4. Start the server and force the SUT to enable the BRCB                               |                                                                                                    |                |  |
|                                                                                        |                                                                                                    |                |  |
| Comment                                                                                |                                                                                                    |                |  |
|                                                                                        |                                                                                                    |                |  |

| cBrN8                                                                            | cBrN8 SUT is able to detect a change in ConfRev                |                                                                    |  |
|----------------------------------------------------------------------------------|----------------------------------------------------------------|--------------------------------------------------------------------|--|
| IEC 61850-7-2 c                                                                  | lause 14.2                                                     |                                                                    |  |
| IEC 61850-8-1 c                                                                  | lause 17.1, 17.2                                               |                                                                    |  |
| PIXIT                                                                            |                                                                |                                                                    |  |
| Expected result                                                                  |                                                                |                                                                    |  |
| 3. The SUT bel                                                                   | naves as described in the PIXIT.                               |                                                                    |  |
| Test description                                                                 |                                                                |                                                                    |  |
| 1. Stop a serv                                                                   | er                                                             |                                                                    |  |
| 2. Increment t                                                                   | he value for confRev of a BRCB in the server SCL and remov     | e a member                                                         |  |
| from the ref                                                                     | erenced dataset                                                |                                                                    |  |
| 3. Start the se                                                                  | erver and force SUT to enable the BRCB                         |                                                                    |  |
| 4. Repeat ste                                                                    | o 1 to 3, this time without changing the referenced dataset in | step 2                                                             |  |
| Comment                                                                          |                                                                |                                                                    |  |
|                                                                                  |                                                                |                                                                    |  |
|                                                                                  |                                                                |                                                                    |  |
| cBrN9                                                                            | Set non-existing EntryID                                       | <ul><li>□ Passed</li><li>□ Failed</li><li>□ Inconclusive</li></ul> |  |
| IEC 61850-7-2 c                                                                  | lause 14.2                                                     |                                                                    |  |
| IEC 61850-8-1 c                                                                  | lause 17.1, 17.2                                               |                                                                    |  |
| PIXIT                                                                            |                                                                |                                                                    |  |
| Expected result                                                                  |                                                                |                                                                    |  |
| 5. The SUT will behave as specified in PIXIT                                     |                                                                |                                                                    |  |
| Test description                                                                 |                                                                |                                                                    |  |
| Force data changes in a server to force reports                                  |                                                                |                                                                    |  |
| 2. Disconnect the Ethernet cable between the Ethernet switch and the server      |                                                                |                                                                    |  |
| 3. Force many data changes in a server to force a buffer overflow                |                                                                |                                                                    |  |
| 4. Restore the Ethernet connection                                               |                                                                |                                                                    |  |
| 5. Force SUT to perform a SetBRCBValues request with an EntryID from a discarded |                                                                |                                                                    |  |
| report                                                                           |                                                                |                                                                    |  |
| Comment                                                                          |                                                                |                                                                    |  |
|                                                                                  |                                                                |                                                                    |  |

# A4.7 Block 7: Logging

| Test case | Test case description                                                                                                    |  |  |
|-----------|----------------------------------------------------------------------------------------------------|--|--|
| cLog1     | Check if the SUT is able to request a GetLogicalNodeDirectory (LOG) of the logical nodes declared in the PIXIT of all configured servers.                         |  |  |
| cLog2     | Check if the SUT is able to request a GetLogicalNodeDirectory(LCB) of the logical nodes declared in the PIXIT of all configured servers.                          |  |  |
| cLog3     | Check if the SUT is able to request a GeLogStatusValues of the LOGs found with the GetLogicalNodeDirectory(LCB) services                                          |  |  |
| cLog4     | Check if the SUT is able to request a GeLCBValues of the LCBs found with the GetLogicalNodeDirectory(LCB) services                                                |  |  |
| cLog5     | If the SUT configures the server's LogControlBlock parameters after start-up using SetLCBValues, check that the SetLCBValues are sent with the configured values. |  |  |
| cLog6     | Force the SUT to enable the Logging of at least one LOG of the server and check the client send the request correctly.                                            |  |  |
| cLog7     | Force the SUT to QueryLogByTime or QueryLogByEntry and check the SUT updates its database with the Log entries received.                                          |  |  |

| Test case | Test case description                                                                                                    |  |
|-----------|----------------------------------------------------------------------------------------------------|--|
| cLogN1    | Check that the SUT still communicates with other servers when it request GetLogicalNodeDirectory (LCB) and GetLogicalNodeDirectory (LOG) with negative response. |  |
| cLogN2    | Check that the SUT still works properly when it requests a GetLCBValues/GetLogStatusValues when the response is negative.                                        |  |
| cLogN3    | Check that the SUT still works properly when it requests a SetLCBValues when the response is negative.                                                           |  |

The detailed test procedures need to be defined.

#### A4.12 Block 12: Control

| Test case | Test case description                                                                                                    |  |
|-----------|----------------------------------------------------------------------------------------------------|--|
| cCtl1     | Check if the SUT is able to set the TEST field in the commands (PIXIT).                                                             |  |
| cCtl2     | Check if the SUT is able to set the following (combination of) CHECK bits in the commands (PIXIT) for the supported control models: |  |
|           | a) Synchro Check                                                                                                    |  |
|           | b) Interlock Check                                                                                                    |  |
|           | c) Synchro Check and Interlock Check                                                                                                |  |
| cCtl3     | Check if the SUT is able to change control model using online services (PIXIT).                                                     |  |
| cCtl4     | Verify the values of originator category, origin identification and the control number (PIXIT)                                      |  |

| Test case | Test case description                                                                                                    |                                                                                             |                            |  |
|-----------|----------------------------------------------------------------------------------------------------|---------------------------------------------------------------------------------------------|----------------------------|--|
| cCtIN1    | Ch                                                                                                    | Check if the SUT reacts as described in the PIXIT when it detects a control model mismatch: |                            |  |
|           | a)                                                                                                    | Server status-only,                                                                         | SUT expects controllable   |  |
|           | b)                                                                                                    | Server SBO,                                                                                 | SUT expects direct operate |  |
|           | c)                                                                                                    | Server direct operate,                                                                      | SUT expects SBO            |  |
|           | d)                                                                                                    | Server SBO enhanced                                                                         | SUT expects SBO normal     |  |
| cCtlN2    | Check if the SUT reacts as described in the PIXIT when it detects a control model that is not initialized in the SCL file |                                                                                             |                            |  |

The testing of the control model has been divided in the four possible control models that can be implemented:

- Direct control with normal security.
- SBO control with normal security.
- Direct control with enhanced security.
- SBO control with enhanced security.

### Detailed test procedures for Control

|                                                                                             |                                                                                            | ☐ Passed       |  |
|---------------------------------------------------------------------------------------------|--------------------------------------------------------------------------------------------|----------------|--|
| cCtl1                                                                                       | Test mode                                                                                  | ☐ Failed       |  |
|                                                                                             |                                                                                            | ☐ Inconclusive |  |
| IEC 61850-7-2 c                                                                             | lause 17.5.2.4                                                                             |                |  |
| IEC 61850-8-1 c                                                                             | lause 20, Annex E                                                                          |                |  |
| Expected result                                                                             |                                                                                            |                |  |
| DO normal/enha                                                                              | nced security:                                                                             |                |  |
| 1a. The SU<br>SBO normal sec                                                                | T sends the Operate request with Test flag = true<br>surity:                               |                |  |
| 1b. The SU<br>SBO enhanced                                                                  | T sends the Operate requests with Test flag = true security:                               |                |  |
| 1c. The SU                                                                                  | T sends the SelectWithValue and Operate requests with Tes                                  | t flag = true  |  |
| <u>Test description</u>                                                                     |                                                                                            |                |  |
| DO normal/enhanced security:                                                                |                                                                                            |                |  |
| 1a. Force th                                                                                | 1a. Force the SUT to perform an Operate request with the Test flag set                     |                |  |
| SBO normal se                                                                               | SBO normal security:                                                                       |                |  |
| 1b. Force th                                                                                | 1b. Force the SUT to perform a Select request followed by an Operate request with the Test |                |  |
| flag set                                                                                    | flag set                                                                                   |                |  |
| SBO enhanced security:                                                                      |                                                                                            |                |  |
| 1c. Force the SUT to perform a SelectWithValue request followed by an Operate request, both |                                                                                            |                |  |
| with the Test flag set                                                                      |                                                                                            |                |  |
| Comment                                                                                     |                                                                                            |                |  |
|                                                                                             |                                                                                            |                |  |
|                                                                                             |                                                                                            |                |  |

|         |                                                                                           |                                                                           | ☐ Passed         |
|---------|-------------------------------------------------------------------------------------------|---------------------------------------------------------------------------|------------------|
| c       | Ctl2                                                                                      | Synchro and interlock check                                               | ☐ Failed         |
|         |                                                                                           |                                                                           | ☐ Inconclusive   |
| IEC 61  | 850-7-2 c                                                                                 | lause 17.5.2.5                                                            |                  |
| IEC 61  | 850-8-1 c                                                                                 | lause 20, Annex E                                                         |                  |
| PIXIT   |                                                                                           |                                                                           |                  |
| Expect  | ted result                                                                                |                                                                           |                  |
| The S   | UT sends                                                                                  | s the request(s) with the Check bits as specified in PIXIT.               |                  |
| Test de | escription                                                                                |                                                                           |                  |
|         |                                                                                           | anced security:                                                           |                  |
| ,       |                                                                                           | e SUT to send an Operate request with the Synchro Check bit set           |                  |
| b)      |                                                                                           | e SUT to send an Operate request with the Interlock Check bit set         |                  |
| ,       |                                                                                           | e SUT to send an Operate request with the Interlock and Synchro           | Check bit set    |
|         | ormal sec                                                                                 | •                                                                         |                  |
| ,       |                                                                                           | e SUT to perform a Select and Operate request with the Synchro (          |                  |
| b)      | b) Force the SUT to perform a Select and Operate request with the Interlock Check bit set |                                                                           |                  |
| c)      |                                                                                           | e SUT to perform a Select and Operate request with the Interlock a        | and Synchro      |
|         | Check b                                                                                   |                                                                           |                  |
| SBO e   | nhanced                                                                                   | security:                                                                 |                  |
| a)      | Force the                                                                                 | e SUT to perform a SelectWithValue and Operate request, both wi<br>it set | th the Synchro   |
| b)      |                                                                                           | e SUT to perform a SelectWithValue and Operate request, both wi           | th the Interlock |
|         | Check bit set                                                                             |                                                                           |                  |
| c)      | Force the                                                                                 | e SUT to perform a SelectWithValue and Operate request, both wi           | th the Interlock |
|         | and the                                                                                   | Synchro Check bit set                                                     |                  |
|         |                                                                                           |                                                                           |                  |
| Comm    | <u>ent</u>                                                                                |                                                                           |                  |
|         |                                                                                           |                                                                           |                  |
|         |                                                                                           |                                                                           |                  |

| cCtl3                                                                                   | Change control model                                                             | ☐ Passed☐ Failed☐ Inconclusive |  |
|-----------------------------------------------------------------------------------------|----------------------------------------------------------------------------------|--------------------------------|--|
| IEC 61850-7-2 c                                                                         | lause 17.2, 17.3                                                                 |                                |  |
| IEC 61850-8-1 c                                                                         | lause 20, Annex E                                                                |                                |  |
| PIXIT                                                                                   |                                                                                  |                                |  |
| Expected result                                                                         |                                                                                  |                                |  |
| The SUT sends                                                                           | s the SetDataValues request with the corresponding control n                     | nodel                          |  |
| Test description                                                                        |                                                                                  |                                |  |
| Force the SI with normal                                                                | JT to perform a SetDataValues request to change control model to<br>security"    | "Direct control                |  |
|                                                                                         | JT to perform a SetDataValues request to change control model to                 | "SBO control                   |  |
| 3. Force the SI                                                                         | JT to perform a SetDataValues request to change control model to                 | "Direct control                |  |
| with enhanc                                                                             | · · · · · · · · · · · · · · · · · · ·                                            |                                |  |
| 4. Force the SI with enhanc                                                             | JT to perform a SetDataValues request to change control model to<br>ed security" | SBO control                    |  |
| Comment                                                                                 |                                                                                  |                                |  |
|                                                                                         |                                                                                  |                                |  |
|                                                                                         |                                                                                  |                                |  |
|                                                                                         |                                                                                  |                                |  |
|                                                                                         |                                                                                  |                                |  |
| cCtl4                                                                                   | Verify control number and originator                                             | ☐ Passed<br>☐ Failed           |  |
| 30.11                                                                                   | volly control number and originate.                                              | ☐ Inconclusive                 |  |
| IEC 61850-7-2 c                                                                         | lause 17.2, 17.3                                                                 | L moondadive                   |  |
| IEC 61850-8-1 clause 20, Annex E                                                        |                                                                                  |                                |  |
| PIXIT                                                                                   |                                                                                  |                                |  |
| Expected result                                                                         |                                                                                  |                                |  |
| The SUT sets the control number and the originator as specified in PIXIT                |                                                                                  |                                |  |
| Test description                                                                        |                                                                                  |                                |  |
| Execute the app                                                                         | licable control model specific test cases                                        |                                |  |
| Comment                                                                                 |                                                                                  |                                |  |
| this is a continuous effort during the conformance test of the supported control models |                                                                                  |                                |  |

| Othia                                                                                    |                                                       | ☐ Passed       |  |
|------------------------------------------------------------------------------------------|-------------------------------------------------------|----------------|--|
| cCtlN1                                                                                   | Control model deviations                              | ☐ Failed       |  |
|                                                                                          |                                                       | ☐ Inconclusive |  |
| IEC 61850-7-2                                                                            | clause 17.2, 17.3                                     |                |  |
| IEC 61850-8-1                                                                            | clause 20, Annex E                                    |                |  |
| PIXIT                                                                                    |                                                       |                |  |
| Expected result                                                                          |                                                       |                |  |
| 4. The SUT re                                                                            | sponds as specified in the PIXIT                      |                |  |
|                                                                                          |                                                       |                |  |
| Test description                                                                         |                                                       |                |  |
| 1. Stop a serv                                                                           | ver                                                   |                |  |
| 2. Reconfigur                                                                            | e the server:                                         |                |  |
| a) Reconf                                                                                | a) Reconfigure one controllable object to status only |                |  |
| b) Reconf                                                                                | b) Reconfigure one SBO object to direct operate       |                |  |
| c) Reconf                                                                                | c) Reconfigure one direct object to SBO               |                |  |
| d) Reconfigure SBO enhanced security control object to SBO normal security               |                                                       |                |  |
| 3. Start server                                                                          |                                                       |                |  |
| 4. Force the SUT to perform a Select/Operate request for the reconfigured control object |                                                       |                |  |
|                                                                                          |                                                       |                |  |
| Comment                                                                                  |                                                       |                |  |

| cCtlN2                     | Control model not configured in SCL | Out of scope |
|----------------------------|-------------------------------------|--------------|
| Expected result            |                                     |              |
| Test description           |                                     |              |
| Comment Testcase is out of | of scope for IEC 61850              |              |

#### A4.12a Block 12a: Direct Control

| Test case | Test case description                                                                                                    |
|-----------|----------------------------------------------------------------------------------------------------|
| cDOns1    | OperReq[test ok] resp+                                                                                                    |
|           | Perform a correct Operate request. Check that the SUT does not generate an error.                                                      |
| cDOns2    | OperReq[test not ok] resp-                                                                                                    |
|           | Client requests Oper resulting in Test not ok. Check that the SUT realizes the operation failed.                                       |
| cDOns3    | TimOperReq[test not ok] resp-                                                                                                    |
|           | Client requests TimOper resulting in Test not ok. Check that the SUT realizes the time operation failed.                               |
| cDOns4    | TimOperReq[test ok] + TimerExpired[test ok] resp+                                                                                      |
|           | Send a TimeActivatedOperate request, thereby making sure the device will generate a 'test Ok'.                                         |
|           | Verify the WaitForActionTime results in a timer expired 'Test ok' and that the SUT realizes the operation succeeded.                   |
| cDOns5    | TimOperReq[test ok] + TimerExpired[test not ok] resp-                                                                                  |
|           | Send a TimeActivatedOperate request, thereby making sure the device will generate a 'test Ok'.                                         |
|           | Force situation that the WaitForActionTime results in a timer expired 'Test not ok'. Check that the SUT realizes the operation failed. |

Detailed test procedures for Direct Control with normal security (DOns), excluding TimeActivatedOperate test cases.

|                                                                         |                    | ☐ Passed       |  |
|-------------------------------------------------------------------------|--------------------|----------------|--|
| cDOns1                                                                  | Successful Operate | ☐ Failed       |  |
|                                                                         |                    | ☐ Inconclusive |  |
| IEC 61850-7-2 d                                                         | clause 17.2.1      |                |  |
| IEC 61850-8-1 d                                                         | clause 20.7        |                |  |
| Expected result                                                         |                    |                |  |
| 1. The SUT processes the response                                       |                    |                |  |
| <u>Test description</u>                                                 |                    |                |  |
| 1. Force the SUT to perform an Operate request on a DOns control object |                    |                |  |
|                                                                         |                    |                |  |
| <u>Comment</u>                                                          |                    |                |  |
|                                                                         |                    |                |  |

|                                                                                           |                | ☐ Passed       |  |
|-------------------------------------------------------------------------------------------|----------------|----------------|--|
| cDOns2                                                                                    | Failed Operate | ☐ Failed       |  |
|                                                                                           |                | ☐ Inconclusive |  |
| IEC 61850-7-2 d                                                                           | clause 17.2.1  |                |  |
| IEC 61850-8-1 d                                                                           | clause 20.7    |                |  |
| Expected result                                                                           |                |                |  |
| The SUT processes the response- as specified in the PIXIT                                 |                |                |  |
| Test description                                                                          |                |                |  |
| 1. Force the SUT to perform an Operate request on a DOns control object that results in a |                |                |  |
| Operate.response- with a Last Application Error (Tissue #246)                             |                |                |  |
| <u>Comment</u>                                                                            |                |                |  |
|                                                                                           |                |                |  |

#### A4.12b Block 12b: SBO Control

| Test case | Test case description                                                                                                    |
|-----------|----------------------------------------------------------------------------------------------------|
| cSBOns1   | SelectReq[test not ok] resp-:                                                                                                    |
|           | Force the SUT to perform a Select request that results in Test not ok. Check that the SUT handles the Select.response- as specified in the PIXIT.                             |
| cSBOns2   | SelectReq[test ok] resp+ and OperReq[test ok] resp+ of selected object                                                                                                    |
|           | Force the SUT to send a Select request for an SBOns object. Force the SUT to perform a correct Operate request. Check that the SUT sends correct Select and Operate requests. |
| cSBOns3   | SelectReq[test ok] resp+ and OperReq[test not ok] resp- of selected object.                                                                                                   |
|           | Force the SUT to perform a correct Select request, followed by an Operate request that results in Test not ok. Check that the SUT is able to process the Operate.response-    |
| cSBOns4   | SelectReq[test ok] resp+ and CancelReq of selected object. Check that the SUT can send a correct Cancel request.                                                              |
| cSBOns5   | SelectReq[test ok] resp+ and TimOperReq[test ok] resp+ of selected object                                                                                                    |
|           | Check that the SUT is able to send a correct TimeActivated Operate request and that the SUT is able to process the response.                                                  |
| cSBOns6   | SelectReq[test ok] resp+ and TimOperReq[test not ok] resp- of selected object                                                                                                 |
|           | Check that the SUT can process a Operate.response-                                                                                                    |

Detailed test procedures for SBO Control with normal security (SBOns), excluding TimeActivatedOperate test cases.

|                                                                                   |                                                      | ☐ Passed       |  |
|-----------------------------------------------------------------------------------|------------------------------------------------------|----------------|--|
| cSBOns1                                                                           | Failed Select                                        | ☐ Failed       |  |
|                                                                                   |                                                      | ☐ Inconclusive |  |
| IEC 61850-7-2 d                                                                   | lause 17.2.2, 17.5.3.2                               |                |  |
| IEC 61850-8-1 d                                                                   | clause 20.4                                          |                |  |
| PIXIT                                                                             |                                                      |                |  |
| Expected result                                                                   |                                                      |                |  |
| 3. The SUT ha                                                                     | ndles the Select.response- as described in the PIXIT |                |  |
|                                                                                   |                                                      |                |  |
| Test description                                                                  |                                                      |                |  |
| 1. Force the SUT to perform a correct Select request for which the server sends a |                                                      |                |  |
| response-                                                                         |                                                      |                |  |
|                                                                                   |                                                      |                |  |
| Comment                                                                           |                                                      |                |  |
|                                                                                   |                                                      |                |  |

|                                                                                          |                                                            | ☐ Passed       |  |
|------------------------------------------------------------------------------------------|------------------------------------------------------------|----------------|--|
| cSBOns2                                                                                  | Select and successful Operate                              | ☐ Failed       |  |
|                                                                                          |                                                            | ☐ Inconclusive |  |
|                                                                                          | lause 17.2.2, 17.5.3.5                                     |                |  |
| IEC 61850-8-1 c                                                                          | lause 20.7                                                 |                |  |
| Expected result                                                                          |                                                            |                |  |
| 1. The SUT se                                                                            | nds a correct Select request for the SBOns object          |                |  |
| 2. The SUT se                                                                            | nds a correct Operate request on the selected SBOns object |                |  |
|                                                                                          |                                                            |                |  |
| Test description                                                                         |                                                            |                |  |
|                                                                                          | UT to perform a Select request on an SBOns object          |                |  |
| 2. Force the S                                                                           | UT to perform an Operate request on the selected SBOns ob  | ject           |  |
|                                                                                          |                                                            |                |  |
| Comment                                                                                  |                                                            |                |  |
|                                                                                          |                                                            |                |  |
|                                                                                          |                                                            |                |  |
|                                                                                          |                                                            |                |  |
|                                                                                          |                                                            | ☐ Passed       |  |
| cSBOns3                                                                                  | Select and failed Operate                                  | ☐ Failed       |  |
|                                                                                          |                                                            | ☐ Inconclusive |  |
|                                                                                          | lause 17.2.2, 17.5.3.5                                     |                |  |
| IEC 61850-8-1 c                                                                          | lause 20.7                                                 |                |  |
| Expected result                                                                          |                                                            |                |  |
| 5. SUT indicates Operate failure                                                         |                                                            |                |  |
|                                                                                          |                                                            |                |  |
| <u>Test description</u>                                                                  |                                                            |                |  |
| Force the SUT to send a correct Select request                                           |                                                            |                |  |
| 2. Force the SUT to perform an Operate request that results in an Operate response- with |                                                            |                |  |
| a Last Application error (Tissue #246)                                                   |                                                            |                |  |
|                                                                                          |                                                            |                |  |
| Comment                                                                                  |                                                            |                |  |
|                                                                                          |                                                            |                |  |

|                                                                     |                                           | ☐ Passed       |  |
|---------------------------------------------------------------------|-------------------------------------------|----------------|--|
| cSBOns4                                                             | Cancel                                    | ☐ Failed       |  |
|                                                                     |                                           | ☐ Inconclusive |  |
| IEC 61850-7-2 d                                                     | clause 17.2.2, 17.5.3.4                   |                |  |
| IEC 61850-8-1 d                                                     | clause 20.6                               |                |  |
| Expected result                                                     |                                           |                |  |
| 1. The SUT se                                                       | nds a correct Select request              |                |  |
| 2. The SUT se                                                       | 2. The SUT sends a correct Cancel request |                |  |
|                                                                     |                                           |                |  |
| Test description                                                    |                                           |                |  |
| 1. Force the SUT to perform a Select request for an SBOns object    |                                           |                |  |
| 2. Force the SUT to perform a Cancel request on the selected object |                                           |                |  |
|                                                                     |                                           |                |  |
| Comment                                                             |                                           |                |  |
|                                                                     |                                           |                |  |

## A4.12c Block 12c: Direct Control with Enhanced Security

| Test case | Test case description                                                                                                 |
|-----------|----------------------------------------------------------------------------------------------------|
| cDOes1    | OperReq[test ok] resp+:                                                                                               |
|           | Force the SUT to send a correct Operate request that causes the server to send an Operate.response+ and:              |
|           | a) a CommandTermination+.                                                                                             |
|           | b) a CommandTermination- (PIXIT)                                                                                      |
|           | Check that the SUT processes the CommandTermination+ and the CommandTermination- as specified in the PIXIT            |
| cDOes2    | OperReq[test not ok] resp-:                                                                                           |
|           | Check that the SUT behaves as specified in the PIXIT when it receives an Operate.response-                            |
| cDOes3    | TimOperReq[test not ok] resp-:                                                                                        |
|           | Check that the SUT behaves as described in the PIXIT when it receives a Operate.response-                             |
| cDOes4    | TimOperReq[test ok] resp+:                                                                                            |
|           | Force the SUT to send a correct TimeActivated Operate request that causes the server to send a Operate.response+ and: |
|           | a) a CommandTermination+                                                                                              |
|           | b) a CommandTermination-                                                                                              |
|           | Check that the SUT can process the CommandTermination+ and the CommandTermination-                                    |

Detailed test procedures for Direct Control with enhanced security (DOes), excluding TimeActivatedOperate test cases.

| cDOes1           | Successful Operate with command termination                       | ☐ Passed☐ Failed |
|------------------|-------------------------------------------------------------------|------------------|
| -                |                                                                   | ☐ Inconclusive   |
| IEC 61850-7-2 d  | clause 17.3.2, 17.5.3.5                                           |                  |
| IEC 61850-8-1 d  | clause 20.7 and 20.8                                              |                  |
| PIXIT            |                                                                   |                  |
| Expected result  |                                                                   |                  |
| Check that t     | he SUT processes the Command termination as specified in the P    | TIXIT            |
| Test description |                                                                   |                  |
| 1. Force the S   | UT to send a correct Operate request that causes the server to se | nd an            |
| Operate.res      | ponse+ and:                                                       |                  |
| a) a Com         | mandTermination+                                                  |                  |
| b) a Com         | mandTermination-                                                  |                  |
| Comment          |                                                                   |                  |
|                  |                                                                   |                  |

|                                                                             |                                                                   | ☐ Passed       |  |
|-----------------------------------------------------------------------------|-------------------------------------------------------------------|----------------|--|
| cDOes2                                                                      | Operate failure                                                   | ☐ Failed       |  |
|                                                                             |                                                                   | ☐ Inconclusive |  |
| IEC 61850-7-2 c                                                             | lause 17.3.2, 17.5.3.5                                            |                |  |
| IEC 61850-8-1 c                                                             | clause 20.7 and 20.8                                              |                |  |
| PIXIT                                                                       |                                                                   |                |  |
| Expected result                                                             |                                                                   |                |  |
| 1. The SUT pro                                                              | The SUT processes the Operate.response- as specified in the PIXIT |                |  |
|                                                                             |                                                                   |                |  |
| Test description                                                            |                                                                   |                |  |
| 1. Force the SUT to perform an Operate that results in an Operate.response- |                                                                   | se-            |  |
|                                                                             |                                                                   |                |  |
| Comment                                                                     |                                                                   |                |  |
|                                                                             |                                                                   |                |  |

#### A4.12d Block 12d: Enhanced SBO Control

| Test case | Test case description                                                                                                    |
|-----------|----------------------------------------------------------------------------------------------------|
| cSBOes1   | SelectWithValue [test not ok] resp-:                                                                                                    |
|           | Force the SUT to perform a SelectWithValue request that results in a test not ok.                                                                                                    |
| cSBOes2   | SelectWithValue [test ok] resp+ and OperReq[test ok] resp+ of selected object                                                                                                    |
|           | Force the SUT to send a correct SelectWithValue request, followed by a correct Operate request.                                                                                                    |
| cSBOes3   | SelectWithValue [test ok] resp+ and OperReq[test not ok] resp- of selected object.                                                                                                    |
|           | Force the SUT to send a correct SelectWithValue request, followed by an Operate request that results in test not ok. Check that the SUT behaves as described in the PIXIT when it recieves the Operate.response- |
| cSBOes4   | SelectWithValue [test ok] resp+ and CancelReq of selected object.                                                                                                    |
|           | Force the SUT to send a correct SelectWithValue request, followed by a correct Cancel request.                                                                                                    |
| cSBOes5   | SelectWithValue [test ok] resp+ and TimOperReq[test ok] resp+ of selected object                                                                                                    |
|           | Force the SUT to perform a correct SelectWithValue request, followed by a correct TimeActivedOperare request. Check that the SUT processes the response as specified in the PIXIT.                               |
| cSBOes6   | SelectWithValue [test ok] resp+ and TimOperReq[test ok] resp- of selected object                                                                                                    |
|           | Force the SUT to perform a correct SelectWithValue request, followed by a TimeActivedOperate request that results response                                                                                       |

Detailed test procedures for SBO Control with enhanced security (SBOes), excluding TimeActivatedOperate test cases.

|                  |                                                            | ☐ Passed       |  |
|------------------|------------------------------------------------------------|----------------|--|
| cSBOes1          | SelectWithValue – test not ok                              | ☐ Failed       |  |
|                  |                                                            | ☐ Inconclusive |  |
| IEC 61850-7-2 d  | clause 17.3.3, 17.5.3.3                                    |                |  |
| IEC 61850-8-1 d  | clause 20.5, 20.8                                          |                |  |
| Expected result  |                                                            |                |  |
| 2. SUT indicate  | 2. SUT indicates SelectWithValue failure                   |                |  |
| Test description |                                                            |                |  |
| 1. Force the S   | SUT to perform a SelectWithValue request that results in a |                |  |
| SelectWithV      | SelectWithValue.response-                                  |                |  |
|                  |                                                            |                |  |
| Comment          |                                                            |                |  |
|                  |                                                            |                |  |

|                                                                                     |                                                             | ☐ Passed       |  |
|-------------------------------------------------------------------------------------|-------------------------------------------------------------|----------------|--|
| cSBOes2                                                                             | SelectWithValue and successfull Operate                     | ☐ Failed       |  |
|                                                                                     |                                                             | ☐ Inconclusive |  |
| IEC 61850-7-2 c                                                                     | lause 17.3.3, 17.5.3.5                                      |                |  |
| IEC 61850-8-1 c                                                                     | lause 20.5, 20.7, 20.8                                      |                |  |
| Expected result                                                                     |                                                             |                |  |
| 1. The SUT pe                                                                       | rforms a correct SelectWithValue request                    |                |  |
| 2. The SUT pe                                                                       | rforms a correct Operate request                            |                |  |
| Test description                                                                    |                                                             |                |  |
| 1. Force the S                                                                      | UT to perform a SelectWithValue request for an SBOes object |                |  |
| 2. Force the S                                                                      | UT to perform an Operate request for the selected object    |                |  |
|                                                                                     |                                                             |                |  |
| Comment                                                                             |                                                             |                |  |
|                                                                                     |                                                             |                |  |
|                                                                                     |                                                             |                |  |
|                                                                                     |                                                             |                |  |
|                                                                                     |                                                             | ☐ Passed       |  |
| cSBOes3                                                                             | SelectWithValue and failed Operate                          | ☐ Failed       |  |
|                                                                                     |                                                             | ☐ Inconclusive |  |
| IEC 61850-7-2 c                                                                     | lause 17.3.3, 17.5.3.5                                      |                |  |
| IEC 61850-8-1 c                                                                     | lause 20.5, 20.7, 20.8                                      |                |  |
| Expected result                                                                     |                                                             |                |  |
| 1. The SUT pe                                                                       | rforms a correct SelectWithValue request                    |                |  |
| 2. The SUT pe                                                                       | rforms a correct Operate request                            |                |  |
|                                                                                     |                                                             |                |  |
| Test description                                                                    |                                                             |                |  |
| Force the SUT to perform a SelectWithValue request                                  |                                                             |                |  |
| 2. Force the SUT to perform an Operate request that results in an Operate.response- |                                                             |                |  |
|                                                                                     |                                                             |                |  |
| Comment                                                                             | Comment                                                     |                |  |
|                                                                                     |                                                             |                |  |

| cSBOes4                                      | Cancel                                   | ☐ Passed<br>☐ Failed |  |
|----------------------------------------------|------------------------------------------|----------------------|--|
| .=.                                          |                                          | ☐ Inconclusive       |  |
| IEC 61850-7-2 d                              | clause 17.3.3, 17.5.3.4                  |                      |  |
| IEC 61850-8-1 d                              | clause 20.6, 20.8                        |                      |  |
| Expected result                              |                                          |                      |  |
| 1. The SUT pe                                | rforms a correct SelectWithValue request |                      |  |
| 2. The SUT pe                                | erforms a correct Cancel request         |                      |  |
|                                              |                                          |                      |  |
| Test description                             | Test description                         |                      |  |
| 1. Force the S                               | SUT to perform a SelectWithValue request |                      |  |
| 2. Force the SUT to perform a Cancel request |                                          |                      |  |
|                                              |                                          |                      |  |
| Comment                                      |                                          |                      |  |
|                                              |                                          |                      |  |

## A4.13 Block 13: Time and time synchronization

| cTm1  | Verify that the SUT supports the SCSM time synchronisation, Change the time in the time server and verify the SUT uses the new time |
|-------|----------------------------------------------------------------------------------------------------|
| cTm2  | Check that the timestamp accuracy of the SUT matches the documented timestamp accuracy.                                             |
|       |                                                                                                    |
| cTmN1 | Verify that a lost time synchronisation is detected after a specified period and the timestamp quality invalid is set               |
| cTmN2 | Verify the SUT handles the time stamp quality coming from the time server                                                           |

Detailed test procedures for Time and time synchronization

|                        |                                                                    | ☐ Passed       |  |
|------------------------|--------------------------------------------------------------------|----------------|--|
| cTm1                   | Time synchronisation                                               | ☐ Failed       |  |
|                        |                                                                    | ☐ Inconclusive |  |
| IEC 61850-7-2 d        | lause 18 and 5.5.3.7.3.3                                           |                |  |
| IEC 61850-8-1 c        | lause 21                                                           |                |  |
| PIXIT                  |                                                                    |                |  |
| Expected result        |                                                                    |                |  |
| 3. The SUT us          | 3. The SUT uses the new timestamp                                  |                |  |
| Test description       | <u>Test description</u>                                            |                |  |
| 1. SUT expose          | 1. SUT exposes the time and time quality as specified in the PIXIT |                |  |
| 2. Test engine         | er changes the time of the time server and waits till SUT has      | received the   |  |
| new time synch message |                                                                    |                |  |
| 3. SUT expose          | es the time and time quality as specified in the PIXIT             |                |  |
| Comment                |                                                                    |                |  |
|                        |                                                                    |                |  |

|    |                                                                                       |                                                               | ☐ Passed       |  |
|----|---------------------------------------------------------------------------------------|---------------------------------------------------------------|----------------|--|
|    | cTm2                                                                                  | Time accuracy                                                 | ☐ Failed       |  |
|    |                                                                                       |                                                               | ☐ Inconclusive |  |
| IE | C 61850-7-2 c                                                                         | lause 18 and 5.5.3.7.3.3                                      |                |  |
| IE | C 61850-8-1 c                                                                         | lause 21                                                      |                |  |
| PI | KIT                                                                                   |                                                               |                |  |
| Ex | pected result                                                                         |                                                               |                |  |
| 1. | SUT timesta                                                                           | mp accuracy matches with the documented accuracy              |                |  |
| 3. | 3. SUT uses the new timestamp                                                         |                                                               |                |  |
| Te | Test description                                                                      |                                                               |                |  |
| 1. | 1. SUT displays the time and time quality (PIXIT) or requests a service including the |                                                               |                |  |
|    | timestamp                                                                             |                                                               |                |  |
| 2. | Test engine                                                                           | er changes the time of the time server and waits till SUT has | received the   |  |
|    | new time synch message                                                                |                                                               |                |  |
| 3. | 3. SUT displays the time and time quality (PIXIT) or requests a service including the |                                                               |                |  |
|    | timestamp                                                                             |                                                               |                |  |
| Co | Comment                                                                               |                                                               |                |  |
|    |                                                                                       |                                                               |                |  |

| cTmN1                                                                                 | Time synchronisation lost                                                          | ☐ Passed☐ Failed☐ Inconclusive |  |
|---------------------------------------------------------------------------------------|------------------------------------------------------------------------------------|--------------------------------|--|
| IEC 61850-7-2 c                                                                       | lause 18 and 5.5.3.7.3.3                                                           |                                |  |
| IEC 61850-8-1 c                                                                       | lause 21, PIXIT                                                                    |                                |  |
| Expected result                                                                       |                                                                                    |                                |  |
|                                                                                       | e correct timestamp                                                                |                                |  |
|                                                                                       | e timestamp with "ClockNotsynchronized"                                            |                                |  |
|                                                                                       | e correct timestamp                                                                |                                |  |
| Test description                                                                      |                                                                                    |                                |  |
| 1. SUT display timestamp                                                              | s the time and time quality (PIXIT) or requests a service incl                     | uding the                      |  |
| Test engine<br>time server                                                            | er stops or disconnects the time server and waits for the SU is lost               | T to detect the                |  |
| 3. SUT display timestamp                                                              | s the time and time quality (PIXIT) or requests a service incl                     | uding the                      |  |
| 4. Test engine                                                                        | er restarts or reconnects the time server and waits till SUT h                     | as received the                |  |
| time synch                                                                            | message                                                                            |                                |  |
| 5. SUT display                                                                        | s the time and time quality (PIXIT) or requests a service incl                     | uding the                      |  |
| timestamp                                                                             |                                                                                    |                                |  |
| Comment                                                                               |                                                                                    |                                |  |
|                                                                                       |                                                                                    |                                |  |
|                                                                                       |                                                                                    |                                |  |
|                                                                                       |                                                                                    | □ Passed                       |  |
| cTmN2                                                                                 | Time synchronisation with ClockFailure from time server                            | ☐ Failed                       |  |
|                                                                                       |                                                                                    | ☐ Inconclusive                 |  |
|                                                                                       | lause 18 and 5.5.3.7.3.3                                                           |                                |  |
| IEC 61850-8-1 c                                                                       | lause 21, PIXIT                                                                    |                                |  |
| •                                                                                     | Expected result                                                                    |                                |  |
|                                                                                       | e correct timestamp and quality                                                    |                                |  |
| 3. SUT uses the timestamp quality with "ClockFailure"                                 |                                                                                    |                                |  |
| <u>Test description</u>                                                               |                                                                                    |                                |  |
| 1. SUT display timestamp                                                              | SUT displays the time and time quality (PIXIT) or requests a service including the |                                |  |
| Test engineer forces "ClockFailure" in SNTP time server                               |                                                                                    |                                |  |
| 3. SUT displays the time and time quality (PIXIT) or requests a service including the |                                                                                    |                                |  |
| timestamp                                                                             |                                                                                    |                                |  |
| Comment                                                                               |                                                                                    |                                |  |
|                                                                                       |                                                                                    |                                |  |

#### A4.14 Block 14: File transfer

| cFt1 | Verify that the SUT can send a GetServerDirectory(FILE) request with correct parameters and that the SUT is able to process the response (IEC 61850-7-2 clause 6.2.2)       |
|------|----------------------------------------------------------------------------------------------------|
| cFt2 | Verify that the SUT can send a GetFileAttributeValues request with correct parameters and verify that the SUT is able to process the response (IEC 61850-7-2 clause 20.2.4) |
| cFt3 | Verify that the SUT can send a GetFile request with correct parameters and verify the SUT handles the response (IEC 61850-7-2 clause 20.2.1)                                |
| cFt4 | Verify that the SUT can perform a SetFile request with correct parameters and handles the response (IEC 61850-7-2 clause 6.2.2)                                             |
| cFt5 | Verify that the SUT can send a DeleteFile request with correct parameters and verify that the SUT can process the response                                                  |

| cFtN1 | Verify that the SUT is able to process a GetFile.response-                                                                                         |
|-------|----------------------------------------------------------------------------------------------------|
| cFtN2 | Verify that the SUT is able to process a GetFileAttributeValues.response-                                                                          |
| cFtN3 | Force the SUT to perform a SetFile request that results in a SetFile.response Check that the SUT processes the response as specified in the PIXIT. |

### Detailed test procedures for File transfer

|                                                                                                    |                          | ☐ Passed       |  |
|----------------------------------------------------------------------------------------------------|--------------------------|----------------|--|
| cFt1                                                                                                    | GetServerDirectory(FILE) | ☐ Failed       |  |
|                                                                                                    |                          | ☐ Inconclusive |  |
| IEC 61850-7-2 c                                                                                                    | clause 6.2.2             |                |  |
| IEC 61850-8-1 c                                                                                                    | lause 9.3, 23.2          |                |  |
| PIXIT                                                                                                    | PIXIT                    |                |  |
| Expected result                                                                                                    |                          |                |  |
| The SUT processes the GetServerDirectory response                                                                                                    |                          |                |  |
|                                                                                                    |                          |                |  |
| Test description                                                                                                    |                          |                |  |
| 1. Force the SUT to perform a GetServerDirectory(FILE) request with and without folder name                                                                                  |                          |                |  |
|                                                                                                    |                          |                |  |
| Comment                                                                                                    |                          |                |  |
| ${\sf GetServerDirectory}({\sf FILE}) \ {\sf and} \ {\sf GetFileAttributeValues} \ {\sf are} \ {\sf mapped} \ {\sf on} \ {\sf the} \ {\sf same} \ {\sf MMS} \ {\sf service}$ |                          | e MMS service  |  |

|                                                                                                    |                                                                                                    | ☐ Passed                |
|----------------------------------------------------------------------------------------------------|----------------------------------------------------------------------------------------------------|-------------------------|
| cFt2                                                                                                    | GetFileAttributeValues                                                                                                    | ☐ Failed                |
|                                                                                                    |                                                                                                    | ☐ Inconclusive          |
| IEC 61850-7-2 c                                                                                                    | lause 6.2.2                                                                                                    |                         |
| IEC 61850-8-1 c                                                                                                    | lause 9.3, 23.2                                                                                                    |                         |
| PIXIT                                                                                                    |                                                                                                    |                         |
| Expected result                                                                                                    |                                                                                                    |                         |
| 1. The SUT pro                                                                                                    | ocesses the GetFileAttributeValues response                                                                                                    |                         |
| Test description                                                                                                    |                                                                                                    |                         |
| 1. Force the S                                                                                                    | UT to perform a GetFileAttributeValues request with and without                                                                                                    | folder name             |
| Comment                                                                                                    |                                                                                                    |                         |
| GetServerDirect                                                                                                    | ory(FILE) and GetFileAttributeValues are mapped on the same                                                                                                    | e MMS service           |
|                                                                                                    |                                                                                                    |                         |
|                                                                                                    |                                                                                                    | ☐ Passed                |
|                                                                                                    |                                                                                                    | □ Fasseu                |
| cFt3                                                                                                    | GetFile                                                                                                    | ☐ Failed                |
|                                                                                                    |                                                                                                    |                         |
| IEC 61850-7-2 c                                                                                                    | lause 20.2.1                                                                                                    | ☐ Failed                |
| IEC 61850-7-2 o                                                                                                    | lause 20.2.1<br>lause 23.2.1                                                                                                    | ☐ Failed                |
| IEC 61850-7-2 c<br>IEC 61850-8-1 c<br>PIXIT: file size 0                                                                                                    | lause 20.2.1<br>lause 23.2.1                                                                                                    | ☐ Failed                |
| IEC 61850-7-2 con IEC 61850-8-1 con PIXIT: file size 0                                                                                                    | lause 20.2.1<br>lause 23.2.1                                                                                                    | ☐ Failed                |
| IEC 61850-7-2 c<br>IEC 61850-8-1 c<br>PIXIT: file size 0                                                                                                    | lause 20.2.1<br>lause 23.2.1                                                                                                    | ☐ Failed                |
| IEC 61850-7-2 of IEC 61850-8-1 of PIXIT: file size 0  Expected result  1. The SUT process.                                                                                                    | lause 20.2.1 lause 23.2.1  cocesses the file cocesses the file                                                                                                    | ☐ Failed                |
| IEC 61850-7-2 of IEC 61850-8-1 of PIXIT: file size 0  Expected result  1. The SUT process.                                                                                                    | lause 20.2.1<br>lause 23.2.1<br>ocesses the file                                                                                                    | ☐ Failed                |
| IEC 61850-7-2 of IEC 61850-8-1 of PIXIT: file size 0  Expected result  1. The SUT process. The SUT process. | lause 20.2.1 lause 23.2.1  cocesses the file cocesses the file cocesses the file                                                                                                    | ☐ Failed                |
| IEC 61850-7-2 of IEC 61850-8-1 of PIXIT: file size 0  Expected result  1. The SUT process. The SUT process. | lause 20.2.1 lause 23.2.1  ocesses the file ocesses the file ocesses the file ocesses the file UT to perform a GetFile request for a small file of about 1kB                                                  | □ Failed □ Inconclusive |
| IEC 61850-7-2 of IEC 61850-8-1 of PIXIT: file size 0  Expected result  1. The SUT process. The SUT process. | lause 20.2.1 lause 23.2.1  cocesses the file cocesses the file cocesses the file                                                                                                    | □ Failed □ Inconclusive |
| IEC 61850-7-2 of IEC 61850-8-1 of PIXIT: file size 0  Expected result  1. The SUT process. The SUT process. | lause 20.2.1 lause 23.2.1  ocesses the file ocesses the file ocesses the file ocesses the file UT to perform a GetFile request for a small file of about 1kB                                                  | □ Failed □ Inconclusive |
| IEC 61850-7-2 of IEC 61850-8-1 of PIXIT: file size 0  Expected result  1. The SUT process. The SUT process. | lause 20.2.1 lause 23.2.1  cesses the file cesses the file cesses the file UT to perform a GetFile request for a small file of about 1kB UT to perform a GetFile request for a file with file size 0 (unknown | □ Failed □ Inconclusive |

|                              |                                                                   | ☐ Passed       |  |  |
|------------------------------|-------------------------------------------------------------------|----------------|--|--|
| cFt4                         | SetFile                                                           | ☐ Failed       |  |  |
|                              |                                                                   | ☐ Inconclusive |  |  |
| IEC 61850-7-2 c              | lause 20.2.2                                                      |                |  |  |
| IEC 61850-8-1 c              | lause 23.2.2                                                      |                |  |  |
| PIXIT                        |                                                                   |                |  |  |
| Expected result              |                                                                   |                |  |  |
| 1. The SUT pe                | rforms a correct SetFile request and sends the file to the server |                |  |  |
| 2. The SUT pe                | rforms a correct SetFile request and sends the file to the server |                |  |  |
| Test description             |                                                                   |                |  |  |
| 1. Force the S               | UT to perform a SetFile request with a small file of about 1kB    |                |  |  |
| 2. Force the SI              | JT to perform a SetFile request with a large file of about 1MB    |                |  |  |
| Comment                      |                                                                   |                |  |  |
|                              |                                                                   |                |  |  |
|                              |                                                                   |                |  |  |
|                              |                                                                   |                |  |  |
|                              |                                                                   | ☐ Passed       |  |  |
| cFt5                         | DeleteFile                                                        | ☐ Failed       |  |  |
|                              |                                                                   | ☐ Inconclusive |  |  |
| IEC 61850-7-2 c              | IEC 61850-7-2 clause 20.2.2                                       |                |  |  |
| IEC 61850-8-1 clause 23.2.3  |                                                                   |                |  |  |
| Expected result              |                                                                   |                |  |  |
| Expected result              | lause 23.2.3                                                      |                |  |  |
|                              | nds a correct DeleteFile request                                  |                |  |  |
|                              |                                                                   |                |  |  |
|                              |                                                                   |                |  |  |
| The SUT se  Test description |                                                                   |                |  |  |
| The SUT se  Test description | nds a correct DeleteFile request                                  |                |  |  |
| The SUT se  Test description | nds a correct DeleteFile request                                  |                |  |  |

|                             |                                                                             | □ Passed       |  |  |
|-----------------------------|-----------------------------------------------------------------------------|----------------|--|--|
| cFtN1                       | GetFile.response-                                                           | ☐ Failed       |  |  |
|                             |                                                                             | ☐ Inconclusive |  |  |
| IEC 61850-7-2 c             | IEC 61850-7-2 clause 20.2.1                                                 |                |  |  |
| IEC 61850-8-1 c             | lause 23.2.1                                                                |                |  |  |
| PIXIT                       |                                                                             |                |  |  |
| Expected result             |                                                                             |                |  |  |
| 1. The SUT pro              | ocesses the GetFile.response-                                               |                |  |  |
| Test description            |                                                                             |                |  |  |
| 1. Force the S              | UT to perform a GetFile request that results in a GetFile.respons           | e-             |  |  |
|                             |                                                                             |                |  |  |
| Comment                     |                                                                             |                |  |  |
|                             |                                                                             |                |  |  |
|                             |                                                                             |                |  |  |
|                             |                                                                             |                |  |  |
|                             |                                                                             | ☐ Passed       |  |  |
| cFtN2                       | GetFileAttributeValues.response-                                            | ☐ Failed       |  |  |
|                             |                                                                             | ☐ Inconclusive |  |  |
| IEC 61850-7-2 clause 20.2.4 |                                                                             |                |  |  |
| IEC 61850-8-1 clause 23.2.4 |                                                                             |                |  |  |
| PIXIT                       |                                                                             |                |  |  |
| Expected result             |                                                                             |                |  |  |
| 1. The SUT pro              | ocesses the GetFileAttributeValues.response-                                |                |  |  |
| Test description            |                                                                             |                |  |  |
| 1. Force the St             | Force the SUT to perform a GetFileAttributeValues request that results is a |                |  |  |
| GetFileAttrib               | uteValues.response-                                                         |                |  |  |
| Comment                     |                                                                             |                |  |  |
|                             |                                                                             |                |  |  |

cFtN3 SetFile response-

IEC 61850-7-2 clause 20.2.2

IEC 61850-8-1 clause 23.2.2

#### **Expected result**

1. The SUT processes the SetFile.response-

#### Test description

1. Force the SUT to perform a SetFile request that results in a SetFile.response-

Comment

### A5 Mapping on GOOSE (IEC 61850-7-2 and IEC 61850-8-1)

The test procedures are structured according to conformance blocks. The following table specifies which ACSI services, mapped on GOOSE, are mandatory/optional for IEC 61850-8-1 Client systems.

Table A.5.1: ACSI services per conformance block for IEC 61850-8-1 Client systems

| Conformance Block   | Mandatory                    | Optional                                     |
|---------------------|------------------------------|----------------------------------------------|
| 9b: GOOSE subscribe | SendGOOSEMessage (subscribe) | GetLogicalNodeDirectory (GoCB) GetGoCBValues |
|                     |                              | SetGoCBValues                                |

The following table specifies which test procedures are mandatory/conditional for each conformance block. Conditions refer to the SCL - IED - Services section, the PICS or PIXIT.

**Table A.5.2**: Test procedures per conformance block

| Conformance Block   | Mandatory                    | Conditional |
|---------------------|------------------------------|-------------|
| 9b: GOOSE subscribe | cGos1, cGos2, cGos3, cGosN1, |             |
|                     | cGosN2, cGosN3, cGosN4,      |             |
|                     | cGosN5, cGosN6               |             |

Note: Get/SetGoCBValues test procedures are not available yet

The following paragraphs describe the abstract test cases and the corresponding detailed test procedure.

#### A5.9b Block 9b: GOOSE subscribe

Both the IEC 61850 client and server can behave as a GOOSE subscriber. The abstract GOOSE subscribe test cases defined for the server are copied for the client. The detailed test procedures will be different.

| cGos1 | Send single GOOSE message with/without the VLAN tag with new data and check if the message is received and the data has the new value by e.g. check binary output, event list, logging or MMI |
|-------|----------------------------------------------------------------------------------------------------|
| cGos2 | Send single GOOSE message with the Test or ndsCom parameter set. Verify that on a status change the values are not used for operational purposes (IEC 61850-7-2 clause 15.2.3.8)              |
| cGos3 | Proper detection and action roll-over of sqNum with no status change (sqNum=max -> sqNum = 1) and with status change (sqNum=max -> sqNum = 0)                                                 |

| cGosN1 | Check behaviour of SUT as specified in PIXIT on Missing GOOSE message                                               |  |
|--------|----------------------------------------------------------------------------------------------------|--|
| cGosN2 | Check behaviour of SUT as specified in PIXIT on Double GOOSE message                                                |  |
| cGosN3 | Check behaviour of SUT as specified in PIXIT on Delayed GOOSE message, with and without exceeding timeAllowedToLive |  |
| cGosN4 | Check behaviour of SUT as specified in PIXIT on Out of order GOOSE message                                          |  |
| cGosN5 | Check behaviour of SUT as specified in PIXIT on No GOOSE messages                                                   |  |
| cGosN6 | Check behaviour of SUT as specified in PIXIT on invalid GOOSE messages                                              |  |
|        | <ul> <li>gocbRef different from GoCB and NULL</li> </ul>                                                            |  |
|        | - timeAllowedtoLive = 0                                                                                             |  |
|        | <ul> <li><u>DatSet</u> different from GoCB and NULL</li> </ul>                                                      |  |
|        | - goID different from GoCB and NULL                                                                                 |  |
|        | <ul> <li>t contains the time of a status change minus/plus one hour</li> </ul>                                      |  |
|        | <ul> <li>confRev different from GoCB and NULL</li> </ul>                                                            |  |
|        | <ul> <li>numDatSetEntries 0, more, less with the number of data entries in the allData</li> </ul>                   |  |
|        | <ul> <li><u>allData</u> values do not match with the DatSet element type</li> </ul>                                 |  |
|        | APPID different from SCL and 0 (IEC 61850-8-1 Annex C)                                                              |  |

The detailed test procedures need to be defined.

## A6 Free form testing

For free form testing a test lab can add extra test cases/procedures and propose these to the UCA IUG. The UCA IUG decides if and how to include the test case in the next revision.

### ANNEX B – Detailed description of test results

This appendix contains detailed comments on test results, for instance when a defect is detected or to explain an inconclusive test result, including the actual message flow if appropriate.

- <Test procedure identifier X>
- <Additional extra information, e.g. a trace dump>

### **ANNEX C – PIXIT Template for Client**

#### Introduction

This document specifies the protocol implementation extra information for testing (PIXIT) of the IEC 61850 interface in the client system: "cproduct" with version "<version</pre>", further referred to as "client".

Together with the PICS and the MICS the PIXIT forms the basis for a conformance test according to IEC 61850-10.

The following chapters specify the PIXIT for each applicable ACSI service model as structured in IEC 61850-10 and the "Conformance Test Procedures for Client System with IEC 61850-8-1 interface".

### **PIXIT for Configuration**

| Description                               | Value / Clarification |
|-------------------------------------------|-----------------------|
| Describe how the client handles nameplate |                       |
| configuration revision mismatches         |                       |
| Describe how the client handles report    |                       |
| control block configuration revision      |                       |
| mismatches                                |                       |
| <additional items=""></additional>        |                       |

#### **PIXIT for Association model**

| Description                               | Value / Clarification |
|-------------------------------------------|-----------------------|
| Guaranteed number of servers that can     |                       |
| set-up an association simultaneously (one |                       |
| association per server)                   |                       |
| Lost connection detection time range      | seconds               |
| (default range of TCP_KEEPALIVE is 1 –    |                       |
| 20 seconds)                               |                       |
| Lost (abort) connection retry time        | seconds               |
| Is authentication supported               | Y/N                   |

| Description                                | Value / Clarification |
|--------------------------------------------|-----------------------|
| What is the maximum and minimum MMS        | Max MMS PDU size      |
| PDU size                                   | Min MMS PDU size      |
| What is the typical startup time after a   |                       |
| power supply interrupt                     |                       |
| How does the client behave in case of a    |                       |
| lost connection with (one of) the          |                       |
| associated servers?                        |                       |
| How does the client behave when a server   |                       |
| denies an Association request by the       |                       |
| client?                                    |                       |
| Does the client automatically reconnect to | Y/N                   |
| the configured servers after startup       |                       |
| (Automatic statup)?                        |                       |
| <additional items=""></additional>         |                       |

### **PIXIT for Server model**

| Description                               | Value / Clarification                                        |  |
|-------------------------------------------|--------------------------------------------------------------|--|
| Maximum object identification length      | 129 octects: <64>/<64>                                       |  |
| Does client support autodescription       | <describe autodescription="" procedure="" the=""></describe> |  |
| What analogue value (MX) quality bits are | Y/N Good,                                                    |  |
| used in the client                        | Y/N Invalid,                                                 |  |
|                                           | Y/N Reserved,                                                |  |
|                                           | Y/N Questionable                                             |  |
|                                           | Y/N Overflow                                                 |  |
|                                           | Y/N OutofRange                                               |  |
|                                           | Y/N BadReference                                             |  |
|                                           | Y/N Oscillatory                                              |  |
|                                           | Y/N Failure                                                  |  |
|                                           | Y/N OldData                                                  |  |
|                                           | Y/N Inconsistent                                             |  |
|                                           | Y/N Inaccurate                                               |  |
|                                           | Y/N Process                                                  |  |
|                                           | Y/N Substituted                                              |  |
|                                           | Y/N Test                                                     |  |

| Description                              | Value / Clarification |                 |
|------------------------------------------|-----------------------|-----------------|
|                                          | Y/N                   | OperatorBlocked |
| Which status value (ST) quality bits are | Y/N                   | Good,           |
| used in the client                       | Y/N                   | Invalid,        |
|                                          | Y/N                   | Reserved,       |
|                                          | Y/N                   | Questionable    |
|                                          | Y/N                   | BadReference    |
|                                          | Y/N                   | Oscillatory     |
|                                          | Y/N                   | Failure         |
|                                          | Y/N                   | OldData         |
|                                          | Y/N                   | Inconsistent    |
|                                          | Y/N                   | Inaccurate      |
|                                          | Y/N                   | Process         |
|                                          | Y/N                   | Substituted     |
|                                          | Y/N                   | Test            |
|                                          | Y/N                   | OperatorBlocked |
| Describe how to view/display quality     |                       |                 |
| values                                   |                       |                 |
| Describe how to force a SetDataValues    |                       |                 |
| request                                  |                       |                 |
| Describe how to force a GetAllDataValues |                       |                 |
| request                                  |                       |                 |
| Describe how the client behaves in case  |                       |                 |
| of:                                      |                       |                 |
| - GetDataDefinition response-            |                       |                 |
| - GetLogicalDeviceDirectory response-    |                       |                 |
| - GetAllDataValues response-             |                       |                 |
| - GetDataValues response-                |                       |                 |
| - SetDataValues response-                |                       |                 |

### **PIXIT** for Data set model

| Description                               | Value / Clarification |
|-------------------------------------------|-----------------------|
| Describe how to force a GetDataSetValues  |                       |
| request                                   |                       |
| Describe how to force a SetDataSetValues  |                       |
| request                                   |                       |
| Describe how to force a DeletaDataSet     |                       |
| request                                   |                       |
| Describe how the client handles following |                       |
| dataset mismatches between the SCL and    |                       |
| the data sets exposed via MMS:            |                       |
| (1) new dataset element                   |                       |
| (2) missing dataset element               |                       |
| (3) Reordered dataset members in a        |                       |
| dataset of a different data type          |                       |
| (4) Reordered dataset members in a        |                       |
| dataset of the same data type             |                       |
| Describe how the client behaves in case   |                       |
| of:                                       |                       |
| - GetLogicalNodeDirectory(DATA-SET)       |                       |
| response-                                 |                       |
| - GetDataSetDirectory response-           |                       |
| Does the client support the creation of:  |                       |
| - persistent datasets                     | Y/N                   |
| - non-persistent datasets                 | Y/N                   |
| Describe how the client behaves in case   |                       |
| of:                                       |                       |
| - CreateDataSetDirectory response-        |                       |
| - DeleteDataSet response-                 |                       |
| Describe how the client behaves when it   |                       |
| receives a SetDataSetValues.Response-     |                       |
| <additional items=""></additional>        |                       |

### **PIXIT for Substitution model**

| Description                        | Value / Clarification |
|------------------------------------|-----------------------|
| Describe how to substitute a value |                       |
| <additional items=""></additional> |                       |

# **PIXIT** for Setting group control model

| Description                               | Value / Clarification |
|-------------------------------------------|-----------------------|
| Describe how to change the active setting |                       |
| group                                     |                       |
| Describe how to get the actual setting    |                       |
| group values                              |                       |
| Describe how to edit setting group values |                       |
| Describe how the client behaves in case   |                       |
| of:                                       |                       |
| - GetSGCBValues response-                 |                       |
| - The configured SG is different then the |                       |
| actual setting group                      |                       |
| <additional items=""></additional>        |                       |

# **PIXIT for Reporting model**

| Description                                 | Value / Clarification | n        |
|---------------------------------------------|-----------------------|----------|
| Does the client search for RCB in all       | All logical nodes or  |          |
| logical nodes? when not specify the logical | The following logical | I nodes: |
| nodes                                       |                       |          |
| Which dynamic RCB attributes are/can be     | RptID                 | Y/N      |
| configured by the client                    | DataSet               | Y/N      |
|                                             | Optional fields       | Y/N      |
|                                             | Trigger conditions    | Y/N      |
|                                             | Buffer time           | Y/N      |
|                                             | Integrity period      | Y/N      |

| Does the client supports IEDs with indexed | Buffered RCB indexed Y/N         |  |
|--------------------------------------------|----------------------------------|--|
| and non-indexed report control blocks      | Buffered RCB not indexed Y/N     |  |
| (RCB)                                      | Unbuffered RCB indexed Y/N       |  |
|                                            | Unbuffered RCB not indexed Y/N   |  |
| The supported trigger conditions are       | integrity Y/N                    |  |
|                                            | data change Y/N                  |  |
|                                            | quality change Y/N               |  |
|                                            | data update Y/N                  |  |
|                                            | general interrogation Y/N        |  |
| The supported optional fields are          | sequence-number Y/N              |  |
|                                            | report-time-stamp Y/N            |  |
|                                            | reason-for-inclusion Y/N         |  |
|                                            | data-set-name Y/N                |  |
|                                            | data-reference Y/N               |  |
|                                            | buffer-overflow Y/N              |  |
|                                            | entryID Y/N                      |  |
|                                            | conf-rev Y/N                     |  |
| The minimum required optional fields are   | sequence-number Y/N              |  |
|                                            | report-time-stamp Y/N            |  |
|                                            | reason-for-inclusion Y/N         |  |
|                                            | data-set-name Y/N                |  |
|                                            | data-reference Y/N               |  |
|                                            | buffer-overflow Y/N              |  |
|                                            | entryID Y/N                      |  |
|                                            | conf-rev Y/N                     |  |
| Does the client support segmented reports  | Y/N                              |  |
| Does the client support pre-assigned RCB   | Y/N                              |  |
| Does the client support indexed RCBs       | Y/N                              |  |
| Does the client support reported data set  | reporting of data objects Y/N    |  |
| containing structured data objects or data | reporting of data attributes Y/N |  |
| attributes?                                |                                  |  |
| Describe how the client does respond       |                                  |  |
| when an URCB is already reserved           |                                  |  |
| Describe how the client does respond       |                                  |  |
| when a BRCB is already reserved            |                                  |  |
| Describe how the client does respond on a  |                                  |  |
| SetBRCBValues(EntryID) respond-            |                                  |  |

| Describe how the client does respond        |  |
|---------------------------------------------|--|
| when a report has an unknown: dataset,      |  |
| RptID, unexpected number of dataset         |  |
| entries, and/or unexpected data type        |  |
| format entries                              |  |
| Describe how the client detects reporting   |  |
| configuration changes (mismatches). Does    |  |
| it check the "configuration revision"       |  |
| attributes and/or does it check the dataset |  |
| members?                                    |  |
| Describe how to force the client to change  |  |
| the RCB BufTm                               |  |
| Describe how the client behaves when it     |  |
| receives a report that has the buffer       |  |
| overflow flag set?                          |  |
| Describe how to force the client to write a |  |
| (valid) EntryID value.                      |  |
| Describe how to force the client to purge   |  |
| the report buffer.                          |  |
| Describe how the client responds when it    |  |
| receives a GetXRCBValues.response-          |  |
| Describe how the client responds when it    |  |
| receives a SetXRCBValues.response-          |  |
| Describe how the client responds when it    |  |
| tries to use a RCB that is reserved by      |  |
| another client                              |  |
| Describe how the client behaves when it     |  |
| receives a report that contains optional    |  |
| fields that are not supported by the client |  |
| Describe how the client behaves when it     |  |
| receives a report that was caused by one    |  |
| or more trigger conditions that are not     |  |
| supported by the client                     |  |
| Describe how the client behaves when it     |  |
| encounters an RCB with a different dataset  |  |
| configuration than expected.                |  |
| Describe how the client behaves when it     |  |

| encounters an RCB with a different         |                                          |
|--------------------------------------------|------------------------------------------|
| confRev value than expected                |                                          |
| Describe how the client responds when it   |                                          |
| sets an EntryID value that is not          |                                          |
| recognized by the server.                  |                                          |
| Is there a maximum number of report        | No, there is no known maximum / Yes, the |
| control blocks that the client can enable? | maximum number of report control blocks  |
|                                            | that can be enabled per server by the    |
|                                            | client is                                |
| <additional items=""></additional>         |                                          |

# **PIXIT for Logging model**

| Description                                   | Value / Clarification        |
|-----------------------------------------------|------------------------------|
| Does the client search for LCB in all logical | All logical nodes or         |
| nodes? when not specify the logical nodes     | The following logical nodes: |
| Describe how to change LOG and LCB            |                              |
| attributes                                    |                              |
| <additional items=""></additional>            |                              |

### **PIXIT for Generic substation events model**

| Description                              |                                          | Val                 | Value / Clarification |                                |
|------------------------------------------|------------------------------------------|---------------------|-----------------------|--------------------------------|
| What elements of a                       | N                                        | source MAC address  |                       | = ignored                      |
| subscribed GOOSE header                  | Υ                                        | dest. MAC address   |                       | = SCL match                    |
| are checked to decide the                | N                                        | VLAN id             |                       | = ignored                      |
| message is valid and the                 | N                                        | VLAN priority       |                       | = ignored                      |
| allData values are                       | Υ                                        | Ethertype           |                       | = 0x88B8                       |
| accepted?                                | Y/N                                      | gocbRef             |                       | = SCL match                    |
|                                          | Y/N                                      | timeAllowe          | dtoLive               | = see below                    |
| Ignored = element value is               | Y/N                                      | DatSet              |                       | = SCL match                    |
| not checked, message will                | Y/N                                      | goID                |                       | = SCL match                    |
| be accepted                              | N                                        | t                   |                       | = ignored                      |
|                                          | Y/N                                      | stNum               |                       | = <describe></describe>        |
| SCL match = element                      | Y/N                                      | //N sqNum           |                       | = see below                    |
| value should match with the              | Y/N                                      | N test              |                       | = false (true will be ignored) |
| configuration, otherwise the             | Y/N                                      | N confRev           |                       | = SCL match                    |
| GOOSE message will be                    | Y/N                                      | ndsCom              |                       | = false (true will be ignored) |
| ignored                                  | Y/N                                      | /N numDatSetEntries |                       | = SCL match                    |
| For the checked GOOSE header elements    |                                          | ements              |                       |                                |
| describe the checking conditions in more |                                          | more                |                       |                                |
| detail when necessary                    |                                          |                     |                       |                                |
| What is the behavior when or             | What is the behavior when one subscribed |                     |                       |                                |
| GOOSE message isn't received or          |                                          |                     |                       |                                |
| syntactically incorrect (missin          | g GOO                                    | SE)                 |                       |                                |
| What is the behavior when or             | What is the behavior when one subscribed |                     |                       |                                |
| GOOSE message exceeds the                | ne previ                                 | ious                |                       |                                |
| time Allowed to Live (TAL)               |                                          |                     |                       |                                |
| What is the behavior when a subscribed   |                                          | bed                 |                       |                                |
| GOOSE message is out-of-order            |                                          |                     |                       |                                |
| What is the behavior when a subscribed   |                                          | bed                 |                       |                                |
| GOOSE message is duplicated              |                                          |                     |                       |                                |
| May the GOOSE data set contain           |                                          | Y/N                 | 1                     |                                |
| structured data objects?                 |                                          |                     |                       |                                |
| <additional items=""></additional>       |                                          |                     |                       |                                |

### **PIXIT for Control model**

| Description                                | Value / Clarification                    |
|--------------------------------------------|------------------------------------------|
| What control modes are supported           | Y/N status-only                          |
|                                            | Y/N direct-with-normal-security          |
|                                            | Y/N sbo-with-normal-security             |
|                                            | Y/N direct-with-enhanced-security        |
|                                            | Y/N sbo-with-enhanced-security           |
| Is Time activated operate (operTm)         | Y/N                                      |
| supported                                  |                                          |
| Is "operate-many" supported                | Y/N                                      |
| Can the client set the test flag?          | Y/N                                      |
| What check conditions can be set           | Y/N synchrocheck                         |
|                                            | Y/N interlock-check                      |
| Which originator categories are supported  |                                          |
| and what is the originator identification? |                                          |
| Describe if and how the client             |                                          |
| sets/increments the ctlNum                 |                                          |
| What does the client do when it receives a | For example display / store the AddCause |
| LastApplicationError and describes how to  |                                          |
| view the additional cause?                 |                                          |
| What does the client do when it receives a | For example display error                |
| Select, SelectWithValue or Operate         |                                          |
| respond negative ?                         |                                          |
| Can the client change the control model    |                                          |
| via online services?                       |                                          |
| What does the client do when the ctlModel  |                                          |
| is not initialized in the SCL?             |                                          |
| Describe how the client responds when it   |                                          |
| receives a positive Command Termination    |                                          |
| Describe how the client responds when it   |                                          |
| receives a negative Command Termination    |                                          |
| Describe how the client responds when it   |                                          |
| receives a negative Operate response       |                                          |
| <additional items=""></additional>         |                                          |

# PIXIT for Time and time synchronisation model

| Description                                 | Value / Clarification                  |
|---------------------------------------------|----------------------------------------|
| Described how to view the internal time &   | View:                                  |
| quality or how to expose the timestamp      | Expose: for example in Operate request |
| and timestamp quality via the IEC 61850     |                                        |
| interface                                   |                                        |
| What time quality bits are supported        | Y/N LeapSecondsKnown                   |
|                                             | Y/N ClockFailure                       |
|                                             | Y/N ClockNotSynchronized               |
| What is the behavior when the time          |                                        |
| synchronization signal/messages are lost    |                                        |
| When is the quality bit "ClockFailure" set? |                                        |
| When is the quality bit                     |                                        |
| "ClockNotSynchronised" set?                 |                                        |
| <additional items=""></additional>          |                                        |

# PIXIT for File transfer model

| Description                                 | Value / Clarification               |
|---------------------------------------------|-------------------------------------|
| Describe when or how to force the client to |                                     |
| request GetServerDirectory(FILE) and        |                                     |
| what it does with the responded filenames   |                                     |
| Does the client uses a wildcard in the      | Yes, wildcard = "*" or "*.*"        |
| GetServerDirectory(FILE) request            | No                                  |
| Does the client support IEDs that include   | Y/N path included                   |
| the path in the file name in the            | Y/N path not included               |
| GetServerDirectory(FILE) respond?           |                                     |
| Does the client support IEDs that use the   | Y/N "/"                             |
| file separator                              | Y/N "\"                             |
| What is the maximum file name size          |                                     |
| including path                              |                                     |
| Can the client read a file with size 0      | Y/N                                 |
| Are directory/file name case sensitive      | Case sensitive / Not case sensitive |
| Maximum file size                           |                                     |
| Describe how the client behaves in case     |                                     |
| of:                                         |                                     |
| - GetFileAttributes response-               |                                     |
| <additional items=""></additional>          |                                     |